FOSDEM 2022 - Saturday 2022-02-05 (1/18)

|          | V foodom                  |                                                                   | M male -  | NA min                                         | M. aaaaaa!taa | Mass   | I limbanin saa II.a                    | B.bofs | D.ada | D.apache-openoffice                                        | D.bsd | D.collab                                                        |
|----------|---------------------------|-------------------------------------------------------------------|-----------|------------------------------------------------|---------------|--------|----------------------------------------|--------|-------|------------------------------------------------------------|-------|-----------------------------------------------------------------|
| 00.00    | K.fosdem                  | M.community                                                       | M.misc    | M.rtc                                          | M.security    | M.test | L.lightningtalks                       | B.DOTS | บ.สตส | D.apacne-openomice                                         | D.DSd | D.COIIab                                                        |
| 09:00    | Welcome to FOSDEM<br>2022 |                                                                   |           |                                                |               |        |                                        |        |       |                                                            |       |                                                                 |
|          | 2022                      |                                                                   |           |                                                |               |        |                                        |        |       |                                                            |       |                                                                 |
|          |                           |                                                                   |           |                                                |               |        |                                        |        |       |                                                            |       |                                                                 |
| 09:15    |                           |                                                                   |           |                                                |               |        |                                        |        |       |                                                            |       |                                                                 |
|          |                           |                                                                   |           |                                                |               |        |                                        |        |       |                                                            |       |                                                                 |
|          |                           |                                                                   |           |                                                |               |        |                                        |        |       |                                                            |       |                                                                 |
| 09:30    |                           |                                                                   |           |                                                |               |        |                                        |        |       |                                                            |       |                                                                 |
|          |                           |                                                                   |           |                                                |               |        |                                        |        |       |                                                            |       |                                                                 |
|          |                           |                                                                   |           |                                                |               |        |                                        |        |       |                                                            |       |                                                                 |
| 09:45    |                           |                                                                   |           |                                                |               |        |                                        |        |       |                                                            |       |                                                                 |
|          |                           |                                                                   |           |                                                |               |        |                                        |        |       |                                                            |       |                                                                 |
|          |                           |                                                                   |           |                                                |               |        |                                        |        |       |                                                            |       |                                                                 |
| 10:00    |                           | Making a community-                                               |           | litsi: 20 years of Real                        |               |        |                                        |        |       |                                                            |       |                                                                 |
| 10100    |                           | Making a community-<br>managed FOSS project<br>sustainable in the |           | Jitsi: 20 years of Real<br>Time Communications |               |        |                                        |        |       |                                                            |       |                                                                 |
|          |                           | sustainable in the                                                |           | 1                                              |               |        |                                        |        |       |                                                            |       |                                                                 |
| 10:15    |                           | medium- to long-term                                              |           | 1                                              |               |        |                                        |        |       |                                                            |       |                                                                 |
| 10:13    |                           |                                                                   |           | 1                                              |               |        |                                        |        |       |                                                            |       |                                                                 |
| $\vdash$ |                           | ł                                                                 |           | 1                                              |               |        |                                        |        |       |                                                            |       |                                                                 |
| 10.22    |                           | ł                                                                 |           | -                                              |               |        |                                        |        |       |                                                            |       | Onim                                                            |
| 10:30    |                           | -                                                                 |           | -                                              |               |        |                                        |        |       |                                                            |       | Oniro - an open-source starter for fast-paced                   |
|          |                           | ļ                                                                 |           | -                                              |               |        |                                        |        |       |                                                            |       | loT environments                                                |
|          |                           | ļ                                                                 |           | 4                                              |               |        |                                        |        |       |                                                            |       | ior environments                                                |
| 10:45    |                           |                                                                   |           | _                                              |               |        |                                        |        |       |                                                            |       |                                                                 |
|          |                           |                                                                   |           | 1                                              |               |        |                                        |        |       |                                                            |       | 1                                                               |
|          |                           |                                                                   |           |                                                |               |        |                                        |        |       |                                                            |       |                                                                 |
| 11:00    |                           | Empowered for Action:                                             |           | The Future of WebRTC                           |               |        |                                        |        |       | Project Overview<br>2021/22                                |       | INTEROFFICE                                                     |
|          |                           | Making open Science<br>Practical in the Global                    |           |                                                |               |        |                                        |        |       | 2021/22                                                    |       |                                                                 |
|          |                           | Practical in the Global                                           |           | 1                                              |               |        |                                        |        |       | ]                                                          |       | ]                                                               |
| 11:15    |                           | South.                                                            |           | 1                                              |               |        |                                        |        |       | 1 i                                                        |       | 1                                                               |
|          |                           | 1                                                                 |           | 1                                              |               |        |                                        |        |       | 1 1                                                        |       | 1                                                               |
|          |                           | 1                                                                 |           | 1 1                                            |               |        |                                        |        |       | 1 1                                                        |       | 1                                                               |
| 11:30    |                           |                                                                   |           | 1                                              |               |        |                                        |        |       | 1                                                          |       | Tracim, the helping                                             |
| 11.50    |                           |                                                                   |           | 1                                              |               |        |                                        |        |       | 1 1                                                        |       | Tracim, the helping<br>hand for all your<br>collaboration needs |
|          |                           |                                                                   |           | 1                                              |               |        |                                        |        |       | 1                                                          |       | collaboration needs                                             |
| 11:45    |                           |                                                                   |           |                                                |               |        |                                        |        |       | Dovisiting the Linux                                       |       |                                                                 |
| 11:45    |                           |                                                                   |           |                                                |               |        |                                        |        |       | nackaging for Anache                                       |       | 1                                                               |
|          |                           |                                                                   |           |                                                |               |        |                                        |        |       | Revisiting the Linux<br>packaging for Apache<br>OpenOffice |       | <del> </del>                                                    |
|          |                           |                                                                   |           |                                                |               |        |                                        |        |       | 1 0 0 0 0 0 0 0                                            |       |                                                                 |
| 12:00    |                           |                                                                   |           | WebRTC broadcasting                            |               |        |                                        |        |       |                                                            |       |                                                                 |
|          |                           |                                                                   | Databases | with WHIP                                      |               |        |                                        |        |       |                                                            |       |                                                                 |
|          |                           |                                                                   |           |                                                |               |        |                                        |        |       |                                                            |       |                                                                 |
| 12:15    |                           | We've got issues                                                  |           |                                                |               |        |                                        |        |       | ]                                                          |       |                                                                 |
|          |                           | ]                                                                 |           |                                                |               |        |                                        |        |       | ]                                                          |       |                                                                 |
|          |                           | ]                                                                 |           | _                                              |               |        |                                        |        |       |                                                            |       |                                                                 |
| 12:30    |                           |                                                                   |           |                                                |               |        |                                        |        |       | Translation                                                |       |                                                                 |
|          |                           |                                                                   |           |                                                |               |        |                                        |        |       | j i                                                        |       |                                                                 |
|          |                           | ]                                                                 |           | ]                                              |               |        |                                        |        |       | ]                                                          |       |                                                                 |
| 12:45    |                           | ]                                                                 |           |                                                |               |        |                                        |        |       | ]                                                          |       |                                                                 |
|          |                           | 1                                                                 |           |                                                |               |        |                                        |        |       | 1 1                                                        |       |                                                                 |
|          |                           | 1                                                                 |           |                                                |               |        |                                        |        |       | 1 1                                                        |       |                                                                 |
| 13:00    |                           | Tearing down Barriers                                             |           | On the Far Side of REST                        |               |        | Tracking your time with                |        |       | 1 1                                                        |       |                                                                 |
| 13.00    |                           | Tearing down Barriers for Contributions by                        |           |                                                |               |        | Tracking your time with<br>Timewarrior |        |       |                                                            |       |                                                                 |
|          |                           | Non-coders and                                                    |           | 1                                              |               |        |                                        |        |       |                                                            |       |                                                                 |
| 12.15    |                           | Newcomers                                                         |           | 1                                              |               |        | 1                                      |        |       |                                                            |       |                                                                 |
| 13:15    |                           | 1                                                                 |           | -                                              |               |        | D                                      |        |       |                                                            |       |                                                                 |
|          |                           | 1                                                                 |           | -                                              |               |        | Reconfigure from all                   |        |       |                                                            |       |                                                                 |
|          |                           |                                                                   |           | -                                              |               |        | over                                   |        |       |                                                            |       |                                                                 |
| 13:30    |                           | ]                                                                 |           | 1                                              |               |        | ]                                      |        |       |                                                            |       | XWiki as an FOSS                                                |
|          |                           |                                                                   |           |                                                |               |        |                                        |        |       |                                                            |       | alternative to<br>Confluence and Notion                         |
|          |                           | ]                                                                 |           |                                                |               |        | Measuring and                          |        |       |                                                            |       | 1                                                               |
|          |                           |                                                                   |           |                                                |               |        | Measuring and analyzi                  |        |       |                                                            |       |                                                                 |
|          |                           |                                                                   |           |                                                |               |        |                                        |        |       |                                                            |       |                                                                 |

FOSDEM 2022 - Saturday 2022-02-05 (2/18)

| 103521   | D.cad                                  | D.conference                                   | D.containers | D.cicd | D.dart-flutter         | D.minimalistic           | D.distributions      | D.embedded                                   | D.emulator  | D.mobile                         | D.radio | D.openjdk                                                      |
|----------|----------------------------------------|------------------------------------------------|--------------|--------|------------------------|--------------------------|----------------------|----------------------------------------------|-------------|----------------------------------|---------|----------------------------------------------------------------|
| 09:00    | Dicau                                  | Dicomercine                                    | D.Containers | Dicicu | D.uai t-Hutter         | D.IIIIIIIIIIIIIIIIIIIIII | יים אוויטווא וויטווא | D.eliibeuueu                                 | Dicinulator | Dillioplie                       | Diraulu | Diopenjuk                                                      |
|          |                                        |                                                |              |        |                        |                          |                      |                                              |             |                                  |         |                                                                |
|          |                                        |                                                |              |        |                        |                          |                      |                                              |             |                                  |         |                                                                |
| 09:15    |                                        |                                                |              |        |                        |                          |                      |                                              |             |                                  |         |                                                                |
|          |                                        |                                                |              |        |                        |                          |                      |                                              |             |                                  |         |                                                                |
|          |                                        |                                                |              |        |                        |                          |                      |                                              |             |                                  |         |                                                                |
| 09:30    |                                        |                                                |              |        |                        |                          |                      |                                              |             |                                  |         |                                                                |
| $\vdash$ |                                        |                                                |              |        |                        |                          |                      |                                              |             |                                  |         |                                                                |
| 00.45    |                                        |                                                |              |        |                        |                          |                      |                                              |             |                                  |         |                                                                |
| 09:45    |                                        |                                                |              |        |                        |                          |                      |                                              |             |                                  |         |                                                                |
| $\vdash$ |                                        |                                                |              |        |                        |                          |                      |                                              |             |                                  |         |                                                                |
| 10:00    |                                        |                                                |              |        |                        |                          |                      |                                              |             |                                  |         | Keening Your Java Hot &                                        |
| 10.00    |                                        |                                                |              |        |                        |                          |                      |                                              |             |                                  |         | Keeping Your Java Hot &<br>Fresh in 2022                       |
|          |                                        |                                                |              |        |                        |                          |                      |                                              |             | Mainlining the                   |         |                                                                |
| 10:15    |                                        |                                                |              |        |                        |                          |                      |                                              |             | Mainlining the reMarkable 2 elnk |         |                                                                |
|          | Advanced PCB                           |                                                |              |        |                        |                          |                      |                                              |             | tablet                           |         |                                                                |
|          | simulation with KiCad                  |                                                |              |        |                        |                          |                      |                                              |             | 1                                |         |                                                                |
| 10:30    |                                        |                                                |              |        |                        |                          |                      |                                              |             | ]                                |         |                                                                |
|          |                                        |                                                |              |        |                        |                          |                      |                                              |             |                                  |         |                                                                |
|          |                                        |                                                |              |        |                        |                          |                      |                                              |             |                                  |         | Records and Text                                               |
| 10:45    |                                        |                                                |              |        |                        |                          |                      |                                              |             |                                  |         | Blocks: But What Else Is<br>Interesting In OpenJDK             |
|          |                                        |                                                |              |        |                        |                          |                      |                                              |             |                                  |         | 17?                                                            |
| $\vdash$ |                                        |                                                |              |        |                        |                          |                      |                                              |             | Nemomobile                       |         | 1-71                                                           |
| 11:00    | FreeCAD Link Branch                    |                                                |              |        |                        |                          |                      |                                              |             | 1                                |         |                                                                |
|          | Development                            |                                                |              |        |                        |                          |                      |                                              |             |                                  |         |                                                                |
| 11 15    |                                        |                                                |              |        |                        |                          |                      |                                              |             | -                                |         |                                                                |
| 11:15    |                                        |                                                |              |        |                        |                          |                      | +                                            |             | 1                                |         | latar de cia a Katila la                                       |
|          |                                        |                                                |              |        |                        |                          |                      |                                              |             | 1                                |         | Introducing Kotlin In<br>Your Organization: From               |
| 11:30    |                                        |                                                |              |        |                        |                          |                      |                                              |             |                                  |         | The Ground Up                                                  |
| 11.50    |                                        |                                                |              |        |                        |                          |                      |                                              |             |                                  |         |                                                                |
|          |                                        |                                                |              |        |                        |                          |                      |                                              |             |                                  |         |                                                                |
| 11:45    |                                        | Welcome to the                                 |              |        |                        |                          |                      |                                              |             | Librem 5 phone kernel            |         |                                                                |
|          |                                        | Confer                                         |              |        |                        |                          |                      |                                              |             | report                           |         |                                                                |
|          |                                        | Free tools that help you                       |              |        |                        |                          |                      |                                              |             |                                  |         |                                                                |
|          |                                        | run online events in an                        |              |        |                        |                          |                      |                                              |             | 1                                |         |                                                                |
| 12:00    | LibrePCB Status Update                 | епестіче жау                                   |              |        |                        |                          |                      |                                              |             | 1                                |         | Let's Talk About Foreign                                       |
|          |                                        |                                                |              |        |                        |                          |                      |                                              |             |                                  |         | Functions In Java                                              |
|          |                                        |                                                |              |        |                        |                          |                      |                                              |             |                                  |         |                                                                |
| 12:15    |                                        |                                                |              |        |                        |                          |                      |                                              |             |                                  |         |                                                                |
| $\vdash$ | ngspice - current status<br>and future |                                                |              |        |                        |                          |                      |                                              |             |                                  |         |                                                                |
| 12.20    |                                        | DebConf Conference                             |              |        |                        |                          |                      | Five mysteries in                            |             | Taking a desktop OS to           |         |                                                                |
| 12:30    | ·                                      | Infrastructure                                 |              |        |                        |                          |                      | Five mysteries in<br>Embedded Linux          |             | mobile phones                    |         |                                                                |
| $\vdash$ | KiCad Project Update                   |                                                |              |        |                        |                          |                      | 1                                            |             |                                  |         | Native Language                                                |
| 12:45    | Jaa i roject opuute                    |                                                |              |        |                        |                          |                      | 1                                            |             | 1 1                              |         | Native Language<br>Access: Project Panama<br>for Newbies       |
|          |                                        |                                                |              |        |                        |                          |                      | 1                                            |             | 1 1                              |         | for Newbies                                                    |
|          |                                        |                                                |              |        |                        |                          |                      | 1                                            |             | 1 1                              |         |                                                                |
| 13:00    |                                        |                                                |              |        |                        |                          |                      | Back to DirectFB!                            |             |                                  |         |                                                                |
|          |                                        |                                                |              |        |                        |                          |                      |                                              |             |                                  |         |                                                                |
|          |                                        | Using OBS, Jitsi and<br>Kdenlive to stream and |              |        |                        |                          |                      |                                              |             |                                  |         |                                                                |
| 13:15    |                                        | Kdenlive to stream and                         |              |        | Make the code work for |                          |                      | 1                                            |             |                                  |         |                                                                |
|          |                                        | edit conference videos                         |              |        | you: Flutter Code      |                          |                      | 1                                            |             |                                  |         | Java Security: Log4J,<br>the SecurityManager,<br>and Funding ↓ |
|          |                                        |                                                |              |        | Generation 1           |                          |                      |                                              |             |                                  |         | the SecurityManager,                                           |
| 13:30    |                                        |                                                |              |        |                        |                          |                      | Automotive Ethernet                          |             | 2 Years of Mobian ↓              |         | and runding +                                                  |
|          |                                        |                                                |              |        |                        |                          |                      | PHY bring-up: lessons<br>learned and debug t |             |                                  |         |                                                                |
|          | Hacking through BIM                    |                                                |              |        |                        |                          |                      | Treatment and debug t                        |             |                                  |         |                                                                |
| $\Box$   | m                                      |                                                |              |        |                        |                          |                      |                                              |             |                                  |         |                                                                |

FOSDEM 2022 - Saturday 2022-02-05 (3/18)

| 10352    |              | 2022-02-05 (3/18)       | D          | D. tourstand the orders are                  | D.b                            | D !f                              | D. income and and                           | D localities | D. In well            | D bb            | D !!!               | D. II                                        |
|----------|--------------|-------------------------|------------|----------------------------------------------|--------------------------------|-----------------------------------|---------------------------------------------|--------------|-----------------------|-----------------|---------------------|----------------------------------------------|
| 00.00    | D.geospatial | D.go                    | D.graphics | D.trusted-hardware                           | D.hpc                          | D.infra                           | D.javascript                                | D.kotlin     | D.legal               | D.open-hardware | D.libreoffice       | D.llvm                                       |
| 09:00    |              |                         |            |                                              |                                |                                   |                                             |              |                       |                 |                     |                                              |
| $\vdash$ |              |                         |            |                                              |                                |                                   |                                             |              |                       |                 |                     |                                              |
|          |              |                         |            |                                              |                                |                                   |                                             |              |                       |                 |                     |                                              |
| 09:15    |              |                         |            |                                              |                                |                                   |                                             |              |                       |                 |                     |                                              |
|          |              |                         |            |                                              |                                |                                   |                                             |              |                       |                 |                     |                                              |
|          |              |                         |            |                                              |                                |                                   |                                             |              |                       |                 |                     |                                              |
| 09:30    |              |                         |            |                                              |                                |                                   |                                             |              |                       |                 |                     |                                              |
|          |              |                         |            |                                              |                                |                                   |                                             |              |                       |                 |                     |                                              |
|          |              |                         |            |                                              |                                |                                   |                                             |              |                       |                 |                     |                                              |
| 09:45    |              |                         |            |                                              |                                |                                   |                                             |              |                       |                 |                     |                                              |
|          |              |                         |            |                                              |                                |                                   |                                             |              |                       |                 |                     |                                              |
|          |              |                         |            |                                              |                                |                                   |                                             |              |                       |                 |                     |                                              |
| 10:00    |              |                         |            | Opening                                      | Low-code data                  | A practical guide to              |                                             |              |                       |                 |                     |                                              |
| 10.00    |              |                         |            | SGX Enclave Exploit                          | visualization and              | CUE: patterns for                 |                                             |              |                       |                 |                     |                                              |
|          |              |                         |            | Analysis and                                 | aggregation with               | everyday use                      |                                             |              |                       |                 |                     |                                              |
| 10 15    |              |                         |            | Considerations for                           | OpenSearch<br>Dashboards       | ' '                               |                                             |              |                       |                 |                     |                                              |
| 10:15    |              |                         |            | Defensive SGX                                | Dashboards                     |                                   |                                             |              |                       |                 |                     |                                              |
| $\vdash$ |              |                         |            | Programming                                  |                                |                                   |                                             |              |                       |                 |                     |                                              |
|          |              |                         |            |                                              |                                | 1                                 |                                             |              |                       |                 |                     |                                              |
| 10:30    |              |                         |            | Gramine Library OS                           | Uncovering Arcon: A            |                                   |                                             |              |                       |                 |                     |                                              |
| $\vdash$ |              |                         |            | 1                                            | state-first Rust               |                                   |                                             |              |                       |                 |                     |                                              |
| $\sqcup$ |              |                         |            | 1                                            | streaming analytics<br>runtime |                                   |                                             |              |                       |                 |                     |                                              |
| 10:45    |              |                         |            |                                              | Tullulle                       |                                   |                                             |              |                       |                 |                     |                                              |
|          |              |                         |            |                                              |                                |                                   |                                             |              |                       |                 |                     |                                              |
|          |              |                         |            | WebAssembly +                                | 1                              |                                   |                                             |              |                       |                 |                     |                                              |
| 11:00    |              |                         |            | Confidential Computing                       | Build an Open Source           | Migrating                         |                                             |              |                       |                 |                     |                                              |
|          |              |                         |            | 1                                            | Streaming Data Pipeline        | Foreman/Katello from              |                                             |              |                       |                 |                     |                                              |
|          |              |                         |            | 1                                            |                                | EL7 to EL8 using<br>LEAPP/ELevate |                                             |              |                       |                 |                     |                                              |
| 11:15    |              |                         |            | 1                                            |                                | LEAPP/ELevate                     |                                             |              |                       |                 |                     |                                              |
| 11.13    |              |                         |            | Short break                                  | 1                              |                                   |                                             |              |                       |                 |                     |                                              |
|          |              |                         |            | Short break                                  |                                |                                   |                                             |              |                       |                 |                     |                                              |
| 11 20    |              |                         |            | -                                            |                                | 1                                 |                                             |              |                       |                 |                     |                                              |
| 11:30    |              |                         |            |                                              |                                |                                   |                                             |              |                       |                 |                     |                                              |
|          |              |                         |            | Privacy-preserving                           |                                |                                   |                                             |              |                       |                 |                     |                                              |
| $\vdash$ |              |                         |            | video object detection in WebAssembly inside |                                |                                   |                                             |              |                       |                 |                     |                                              |
| 11:45    |              |                         |            | Veracruz                                     |                                |                                   |                                             |              |                       |                 |                     |                                              |
|          |              |                         |            | Verderdz                                     |                                |                                   |                                             |              |                       |                 |                     |                                              |
|          |              |                         |            |                                              |                                |                                   |                                             |              |                       |                 |                     |                                              |
| 12:00    |              |                         |            | Symbolic Validation of                       |                                | Using Ansible and                 |                                             |              |                       |                 |                     |                                              |
|          |              |                         |            | SGX enclaves using                           |                                | Proxmox to manage an              |                                             |              |                       |                 |                     |                                              |
|          |              |                         |            | Guardian                                     |                                | embedded RPM distro               |                                             |              |                       |                 |                     |                                              |
| 12:15    |              |                         |            | 1                                            |                                | build factory: lessons            | JavaScript welcome                          |              |                       |                 |                     |                                              |
|          |              |                         |            | 1                                            |                                | learned                           | session - day #1                            |              |                       |                 |                     |                                              |
| $\vdash$ |              |                         |            | Lunch break                                  |                                | 1                                 | ´                                           |              |                       |                 |                     |                                              |
| 12:30    |              |                         |            | Lunch break                                  |                                | 1                                 | Tochnology Lite                             |              |                       |                 |                     |                                              |
| 12:30    |              |                         |            | 1                                            |                                | 1                                 | Technology kits<br>(choices) that enable to |              |                       |                 |                     |                                              |
| $\vdash$ |              |                         |            | 4                                            |                                | 1                                 | consistently deliver                        |              |                       |                 |                     |                                              |
|          |              |                         |            | -                                            |                                |                                   | high quality frontend                       |              |                       |                 |                     |                                              |
| 12:45    |              |                         |            | 4                                            |                                |                                   | high quality frontend<br>solutions at speed |              |                       |                 |                     |                                              |
|          |              |                         |            | 1                                            |                                |                                   | . i                                         |              |                       |                 |                     |                                              |
|          |              |                         |            | 1                                            |                                |                                   |                                             |              |                       |                 |                     |                                              |
| 13:00    |              | Welcome to the Go       |            |                                              |                                | Running trusted                   | Destructuring Frontend                      |              | How to teach OSS      |                 |                     | Enhanced                                     |
|          |              | Devroom                 |            |                                              |                                | payloads with Nomad               | monoliths with                              |              | licenses and          |                 |                     | debuggability support<br>in LLVM for various |
|          |              | ן ו                     |            |                                              |                                | and Waypoint                      | MicroFrontends ↓                            |              | compliances at a      |                 |                     | in LLVM for various                          |
| 13:15    |              | ]                       |            | 1                                            |                                | 1                                 |                                             |              | university            |                 |                     | Fortran language                             |
|          |              | Dissecting Slices, Maps |            | 1                                            |                                | 1                                 |                                             |              | 1                     |                 |                     | features                                     |
|          |              | and Channels in Go 1    |            | Logging, debugging                           |                                | 1                                 |                                             |              | 1                     |                 |                     | 1                                            |
| 13:30    |              |                         |            | and error management                         |                                | 1                                 |                                             |              | An update on the      |                 | Why ODF is a better | †                                            |
| 12:20    |              | <del> </del>            |            | in Confidential                              |                                | 1                                 |                                             |              | Digital Markets Act 1 |                 | standard than OOXML | How to write or                              |
| $\vdash$ |              | <del> </del>            |            | Computing 1                                  |                                | 1                                 |                                             |              |                       |                 | 7                   | How to write an extension for C ↓            |
|          |              | 1                       |            |                                              |                                | l .                               |                                             |              | L                     |                 |                     | CACCIDION IOI C V                            |

FOSDE<u>M 2022 - Saturday 2022-02-05 (4/18)</u>

|               | D.mariadb                  | D.matrix | D.microkernel                             | D.monitoring | D.mozilla                             | D.mysql | D.network    | D.nim                  | D.research                                     | D.design                          | D.firmware                      | D.openpower |
|---------------|----------------------------|----------|-------------------------------------------|--------------|---------------------------------------|---------|--------------|------------------------|------------------------------------------------|-----------------------------------|---------------------------------|-------------|
| 09:00         |                            | - Indent | Jimerokerner                              | Dimentoring  | Jiiio Ziiia                           | Jimy541 | J.III.GEWOTK |                        | Zii Godaren                                    | Diacoign                          |                                 | Dioponponei |
|               |                            |          |                                           |              |                                       |         |              |                        |                                                |                                   |                                 |             |
|               |                            |          |                                           |              |                                       |         |              |                        |                                                |                                   |                                 |             |
| 09:15         |                            |          |                                           |              |                                       |         |              |                        |                                                |                                   |                                 |             |
|               |                            |          |                                           |              |                                       |         |              |                        |                                                |                                   |                                 |             |
|               |                            |          |                                           |              |                                       |         |              |                        |                                                |                                   |                                 |             |
| 09:30         |                            |          |                                           |              |                                       |         |              |                        |                                                |                                   |                                 |             |
|               |                            |          |                                           |              |                                       |         |              |                        |                                                |                                   |                                 |             |
| 09:45         |                            |          |                                           |              |                                       |         |              |                        |                                                |                                   |                                 |             |
| 09:43         |                            |          |                                           |              |                                       |         |              |                        |                                                |                                   |                                 |             |
|               |                            |          |                                           |              |                                       |         |              |                        |                                                |                                   |                                 |             |
| 10:00         | Welcome to the             |          |                                           |              |                                       |         |              |                        | Welcome to the Open                            | Introduction to Open              |                                 |             |
|               | MariaD                     |          |                                           |              |                                       |         |              |                        | R                                              | Source Design                     |                                 |             |
|               | MariaDB Server's new       |          |                                           |              |                                       |         |              |                        | From pipe dreams and                           |                                   |                                 |             |
| $\overline{}$ | release model              |          |                                           |              |                                       |         |              |                        | waste to functional accretion: building a      |                                   |                                 |             |
| 10:15         |                            |          |                                           |              |                                       |         |              |                        | canable infractruc                             |                                   |                                 |             |
|               | Mhatia a soo ia assais dh  |          |                                           |              |                                       |         |              |                        |                                                | Documenting a Design<br>System    |                                 |             |
| 10:30         | What is new in mariadb     |          |                                           |              |                                       |         |              |                        | Code Liberation and<br>Software Sustainability | System                            |                                 |             |
| 10:30         | 10.0                       |          |                                           |              |                                       |         |              |                        | Solemane Sustainability                        |                                   |                                 |             |
|               |                            |          | Introduction                              |              |                                       |         |              |                        | Free Software                                  |                                   |                                 |             |
| 10:45         | New features in            |          |                                           |              |                                       |         |              |                        | Development as                                 |                                   |                                 |             |
|               | MariaDB 10.7 and           |          | Advanced Unit Testing                     |              |                                       |         |              |                        | Observant Participation                        |                                   |                                 |             |
|               | MariaDB 10.8               |          | in the Hedron                             |              |                                       |         |              |                        |                                                |                                   |                                 |             |
| 11:00         |                            |          | Microkernel                               |              | Suggestions for a<br>Stronger Mozilla |         |              |                        | Academics developing                           |                                   | Welome to the Open              |             |
|               |                            |          | 1 1                                       |              | Stronger Mozilla<br>Community         |         |              |                        | software testimonies panel                     |                                   | Source Firmware, BMC            |             |
|               | MariaDB Server on          |          | 1                                         |              | Community                             |         |              |                        | panei                                          |                                   | Firmware Settings and           |             |
| 11:15         |                            |          | 1                                         |              | 1                                     |         |              |                        | 1                                              |                                   | Menus                           |             |
| 11113         |                            |          | A practical solution for                  |              |                                       |         |              |                        | Writing with data                              |                                   |                                 |             |
|               |                            |          | GNU/Hurd's lack of                        |              |                                       |         |              |                        | visualization                                  |                                   |                                 |             |
| 11:30         |                            |          | drivers: NetBSD's                         |              | Collecting Sentences                  |         |              |                        |                                                |                                   |                                 |             |
|               | Improved histograms in     |          | rumpkernel framework                      |              | for Common Voice                      |         |              |                        |                                                |                                   |                                 |             |
| _             | MariaDB 10.8               |          |                                           |              |                                       |         |              |                        | Livemark: data                                 |                                   |                                 |             |
| 11:45         |                            |          |                                           |              |                                       |         |              |                        | presentation framework                         |                                   |                                 |             |
|               |                            |          | Genode meets the<br>Pinephone             |              |                                       |         |              |                        |                                                |                                   |                                 |             |
| 12.00         | Performance oriented       |          | Fillephone                                |              | BabiaXR: Virtual Reality              |         |              |                        | MetaindeX and user                             |                                   |                                 |             |
| 12:00         | InnoDB log format          |          |                                           |              | Data Visualizations for               |         |              |                        | requirements for a                             |                                   |                                 |             |
|               | changes                    |          |                                           |              | the browser                           |         |              |                        | generic catalog                                |                                   |                                 |             |
|               |                            |          |                                           |              |                                       |         |              |                        |                                                | Supporting open design in Bitcoin | GRUB - Project Status<br>Update |             |
| 12:15         |                            |          |                                           |              |                                       |         |              |                        | Visual inquiries panel                         | III DICCOIII                      | Opuace                          |             |
| $\vdash$      |                            |          |                                           |              |                                       |         |              |                        |                                                |                                   |                                 |             |
| 12.30         | MariaDB Optimizer -        |          |                                           |              | "CV Project app": How                 |         |              | Nim concurrency        |                                                |                                   |                                 |             |
| 12.30         | ongoing development        |          |                                           |              | an Android app can                    |         |              |                        | On the                                         |                                   |                                 |             |
|               | and changes                |          | Managarm: Design of a                     |              | change the Mozilla                    |         |              | 1                      | dissemination/evaluatio                        |                                   |                                 |             |
| 12:45         |                            |          | pragmatic fully-                          |              | Common Voice project                  |         |              |                        | n loop for Research                            |                                   |                                 |             |
| 12:45         |                            |          | pragmatic fully-<br>asynchronous          |              |                                       |         |              | -                      | Software                                       |                                   |                                 |             |
| $\vdash$      |                            |          | microkernel                               |              | }                                     |         |              |                        | What is special about open source research     |                                   |                                 |             |
| 13.00         | MySOL 8 vs MariaDR         |          |                                           |              | Mozilla Support: 24, 7,               |         |              | 1                      | software and why d                             |                                   |                                 |             |
| 13.00         | MySQL 8 vs MariaDB<br>10.7 |          | 1 1                                       |              | 365                                   |         |              |                        | Policies panel                                 |                                   |                                 |             |
|               |                            |          | 1 1                                       |              |                                       |         |              | controller programming | - s punci                                      |                                   | Open Source Firmware            |             |
| 13:15         |                            |          | Debugging and                             |              |                                       |         |              | ]                      |                                                |                                   | status on AMD                   |             |
|               |                            |          | Debugging and<br>Monitoring in Unikraft ३ |              |                                       |         |              |                        |                                                |                                   | platforms 2022                  |             |
|               |                            |          | ] [                                       |              | [                                     |         |              |                        | Ersilia, a hub of Al/ML                        |                                   |                                 |             |
|               | MariaDB Point-in-Time-     |          |                                           |              |                                       |         |              |                        | models for infectious                          |                                   |                                 |             |
|               | Recovery ↓                 |          |                                           |              |                                       |         |              |                        | disease research                               |                                   |                                 |             |
|               |                            |          |                                           |              |                                       |         |              | LibVF.IO: vGPU & SR-I  |                                                |                                   |                                 |             |

FOSDE<u>M 2022 - Saturday 2022-02-05 (5/18)</u>

| 1995   1995   1995   1995   1995   1995   1995   1995   1995   1995   1995   1995   1995   1995   1995   1995   1995   1995   1995   1995   1995   1995   1995   1995   1995   1995   1995   1995   1995   1995   1995   1995   1995   1995   1995   1995   1995   1995   1995   1995   1995   1995   1995   1995   1995   1995   1995   1995   1995   1995   1995   1995   1995   1995   1995   1995   1995   1995   1995   1995   1995   1995   1995   1995   1995   1995   1995   1995   1995   1995   1995   1995   1995   1995   1995   1995   1995   1995   1995   1995   1995   1995   1995   1995   1995   1995   1995   1995   1995   1995   1995   1995   1995   1995   1995   1995   1995   1995   1995   1995   1995   1995   1995   1995   1995   1995   1995   1995   1995   1995   1995   1995   1995   1995   1995   1995   1995   1995   1995   1995   1995   1995   1995   1995   1995   1995   1995   1995   1995   1995   1995   1995   1995   1995   1995   1995   1995   1995   1995   1995   1995   1995   1995   1995   1995   1995   1995   1995   1995   1995   1995   1995   1995   1995   1995   1995   1995   1995   1995   1995   1995   1995   1995   1995   1995   1995   1995   1995   1995   1995   1995   1995   1995   1995   1995   1995   1995   1995   1995   1995   1995   1995   1995   1995   1995   1995   1995   1995   1995   1995   1995   1995   1995   1995   1995   1995   1995   1995   1995   1995   1995   1995   1995   1995   1995   1995   1995   1995   1995   1995   1995   1995   1995   1995   1995   1995   1995   1995   1995   1995   1995   1995   1995   1995   1995   1995   1995   1995   1995   1995   1995   1995   1995   1995   1995   1995   1995   1995   1995   1995   1995   1995   1995   1995   1995   1995   1995   1995   1995   1995   1995   1995   1995   1995   1995   1995   1995   1995   1995   1995   1995   1995   1995   1995   1995   1995   1995   1995   1995   1995   1995   1995   1995   1995   1995   1995   1995   1995   1995   1995   1995   1995   1995   1995   1995   1995   1995   1995   1995   1995   1995   1995      | Г                                                |              | D.public-code | Duudhan  | D.raku                   | D. matura               | D.safety                  | D damandanas | D.sds | Danatina                                         | D.valgrind | D.virtualization                      | D.web3                 |
|----------------------------------------------------------------------------------------------------|--------------------------------------------------|--------------|---------------|----------|--------------------------|-------------------------|---------------------------|--------------|-------|--------------------------------------------------|------------|---------------------------------------|------------------------|
| 10   10   10   10   10   10   10   10                                                                                                    | 00.00                                            | D.postgresql | D.public-code | D.python | D.raku                   | D.retro                 | Disarety                  | D.dependency | D.SQS | D.testing                                        | D.vaigring | D.VIRTUALIZATION                      | D.web3                 |
| 10.00                                                                                                    | 09:00                                            |              |               |          |                          |                         |                           |              |       |                                                  |            |                                       |                        |
| 10.00                                                                                                    |                                                  |              |               |          |                          |                         |                           |              |       |                                                  |            |                                       |                        |
| 10.00                                                                                                    |                                                  |              |               |          |                          |                         |                           |              |       |                                                  |            |                                       |                        |
| 10.00                                                                                                    | 09 · 15                                          |              |               |          |                          |                         |                           |              |       |                                                  |            |                                       |                        |
| 10   10   10   10   10   10   10   10                                                                                                    | 03113                                            |              |               |          | 1                        |                         | 1                         |              |       |                                                  |            |                                       |                        |
| 10   10   10   10   10   10   10   10                                                                                                    |                                                  |              |               |          | +                        |                         | <u> </u>                  |              |       | <del>                                     </del> |            |                                       |                        |
| 10   10   10   10   10   10   10   10                                                                                                    |                                                  |              |               |          |                          |                         |                           |              |       |                                                  |            |                                       |                        |
| 10.00   Ratu devicion Intition   Processing Continues   Ratu devicion Intition   Processing Continues   Ratu devicion Intition   Processing Continues   Raturd devices   Raturd devices   Ratur   | 09:30                                            |              |               |          |                          |                         |                           |              |       |                                                  |            |                                       |                        |
| 10.00   Ratu devicion Intition   Processing Continues   Ratu devicion Intition   Processing Continues   Ratu devicion Intition   Processing Continues   Raturd devices   Raturd devices   Ratur   |                                                  |              |               |          |                          |                         |                           |              |       |                                                  |            |                                       |                        |
| 10.00   Ratu devicion Intition   Processing Continues   Ratu devicion Intition   Processing Continues   Ratu devicion Intition   Processing Continues   Raturd devices   Raturd devices   Ratur   |                                                  |              |               |          |                          |                         |                           |              |       |                                                  |            |                                       |                        |
| 10.00   Ratu devicion Intition   Processing Continues   Ratu devicion Intition   Processing Continues   Ratu devicion Intition   Processing Continues   Raturd devices   Raturd devices   Ratur   | 00.45                                            |              |               |          | 1                        |                         | 1                         |              |       |                                                  |            |                                       |                        |
| Company   Company   Comp   | 09.45                                            |              |               |          | 1                        |                         |                           |              |       | 1                                                |            |                                       |                        |
| Company   Company   Comp   | $\vdash$                                         |              |               |          |                          |                         |                           |              |       |                                                  |            |                                       |                        |
| Company   Company   Comp   |                                                  |              |               |          |                          |                         |                           |              |       |                                                  |            |                                       |                        |
| Comp.   Comp.   Comp   | 10:00                                            |              |               |          | Raku devroom intro       | Welcome to Retro-       | Subplot - documenting     |              |       | Welcome to Testing and                           |            | What's coming in                      | Decentralized Self     |
|                                                                                                    |                                                  |              |               |          |                          |                         | your criteria for success |              |       | Automation devroom                               |            | VIRTIO 1.2                            | Sovereign Trust Graphs |
|                                                                                                    |                                                  |              |               |          | A Raku Grammar for       | Getting 1K Chess for    |                           |              |       | 1 [                                              |            | I                                     |                        |
| 10.15                                                                                                    |                                                  |              |               |          | Navigation Lights        | the ZX81 online         |                           |              |       | i                                                |            | 1                                     |                        |
| 10-10   10-10   10-10   10-10   10-10   10-10   10-10   10-10   10-10   10-10   10-10   10-10   10-10   10-10   10-10   10-10   10-10   10-10   10-10   10-10   10-10   10-10   10-10   10-10   10-10   10-10   10-10   10-10   10-10   10-10   10-10   10-10   10-10   10-10   10-10   10-10   10-10   10-10   10-10   10-10   10-10   10-10   10-10   10-10   10-10   10-10   10-10   10-10   10-10   10-10   10-10   10-10   10-10   10-10   10-10   10-10   10-10   10-10   10-10   10-10   10-10   10-10   10-10   10-10   10-10   10-10   10-10   10-10   10-10   10-10   10-10   10-10   10-10   10-10   10-10   10-10   10-10   10-10   10-10   10-10   10-10   10-10   10-10   10-10   10-10   10-10   10-10   10-10   10-10   10-10   10-10   10-10   10-10   10-10   10-10   10-10   10-10   10-10   10-10   10-10   10-10   10-10   10-10   10-10   10-10   10-10   10-10   10-10   10-10   10-10   10-10   10-10   10-10   10-10   10-10   10-10   10-10   10-10   10-10   10-10   10-10   10-10   10-10   10-10   10-10   10-10   10-10   10-10   10-10   10-10   10-10   10-10   10-10   10-10   10-10   10-10   10-10   10-10   10-10   10-10   10-10   10-10   10-10   10-10   10-10   10-10   10-10   10-10   10-10   10-10   10-10   10-10   10-10   10-10   10-10   10-10   10-10   10-10   10-10   10-10   10-10   10-10   10-10   10-10   10-10   10-10   10-10   10-10   10-10   10-10   10-10   10-10   10-10   10-10   10-10   10-10   10-10   10-10   10-10   10-10   10-10   10-10   10-10   10-10   10-10   10-10   10-10   10-10   10-10   10-10   10-10   10-10   10-10   10-10   10-10   10-10   10-10   10-10   10-10   10-10   10-10   10-10   10-10   10-10   10-10   10-10   10-10   10-10   10-10   10-10   10-10   10-10   10-10   10-10   10-10   10-10   10-10   10-10   10-10   10-10   10-10   10-10   10-10   10-10   10-10   10-10   10-10   10-10   10-10   10-10   10-10   10-10   10-10   10-10   10-10   10-10   10-10   10-10   10-10   10-10   10-10   10-10   10-10   10-10   10-10   10-10   10-10   10-10   10-10   10-10   10-10   10-10   10-10   10-10   10-10   10-1   | 10.15                                            |              |               |          | 1 3 3 3                  |                         |                           |              |       | Automoting Code                                  |            | 1                                     |                        |
| 10   10   10   10   10   10   10   10                                                                                                    | 10:12                                            |              |               |          | -                        |                         |                           |              |       | Poviow with Sparse                               |            | 4                                     |                        |
| 10.45                                                                                                    | $\vdash$                                         |              |               |          | 4                        |                         |                           |              |       | neview with Sparse                               |            | 4                                     |                        |
| 10.45                                                                                                    |                                                  |              |               |          |                          |                         | _                         |              |       | j l                                              |            |                                       |                        |
| 10.45                                                                                                    | 10:30                                            |              |               |          |                          | Let's Get Serial!       |                           |              |       | l [                                              |            | Cross-platform/cross-                 |                        |
| 10-55                                                                                                    |                                                  |              |               |          | 1                        |                         |                           |              |       | 1 1                                              |            | hypervisor virtio vsock               |                        |
| 10.15                                                                                                    |                                                  |              |               |          | 1                        |                         |                           |              |       | †                                                |            | use in go                             |                        |
| The Software, Dependency and Management, and what is not wrong at FOSIDE   11:00   10   10   10   10   10   10                                                                                                    | 10 1-                                            |              |               |          | -                        |                         |                           |              |       | <b>,</b>                                         |            | ł                                     |                        |
| Dependency   Management   Management   Man   | 10:45                                            |              |               |          |                          |                         |                           |              |       |                                                  |            | 1                                     |                        |
| 11.10                                                                                                    |                                                  |              |               |          | Free Software,           |                         |                           |              |       | 1 [                                              |            | 1                                     |                        |
| get wrong at FOSDEM   get wrong at FOSDEM   Table   Table      |                                                  |              |               |          | Dependency               |                         |                           |              |       |                                                  |            |                                       |                        |
| 11.15   11.15   11.15   11.15   11.15   11.15   11.15   11.15   11.15   11.15   11.15   11.15   11.15   11.15   11.15   11.15   11.15   11.15   11.15   11.15   11.15   11.15   11.15   11.15   11.15   11.15   11.15   11.15   11.15   11.15   11.15   11.15   11.15   11.15   11.15   11.15   11.15   11.15   11.15   11.15   11.15   11.15   11.15   11.15   11.15   11.15   11.15   11.15   11.15   11.15   11.15   11.15   11.15   11.15   11.15   11.15   11.15   11.15   11.15   11.15   11.15   11.15   11.15   11.15   11.15   11.15   11.15   11.15   11.15   11.15   11.15   11.15   11.15   11.15   11.15   11.15   11.15   11.15   11.15   11.15   11.15   11.15   11.15   11.15   11.15   11.15   11.15   11.15   11.15   11.15   11.15   11.15   11.15   11.15   11.15   11.15   11.15   11.15   11.15   11.15   11.15   11.15   11.15   11.15   11.15   11.15   11.15   11.15   11.15   11.15   11.15   11.15   11.15   11.15   11.15   11.15   11.15   11.15   11.15   11.15   11.15   11.15   11.15   11.15   11.15   11.15   11.15   11.15   11.15   11.15   11.15   11.15   11.15   11.15   11.15   11.15   11.15   11.15   11.15   11.15   11.15   11.15   11.15   11.15   11.15   11.15   11.15   11.15   11.15   11.15   11.15   11.15   11.15   11.15   11.15   11.15   11.15   11.15   11.15   11.15   11.15   11.15   11.15   11.15   11.15   11.15   11.15   11.15   11.15   11.15   11.15   11.15   11.15   11.15   11.15   11.15   11.15   11.15   11.15   11.15   11.15   11.15   11.15   11.15   11.15   11.15   11.15   11.15   11.15   11.15   11.15   11.15   11.15   11.15   11.15   11.15   11.15   11.15   11.15   11.15   11.15   11.15   11.15   11.15   11.15   11.15   11.15   11.15   11.15   11.15   11.15   11.15   11.15   11.15   11.15   11.15   11.15   11.15   11.15   11.15   11.15   11.15   11.15   11.15   11.15   11.15   11.15   11.15   11.15   11.15   11.15   11.15   11.15   11.15   11.15   11.15   11.15   11.15   11.15   11.15   11.15   11.15   11.15   11.15   11.15   11.15   11.15   11.15   11.15   11.15   11.15   11.15   11.15   11.15   11.15   11.1   | 11.00                                            |              |               |          | Management, and what     |                         | Don't trust us trust the  |              |       | 1 1                                              |            | Introducing OKD                       |                        |
| Made by Wez- row Apple 1 operating system works?      11:35                                                                                                    | 11.00                                            |              |               |          | I got wrong at FOSDEM    |                         | math behind immudh        |              |       |                                                  |            | Virtualization                        |                        |
| Apple-1 operating system works?                                                                                                    | -                                                |              |               |          | <b>-</b>  21             |                         | That is benind in iniads  |              |       |                                                  |            | • • • • • • • • • • • • • • • • • • • |                        |
| Apple-1 operating system works?                                                                                                    |                                                  |              |               |          | 4                        |                         | 1                         |              |       |                                                  |            | 1                                     |                        |
| System works7                                                                                                    | 11:15                                            |              |               |          |                          | Made by Woz: how        |                           |              |       |                                                  |            | 1                                     |                        |
| System works7                                                                                                    |                                                  |              |               |          |                          | Apple-1 operating       |                           |              |       | Unit testing Linux                               |            |                                       |                        |
| 11:30                                                                                                    |                                                  |              |               |          | 1                        | system works?           |                           |              |       | kernel drivers                                   |            | 1                                     |                        |
| Multi-language Data   Wangling and Acquisition   Acquisition   Conversational Agents   Conversational Agents   Conversationa   | 11.20                                            |              |               |          | 1                        |                         |                           |              |       | 1 1                                              |            | Torol/ a kornol in usor               |                        |
| Conversational Agents    12:00                                                                                                    | 11:30                                            |              |               |          | 14 1111                  | ł                       |                           |              |       | 1 1                                              |            |                                       |                        |
| Conversational Agents    12:00                                                                                                    | $\vdash$                                         |              |               |          | Multi-language Data      |                         |                           |              |       | ł                                                |            | space, or sort or                     |                        |
| Conversational Agents    12:00                                                                                                    |                                                  |              |               |          | Wrangling and            |                         |                           |              |       | ]                                                |            | 1                                     |                        |
| 12:09                                                                                                    | 11:45                                            |              |               |          | Acquisition              |                         |                           |              |       | l l                                              |            |                                       |                        |
| Language for Safety: Fuzion  Language for Safety: Fuzion  Language for Safety: Fuzion  Language for Safety: Fuzion  Language for Safety: Fuzion  Infrastructrue using wirtualization and real hardware in the loop  DevOps, Cloud Native, DPUs: beyond the buzzwords  Language for Safety: Fuzion  Language for Safety: Fuzion  Language for Safety  Language for Safety  La |                                                  |              |               |          | Conversational Agents    |                         |                           |              |       | 1 [                                              |            | 1                                     |                        |
| Language for Safety: Fuzion  Language for Safety: Fuzion  Language for Safety: Fuzion  Language for Safety: Fuzion  Language for Safety: Fuzion  Infrastructrue using wirtualization and real hardware in the loop  DevOps, Cloud Native, DPUs: beyond the buzzwords  Language for Safety: Fuzion  Language for Safety: Fuzion  Language for Safety  Language for Safety  La |                                                  |              |               |          | 1                        |                         |                           |              |       |                                                  |            | 1                                     |                        |
| Language for Safety: Fuzion  Language for Safety: Fuzion  Language for Safety: Fuzion  Language for Safety: Fuzion  Language for Safety: Fuzion  Infrastructrue using wirtualization and real hardware in the loop  DevOps, Cloud Native, DPUs: beyond the buzzwords  Language for Safety: Fuzion  Language for Safety: Fuzion  Language for Safety  Language for Safety  La | 12 00                                            |              |               |          | +                        | A C                     | Danissis san a san        |              |       | Cartino and tarting in a                         |            | Kuba) fist and a track but            |                        |
| Fuzion                                                                                                    | 12:00                                            |              |               |          | -                        | A Computer Museum       | Language for Cafety       |              |       | cloud based                                      |            | creating 400 VMIs as a                |                        |
| 12:15                                                                                                    | $\vdash$                                         |              |               |          | 4                        |                         | Language for Salety:      |              |       | infractructure using                             |            | cieduliy 400 VMIS OII a               |                        |
| 12:13                                                                                                    |                                                  |              |               |          |                          |                         | ruzion                    |              |       | virtualization and roal                          |            | Isingle node                          |                        |
| 12:30                                                                                                    | 12:15                                            |              |               |          |                          |                         |                           |              |       | hardware in the lean                             |            | 1                                     |                        |
| Class learning analytics with Raku  12:45  13:90  13:15  13:15  17:ajectware - timeline-based navigation  15:sting Requirements  15:sting Requirements  15:sting Requirements  10:DUS: beyond the buzzwords  10:DUS: beyond the buzzwords  10:DUS: buz |                                                  |              |               |          | 1                        |                         |                           |              |       | maruware in the 100p                             |            | 1                                     |                        |
| Class learning analytics with Raku  12:45  13:90  13:15  13:15  17:ajectware - timeline-based navigation  15:sting Requirements  15:sting Requirements  15:sting Requirements  10:DUS: beyond the buzzwords  10:DUS: beyond the buzzwords  10:DUS: buz |                                                  |              |               |          | 1                        |                         |                           |              |       | † †                                              |            | 1                                     |                        |
| Class learning analytics with Raku  12:45  13:90  13:15  13:15  17:ajectware - timeline-based navigation  15:sting Requirements  15:sting Requirements  15:sting Requirements  10:DUS: beyond the buzzwords  10:DUS: beyond the buzzwords  10:DUS: buz | 10.00                                            |              |               |          | +                        |                         |                           |              |       | <del> </del>                                     |            | D 0 0                                 |                        |
| 12:45                                                                                                    | 12:30                                            |              |               |          |                          |                         |                           |              |       | Į ļ                                              |            | DevOps, Cloud Native,                 |                        |
| 12:45                                                                                                    |                                                  |              |               |          | Class learning analytics |                         |                           |              |       |                                                  |            | DPUs: beyond the                      |                        |
| 13:00 Isolating PCI/CXL Devices: It All Starts with System Launch  Trajectware - timeline-based navigation based navigation based navigation                                                                                                    |                                                  |              |               |          | with Raku                |                         |                           |              |       |                                                  |            | Duzzwords                             |                        |
| 13:00 Isolating PCI/CXL Devices: It All Starts with System Launch  Trajectware - timeline-based navigation based navigation based navigation                                                                                                    | 12:45                                            |              |               |          | 1                        |                         |                           |              |       |                                                  |            | 1                                     |                        |
| 13:15 with System Launch  Trajectware - timeline- based navigation  Testing Requirements  Automatic CPII and                                                                                                    | 22173                                            |              |               |          | 1                        |                         |                           |              |       |                                                  |            | 1                                     |                        |
| 13:15 with System Launch  Trajectware - timeline- based navigation  Testing Requirements  Automatic CPII and                                                                                                    |                                                  |              |               |          | 4                        |                         |                           |              |       |                                                  |            | 1                                     |                        |
| 13:15 with System Launch  Trajectware - timeline- based navigation  Testing Requirements  Automatic CPII and                                                                                                    | $\vdash$                                         |              |               |          |                          |                         |                           |              |       |                                                  |            |                                       |                        |
| 13:15 with System Launch  Trajectware - timeline- based navigation  Testing Requirements  Automatic CPII and                                                                                                    | 13:00                                            |              |               |          |                          |                         |                           |              |       |                                                  |            | Isolating PCI/CXL                     |                        |
| 13:15 with System Launch  Trajectware - timeline- based navigation  Testing Requirements  Automatic CPII and                                                                                                    |                                                  |              |               |          |                          |                         |                           |              |       |                                                  |            | Devices: It All Starts                |                        |
| 13:15 Trajectware - timeline-based navigation Testing Requirements                                                                                                    |                                                  |              |               |          |                          | 1                       |                           |              |       |                                                  |            | with System Launch                    |                        |
| Trajectware - timeline- based navigation Testing Requirements  Automatic CPII and                                                                                                    | 12 15                                            |              |               |          |                          | 1                       |                           |              |       |                                                  |            | 1                                     |                        |
| Trajectware - timeline-based navigation across computing heritage in the stage in the stage is a stage of the stage is a stage of the stage is a stage of the stage is a stage of the stage is a stage of the stage is a stage of the stage is a stage of the stage is a stage of the stage is a stage of the stage is a stage of the stage is a stage of the stage is a stage of the stage of the stage of | 13:15                                            |              |               |          |                          |                         |                           |              |       |                                                  |            | 1                                     |                        |
| Trajectware - timeline-based navigation across computing heritage 1 Documents 1 Documents 1 Documents 1 Documents 1 Documents 1 Documents 2 Documents 3 Documents 3 Documents  |                                                  |              |               |          |                          |                         |                           |              |       |                                                  |            | 1                                     |                        |
| based navigation across computing heritage 1    Documents 1                                                                                                    | [                                                |              |               |          |                          | Trajectware - timeline- |                           |              |       |                                                  |            | 1                                     |                        |
| across computing heritage 1 Documents 1 NUMA pinning 1                                                                                                    | 13:30                                            |              |               |          |                          | based navigation        | Testing Requirements      |              |       |                                                  |            | Automatic CPU and                     |                        |
| heritage 1                                                                                                    |                                                  |              |               |          |                          | across computing        | Documents 1               |              |       |                                                  |            | NUMA pinning 1                        |                        |
|                                                                                                    | <del>                                     </del> |              |               |          |                          | heritage 1              |                           |              |       |                                                  |            | 1                                     |                        |
|                                                                                                    |                                                  |              |               |          |                          | <u> </u>                | I                         |              |       |                                                  |            | L                                     |                        |

FOSDEM 2022 - Saturday 2022-02-05 (6/18)

| IOSDE | S.box86              | S.checkmk      | S.civicrm      | S.opensuse                    | S.debian              | S.eclipse              | S.fedora                               | S.foreman      | S.fossasia                    | S.fsfe                                     | S.freebsd                               | S.gnome              |
|-------|----------------------|----------------|----------------|-------------------------------|-----------------------|------------------------|----------------------------------------|----------------|-------------------------------|--------------------------------------------|-----------------------------------------|----------------------|
| 09:00 |                      | Jieneekiik     | J.C. V.C. III  | Siopenisuse                   | oracora:              | Siccinpsc              | Siloudia                               | onor cinan     | on ossusia                    | Sinore                                     | 5111 000050                             | Signome              |
|       |                      |                |                |                               |                       |                        |                                        |                |                               |                                            |                                         |                      |
|       |                      |                |                |                               |                       |                        |                                        |                |                               |                                            |                                         |                      |
| 09:15 |                      |                |                |                               |                       |                        |                                        |                |                               |                                            |                                         |                      |
|       |                      |                |                |                               |                       |                        |                                        |                |                               |                                            |                                         |                      |
| 09:30 | Welcome to the Box86 | Welcome to the | Welcome to the | Welcome to the                | Welcome to the Debian | Welcome to the Eclipse | Welcome to the Fedora                  | Welcome to the | Welcome to the                | Welcome to the Free                        | Welcome to the                          | Welcome to the GNOME |
|       | stand                | Checkmk stand  | CiviCRM stand  | Welcome to the openSUSE stand | stand                 | Foundation stand       | Welcome to the Fedora<br>Project stand | Foreman stand  | Welcome to the FOSSASIA stand | Welcome to the Free<br>Software Foundation | Welcome to the<br>FreeBSD Project stand | stand                |
|       |                      |                |                |                               |                       |                        |                                        |                |                               | Europe stand                               |                                         |                      |
| 09:45 |                      |                |                |                               |                       |                        |                                        |                |                               |                                            |                                         |                      |
|       |                      |                |                |                               |                       |                        |                                        |                |                               |                                            |                                         |                      |
| 10:00 |                      |                |                |                               |                       |                        |                                        |                |                               |                                            |                                         |                      |
|       |                      |                |                |                               |                       |                        |                                        |                |                               |                                            |                                         |                      |
|       |                      |                |                |                               |                       |                        |                                        |                |                               |                                            |                                         |                      |
| 10:15 |                      |                |                |                               |                       |                        |                                        |                |                               |                                            |                                         |                      |
|       |                      |                |                |                               |                       |                        |                                        |                |                               |                                            |                                         |                      |
| 10:30 |                      |                |                |                               |                       |                        |                                        |                |                               |                                            |                                         |                      |
|       |                      |                |                |                               |                       |                        |                                        |                |                               |                                            |                                         |                      |
|       |                      |                |                |                               |                       |                        |                                        |                |                               |                                            |                                         |                      |
| 10:45 |                      |                |                |                               |                       |                        |                                        |                |                               |                                            |                                         |                      |
|       |                      |                |                |                               |                       |                        |                                        |                |                               |                                            |                                         |                      |
| 11:00 |                      |                |                |                               |                       |                        |                                        |                |                               |                                            |                                         |                      |
| 11.00 |                      |                |                |                               |                       |                        |                                        |                |                               |                                            |                                         |                      |
|       |                      |                |                |                               |                       |                        |                                        |                |                               |                                            |                                         |                      |
| 11:15 |                      |                |                |                               |                       |                        |                                        |                |                               |                                            |                                         |                      |
|       |                      |                |                |                               |                       |                        |                                        |                |                               |                                            |                                         |                      |
| 11:30 |                      |                |                |                               |                       |                        |                                        |                |                               |                                            |                                         |                      |
| 11130 |                      |                |                |                               |                       |                        |                                        |                |                               |                                            |                                         |                      |
|       |                      |                |                |                               |                       |                        |                                        |                |                               |                                            |                                         |                      |
| 11:45 |                      |                |                |                               |                       |                        |                                        |                |                               |                                            |                                         |                      |
| -     |                      |                |                |                               |                       |                        |                                        |                |                               |                                            |                                         |                      |
| 12:00 |                      |                |                |                               |                       |                        |                                        |                |                               |                                            |                                         |                      |
|       |                      |                |                |                               |                       |                        |                                        |                |                               |                                            |                                         |                      |
|       |                      |                |                |                               |                       |                        |                                        |                |                               |                                            |                                         |                      |
| 12:15 |                      |                |                |                               |                       |                        |                                        |                |                               |                                            |                                         |                      |
|       |                      |                |                |                               |                       |                        |                                        |                |                               |                                            |                                         |                      |
| 12:30 |                      |                |                |                               |                       |                        |                                        |                |                               |                                            |                                         |                      |
|       |                      |                |                |                               |                       |                        |                                        |                |                               |                                            |                                         |                      |
|       |                      |                |                |                               |                       |                        |                                        |                |                               |                                            |                                         |                      |
| 12:45 |                      |                |                |                               |                       |                        |                                        |                |                               |                                            |                                         |                      |
|       |                      |                |                |                               |                       |                        |                                        |                |                               |                                            |                                         |                      |
| 13:00 |                      |                |                |                               |                       |                        |                                        |                |                               |                                            |                                         |                      |
|       |                      |                |                |                               |                       |                        |                                        |                |                               |                                            |                                         |                      |
|       |                      |                |                |                               |                       |                        |                                        |                |                               |                                            |                                         |                      |
| 13:15 |                      |                |                |                               |                       |                        |                                        |                |                               |                                            |                                         |                      |
|       |                      |                |                |                               |                       |                        |                                        |                |                               |                                            |                                         |                      |
| 13:30 |                      |                |                |                               |                       |                        |                                        |                |                               |                                            |                                         |                      |
|       |                      |                |                |                               |                       |                        |                                        |                |                               |                                            |                                         |                      |
|       |                      |                |                |                               |                       |                        |                                        |                |                               |                                            |                                         |                      |
|       |                      |                |                |                               |                       |                        |                                        |                |                               |                                            |                                         |                      |

FOSDEM 2022 - Saturday 2022-02-05 (7/18)

| TOSEL | S.gsoc                                        | S.haiku                       | S.illumos                    | S.kde                                 | S.kiwi                            | S.libreoffice                       | S.libresoc                               | S.mariadb                                     | S.matrix                    | S.mautic                       | S.nextcloud                           | S.ntop                    |
|-------|-----------------------------------------------|-------------------------------|------------------------------|---------------------------------------|-----------------------------------|-------------------------------------|------------------------------------------|-----------------------------------------------|-----------------------------|--------------------------------|---------------------------------------|---------------------------|
| 09:00 |                                               |                               |                              |                                       |                                   |                                     |                                          |                                               |                             |                                |                                       |                           |
|       |                                               |                               |                              |                                       |                                   |                                     |                                          |                                               |                             |                                |                                       |                           |
| 09:15 |                                               |                               |                              |                                       |                                   |                                     |                                          |                                               |                             |                                |                                       |                           |
| 03.13 |                                               |                               |                              |                                       |                                   |                                     |                                          |                                               |                             |                                |                                       |                           |
|       |                                               |                               |                              |                                       |                                   |                                     |                                          |                                               |                             |                                |                                       |                           |
| 09:30 | Welcome to the Google<br>Summer of Code stand | Welcome to the Haiku<br>stand | Welcome to the illumos stand | Welcome to the KDE<br>Community stand | Welcome to the Kiwi<br>TCMS stand | Welcome to the<br>LibreOffice stand | Welcome to the<br>LibreSOC Project stand | Welcome to the<br>MariaDB Foundation<br>stand | Welcome to the Matrix stand | Welcome to the Mautic<br>stand | Welcome to the<br>Nextcloud Hub stand | Welcome to the ntop stand |
| 09:45 |                                               |                               |                              |                                       |                                   |                                     |                                          |                                               |                             |                                |                                       |                           |
| 10:00 |                                               |                               |                              | Plasma Mobile in 2022                 |                                   |                                     |                                          |                                               |                             |                                |                                       |                           |
| 10.00 |                                               |                               |                              | Plasifia Mobile III 2022              |                                   |                                     |                                          |                                               |                             |                                |                                       |                           |
|       |                                               |                               |                              | ]                                     |                                   |                                     |                                          |                                               |                             |                                |                                       |                           |
| 10:15 |                                               |                               |                              |                                       |                                   |                                     |                                          |                                               |                             |                                |                                       |                           |
| -     |                                               |                               |                              | 1                                     |                                   |                                     |                                          |                                               |                             |                                |                                       |                           |
| 10:30 |                                               |                               |                              | 1                                     |                                   |                                     |                                          |                                               |                             |                                |                                       |                           |
|       |                                               |                               |                              | ]                                     |                                   |                                     |                                          |                                               |                             |                                |                                       |                           |
| 10.45 |                                               |                               |                              | 1                                     |                                   |                                     |                                          |                                               |                             |                                |                                       |                           |
| 10:45 |                                               |                               |                              | 1                                     |                                   |                                     |                                          |                                               |                             |                                |                                       |                           |
|       |                                               |                               |                              | 1                                     |                                   |                                     |                                          |                                               |                             |                                |                                       |                           |
| 11:00 |                                               |                               |                              |                                       |                                   |                                     |                                          |                                               |                             |                                |                                       |                           |
|       |                                               |                               |                              |                                       |                                   |                                     |                                          |                                               |                             |                                |                                       |                           |
| 11:15 |                                               |                               |                              | Kalendar and the case                 |                                   |                                     |                                          |                                               |                             |                                |                                       |                           |
| 11113 |                                               |                               |                              | for Akonadi                           |                                   |                                     |                                          |                                               |                             |                                |                                       |                           |
|       |                                               |                               |                              |                                       |                                   |                                     |                                          |                                               |                             |                                |                                       |                           |
| 11:30 |                                               |                               |                              | -                                     |                                   |                                     |                                          |                                               |                             |                                |                                       |                           |
|       |                                               |                               |                              | 1                                     |                                   |                                     |                                          |                                               |                             |                                |                                       |                           |
| 11:45 |                                               |                               |                              |                                       |                                   |                                     |                                          |                                               |                             |                                |                                       |                           |
|       |                                               |                               |                              |                                       |                                   |                                     |                                          |                                               |                             |                                |                                       |                           |
| 12:00 |                                               |                               |                              |                                       |                                   |                                     |                                          |                                               |                             |                                |                                       |                           |
| 12.00 |                                               |                               |                              |                                       |                                   |                                     |                                          |                                               |                             |                                |                                       |                           |
|       |                                               |                               |                              |                                       |                                   |                                     |                                          |                                               |                             |                                |                                       |                           |
| 12:15 |                                               |                               |                              |                                       |                                   |                                     |                                          |                                               |                             |                                |                                       |                           |
|       |                                               |                               |                              |                                       |                                   |                                     |                                          |                                               |                             |                                |                                       |                           |
| 12:30 |                                               |                               |                              |                                       |                                   |                                     |                                          |                                               |                             |                                |                                       |                           |
|       |                                               |                               |                              |                                       |                                   |                                     |                                          |                                               |                             |                                |                                       |                           |
| 12.45 |                                               |                               |                              |                                       |                                   |                                     |                                          |                                               |                             |                                |                                       |                           |
| 12:45 |                                               |                               |                              |                                       |                                   |                                     |                                          |                                               |                             |                                |                                       |                           |
|       |                                               |                               |                              |                                       |                                   |                                     |                                          |                                               |                             |                                |                                       |                           |
| 13:00 |                                               |                               |                              | KDE Eco ↓                             |                                   |                                     |                                          |                                               |                             |                                |                                       |                           |
|       |                                               |                               |                              | -                                     |                                   |                                     |                                          |                                               |                             |                                |                                       |                           |
| 13:15 |                                               |                               |                              | 1                                     |                                   |                                     |                                          |                                               |                             |                                |                                       |                           |
|       |                                               |                               |                              | j                                     |                                   |                                     |                                          |                                               |                             |                                |                                       |                           |
|       |                                               |                               |                              | ]                                     |                                   |                                     |                                          |                                               |                             |                                |                                       |                           |
| 13:30 |                                               |                               |                              | -                                     |                                   |                                     |                                          |                                               |                             |                                |                                       |                           |
|       |                                               |                               |                              | 1                                     |                                   |                                     |                                          |                                               |                             |                                |                                       |                           |
|       |                                               |                               |                              | L                                     |                                   |                                     |                                          |                                               |                             |                                |                                       |                           |

FOSDEM 2022 - Saturday 2022-02-05 (8/18)

| ·OJDL | S.oniro                               | S.onlyoffice                    | S.openmandriva                       | S.opentap                             | S.openuk                       | S.openwifi                    | S.ow2                                                | S.pharo                       | S.postgresql                       | S.pulp                    | S.reactos                       | S.refpersys                       |
|-------|---------------------------------------|---------------------------------|--------------------------------------|---------------------------------------|--------------------------------|-------------------------------|------------------------------------------------------|-------------------------------|------------------------------------|---------------------------|---------------------------------|-----------------------------------|
| 09:00 |                                       |                                 |                                      | , , , , , , , , , , , , , , , , , , , |                                |                               |                                                      |                               |                                    |                           |                                 |                                   |
|       |                                       |                                 |                                      |                                       |                                |                               |                                                      |                               |                                    |                           |                                 |                                   |
| 09:15 |                                       |                                 |                                      |                                       |                                |                               |                                                      |                               |                                    |                           |                                 |                                   |
| 09:13 |                                       |                                 |                                      |                                       |                                |                               |                                                      |                               |                                    |                           |                                 |                                   |
|       |                                       |                                 |                                      |                                       |                                |                               |                                                      |                               |                                    |                           |                                 |                                   |
| 09:30 | Welcome to the Oniro<br>Project stand | Welcome to the ONLYOFFICE stand | Welcome to the<br>OpenMandriva stand | Welcome to the<br>OpenTAP stand       | Welcome to the<br>OpenUK stand | Welcome to the openwifi stand | Welcome to the OW2<br>Open Source<br>Community stand | Welcome to the Pharo<br>stand | Welcome to the<br>PostgreSQL stand | Welcome to the Pulp stand | Welcome to the<br>ReactOS stand | Welcome to the<br>RefPerSys stand |
| 09:45 |                                       |                                 |                                      |                                       |                                |                               |                                                      |                               |                                    |                           |                                 |                                   |
| 10:00 |                                       |                                 |                                      |                                       |                                |                               |                                                      |                               |                                    |                           |                                 |                                   |
|       |                                       |                                 |                                      |                                       |                                |                               |                                                      |                               |                                    |                           |                                 |                                   |
|       |                                       |                                 |                                      |                                       |                                |                               |                                                      |                               |                                    |                           |                                 |                                   |
| 10:15 |                                       |                                 |                                      |                                       |                                |                               |                                                      |                               |                                    |                           |                                 |                                   |
|       |                                       |                                 |                                      |                                       |                                |                               |                                                      |                               |                                    |                           |                                 |                                   |
| 10:30 |                                       |                                 |                                      |                                       |                                |                               |                                                      |                               |                                    |                           |                                 |                                   |
| -     |                                       |                                 |                                      |                                       |                                |                               |                                                      |                               |                                    |                           |                                 |                                   |
| 10:45 |                                       |                                 |                                      |                                       |                                |                               |                                                      |                               |                                    |                           |                                 |                                   |
| 201.0 |                                       |                                 |                                      |                                       |                                |                               |                                                      |                               |                                    |                           |                                 |                                   |
|       |                                       |                                 |                                      |                                       |                                |                               |                                                      |                               |                                    |                           |                                 |                                   |
| 11:00 |                                       |                                 |                                      |                                       |                                |                               |                                                      |                               |                                    |                           |                                 |                                   |
|       |                                       |                                 |                                      |                                       |                                |                               |                                                      |                               |                                    |                           |                                 |                                   |
| 11:15 |                                       |                                 |                                      |                                       |                                |                               |                                                      |                               |                                    |                           |                                 |                                   |
|       |                                       |                                 |                                      |                                       |                                |                               |                                                      |                               |                                    |                           |                                 |                                   |
| 11:30 |                                       |                                 |                                      |                                       |                                |                               |                                                      |                               |                                    |                           |                                 |                                   |
| 11.50 |                                       |                                 |                                      |                                       |                                |                               |                                                      |                               |                                    |                           |                                 |                                   |
|       |                                       |                                 |                                      |                                       |                                |                               |                                                      |                               |                                    |                           |                                 |                                   |
| 11:45 |                                       |                                 |                                      |                                       |                                |                               |                                                      |                               |                                    |                           |                                 |                                   |
|       |                                       |                                 |                                      |                                       |                                |                               |                                                      |                               |                                    |                           |                                 |                                   |
| 12:00 |                                       |                                 |                                      |                                       |                                |                               |                                                      |                               |                                    |                           |                                 |                                   |
|       |                                       |                                 |                                      |                                       |                                |                               |                                                      |                               |                                    |                           |                                 |                                   |
| 12.15 |                                       |                                 |                                      |                                       |                                |                               |                                                      |                               |                                    |                           |                                 |                                   |
| 12:15 |                                       |                                 |                                      |                                       |                                |                               |                                                      |                               |                                    |                           |                                 |                                   |
|       |                                       |                                 |                                      |                                       |                                |                               |                                                      |                               |                                    |                           |                                 |                                   |
| 12:30 |                                       |                                 |                                      |                                       |                                |                               |                                                      |                               |                                    |                           |                                 |                                   |
|       |                                       |                                 |                                      |                                       |                                |                               |                                                      |                               |                                    |                           |                                 |                                   |
| 12:45 |                                       |                                 |                                      |                                       |                                |                               |                                                      |                               |                                    |                           |                                 |                                   |
|       |                                       |                                 |                                      |                                       |                                |                               |                                                      |                               |                                    |                           |                                 |                                   |
| 12.00 |                                       |                                 |                                      |                                       |                                |                               |                                                      |                               |                                    |                           |                                 |                                   |
| 13:00 |                                       |                                 |                                      |                                       |                                |                               |                                                      |                               |                                    |                           |                                 |                                   |
|       |                                       |                                 |                                      |                                       |                                |                               |                                                      |                               |                                    |                           |                                 |                                   |
| 13:15 |                                       |                                 |                                      |                                       |                                |                               |                                                      |                               |                                    |                           |                                 |                                   |
|       |                                       |                                 |                                      |                                       |                                |                               |                                                      |                               |                                    |                           |                                 |                                   |
| 13:30 |                                       |                                 |                                      |                                       |                                |                               |                                                      |                               |                                    |                           |                                 |                                   |
| 13.30 |                                       |                                 |                                      |                                       |                                |                               |                                                      |                               |                                    |                           |                                 |                                   |
|       |                                       |                                 |                                      |                                       |                                |                               |                                                      |                               |                                    |                           |                                 |                                   |
|       |                                       |                                 |                                      |                                       |                                |                               |                                                      |                               |                                    |                           |                                 |                                   |

FOSDEM 2022 - Saturday 2022-02-05 (9/18)

|       | S.schulfrei           | S.apache           | S.ubuntu              | S.xcpng               | S.xwiki                | I.infodesk            |
|-------|-----------------------|--------------------|-----------------------|-----------------------|------------------------|-----------------------|
| 9:00  |                       |                    |                       |                       |                        | The Virtual FOSDEM    |
|       |                       |                    |                       |                       |                        | Infodesk (Saturday) 🤻 |
|       |                       |                    |                       |                       |                        |                       |
| 9:15  |                       |                    |                       |                       |                        |                       |
|       |                       |                    |                       |                       |                        |                       |
|       |                       |                    |                       |                       |                        |                       |
| 9:30  | Welcome to the schul- | Welcome to the The | Welcome to the Ubuntu | Welcome to the XCP-ng | Welcome to the XWiki & |                       |
| 0.00  | frei stand            | Apache Software    | stand                 | stand                 | CryptPad stand         |                       |
|       | 1                     | Foundation stand   |                       |                       |                        |                       |
| 9:45  | 1                     |                    |                       |                       |                        |                       |
| 9.43  | 1                     |                    |                       |                       |                        |                       |
|       |                       |                    |                       |                       |                        |                       |
| 0 00  |                       |                    |                       |                       |                        |                       |
| 0:00  |                       |                    |                       |                       |                        |                       |
|       |                       |                    |                       |                       |                        |                       |
|       |                       |                    |                       |                       |                        |                       |
| 0:15  |                       |                    |                       |                       |                        |                       |
|       |                       |                    |                       |                       |                        |                       |
|       |                       |                    |                       |                       |                        |                       |
| .0:30 |                       |                    |                       |                       |                        |                       |
|       |                       |                    |                       |                       |                        |                       |
|       |                       |                    |                       |                       |                        |                       |
| L0:45 |                       |                    |                       |                       |                        |                       |
|       |                       |                    |                       |                       |                        |                       |
|       |                       |                    |                       |                       |                        |                       |
| 1:00  |                       |                    |                       |                       |                        |                       |
|       |                       |                    |                       |                       |                        |                       |
|       |                       |                    |                       |                       |                        |                       |
| 1:15  |                       |                    |                       |                       |                        |                       |
| 1,13  |                       |                    |                       |                       |                        |                       |
|       |                       |                    |                       |                       |                        |                       |
| 1 20  |                       |                    |                       |                       |                        |                       |
| 1:30  |                       |                    |                       |                       |                        |                       |
|       |                       |                    |                       |                       |                        |                       |
|       |                       |                    |                       |                       |                        |                       |
| 1:45  |                       |                    |                       |                       |                        |                       |
|       |                       |                    |                       |                       |                        |                       |
|       |                       |                    |                       |                       |                        |                       |
| 2:00  |                       |                    |                       |                       |                        |                       |
|       |                       |                    |                       |                       |                        |                       |
|       |                       |                    |                       |                       |                        |                       |
| 2:15  |                       |                    |                       |                       |                        |                       |
|       |                       |                    |                       |                       |                        |                       |
|       |                       |                    |                       |                       |                        |                       |
| 2:30  |                       |                    |                       |                       |                        |                       |
|       |                       |                    |                       |                       |                        |                       |
|       |                       |                    |                       |                       |                        |                       |
| 2:45  |                       |                    |                       |                       |                        |                       |
|       |                       |                    |                       |                       |                        |                       |
|       |                       |                    |                       |                       |                        |                       |
| 3:00  |                       |                    |                       |                       |                        |                       |
| 00، د |                       |                    |                       |                       |                        |                       |
|       |                       |                    |                       |                       |                        |                       |
| 2 1-  |                       |                    |                       |                       |                        |                       |
| 3:15  |                       |                    |                       |                       |                        |                       |
|       |                       |                    |                       |                       |                        |                       |
|       |                       |                    |                       |                       |                        |                       |
| 3:30  |                       |                    |                       |                       |                        |                       |
|       |                       |                    |                       |                       |                        |                       |
|       |                       |                    |                       |                       |                        | l                     |

| ( }<br>  ↓ |  |  |  |  |
|------------|--|--|--|--|
|            |  |  |  |  |
|            |  |  |  |  |
|            |  |  |  |  |
|            |  |  |  |  |
|            |  |  |  |  |
|            |  |  |  |  |
|            |  |  |  |  |
|            |  |  |  |  |
|            |  |  |  |  |
|            |  |  |  |  |
|            |  |  |  |  |

FOSDEM 2022 - Saturday 2022-02-05 (10/18)

|       |          | 2022-02-05 (10/18)                    |                       |                           |            |        | 1                                    |        | <u> </u> | I                      | - · · |                                          |
|-------|----------|---------------------------------------|-----------------------|---------------------------|------------|--------|--------------------------------------|--------|----------|------------------------|-------|------------------------------------------|
| 10 45 | K.fosdem | M.community                           | M.misc                | M.rtc                     | M.security | M.test | L.lightningtalks                     | B.bofs | D.ada    | D.apache-openoffice    | D.bsd | D.collab                                 |
| 13:45 |          | Nurturing Developer<br>Communities in |                       | → On the Far Side of REST |            |        | 4 Measuring and analyzing humidity   |        |          |                        |       | ↓ XWiki as an FOSS     alternative to    |
|       |          | Unprecedented Times                   |                       | INLO                      |            |        | data using Python,                   |        |          |                        |       | Confluence and Notion                    |
|       |          | onprocodented innes                   |                       |                           |            |        | syslog                               |        |          |                        |       |                                          |
| 14:00 |          |                                       |                       | UnifiedPush               |            |        | Jupyter for React.js<br>developers   |        |          |                        |       |                                          |
|       |          |                                       |                       |                           |            |        | developers                           |        |          |                        |       |                                          |
|       |          |                                       |                       |                           |            |        |                                      |        |          |                        |       |                                          |
| 14:15 |          |                                       |                       |                           |            |        |                                      |        |          |                        |       |                                          |
|       |          |                                       |                       |                           |            |        | C meta-programming                   |        |          |                        |       |                                          |
|       |          |                                       |                       |                           |            |        | for the masses with                  |        |          |                        |       |                                          |
| 14:30 |          | How to ask Good                       |                       |                           |            |        | C%: cmod                             |        |          |                        |       | Nextcloud in 2021                        |
|       |          | Questions in Open                     |                       |                           |            |        |                                      |        |          |                        |       |                                          |
|       |          | Source Communities                    |                       |                           |            |        | Introduction to qbe                  |        |          |                        |       |                                          |
| 14:45 |          |                                       |                       |                           |            |        |                                      |        |          |                        |       |                                          |
|       |          |                                       |                       |                           |            |        |                                      |        |          |                        |       |                                          |
|       |          |                                       |                       |                           |            |        |                                      |        |          |                        |       |                                          |
| 15:00 |          |                                       | Crowdsecurity         | Backgrounds are blurry,   |            |        | InterPlanetary Wheels                |        |          | How to build           |       |                                          |
|       |          |                                       |                       | but the future is clear   |            |        |                                      |        |          | OpenOffice today       |       |                                          |
|       |          |                                       |                       |                           |            |        |                                      |        |          |                        |       |                                          |
| 15:15 |          |                                       |                       |                           |            |        |                                      |        |          | ] [                    |       |                                          |
|       |          |                                       |                       |                           |            |        | Making the web preservable with open |        |          |                        |       |                                          |
|       |          |                                       |                       |                           |            |        | preservable with open                |        |          |                        |       |                                          |
| 15:30 |          |                                       |                       |                           |            |        | source tools                         |        |          |                        |       | Introducing ONLYOFFICE                   |
|       |          |                                       |                       |                           |            |        |                                      |        |          |                        |       | Forms for paperwork automation and smart |
|       |          |                                       |                       |                           |            |        | Let's escape this                    |        |          |                        |       | automation and smart                     |
| 15:45 |          |                                       |                       |                           |            |        | vicious circle                       |        |          | The way to a new build |       | collaboration                            |
|       |          |                                       | 1                     |                           |            |        |                                      |        |          | Environment            |       |                                          |
|       |          |                                       | 1                     |                           |            |        |                                      |        |          | 1 [                    |       |                                          |
| 16:00 |          |                                       | Open Source Network   | Introduction to Media     |            |        | Generating virtual 3D                |        |          | 1 [                    |       | How to overcome                          |
|       |          |                                       | Automation in 2022    | Streaming Mesh            |            |        | exhibitions from                     |        |          | 1 [                    |       | development                              |
|       |          |                                       | 1                     |                           |            |        | Wikipedia                            |        |          | 1 [                    |       | challenges when building self-hosted     |
| 16:15 |          |                                       | 1                     |                           |            |        |                                      |        |          | 1                      |       | collaboration platform                   |
|       |          |                                       | 1                     |                           |            |        |                                      |        |          | 1 [                    |       | Collaboration platform                   |
| ĺ     |          |                                       | 1                     |                           |            |        |                                      |        |          | 1                      |       |                                          |
| 16:30 |          |                                       |                       |                           |            |        |                                      |        |          | Apache OpenOffice      |       | Deploying<br>Containerised Open-         |
|       |          |                                       |                       |                           |            |        |                                      |        |          | Verification Testing   |       | Containerised Open-                      |
|       |          |                                       |                       |                           |            |        |                                      |        |          | ] [                    |       | Source CSP platforms                     |
| 16:45 |          |                                       |                       |                           |            |        |                                      |        |          | ] [                    |       |                                          |
|       |          |                                       |                       |                           |            |        |                                      |        |          | ] [                    |       |                                          |
|       |          |                                       |                       |                           |            |        |                                      |        |          | ] [                    |       |                                          |
| 17:00 |          |                                       | Implementing the NTFS |                           |            |        |                                      |        |          | ] [                    |       |                                          |
|       |          |                                       | filesystem in Rust    |                           |            |        |                                      |        |          | ] [                    |       |                                          |
|       |          |                                       | ]                     |                           |            |        |                                      |        |          |                        |       |                                          |
| 17:15 |          |                                       |                       |                           |            |        |                                      |        |          |                        |       |                                          |
|       |          |                                       |                       |                           |            |        |                                      |        |          |                        |       |                                          |
|       |          |                                       |                       |                           |            |        |                                      |        |          |                        |       |                                          |
| 17:30 |          |                                       | ]                     |                           |            |        |                                      |        |          |                        |       |                                          |
|       |          |                                       |                       |                           |            |        |                                      |        |          |                        |       |                                          |
|       |          |                                       | ]                     |                           |            |        |                                      |        |          |                        |       |                                          |
| 17:45 |          |                                       | 1                     |                           |            |        |                                      |        |          |                        |       |                                          |
|       |          |                                       | 1                     |                           |            |        |                                      |        |          |                        |       |                                          |
| T     |          |                                       | 1                     |                           |            |        |                                      |        |          |                        |       |                                          |
|       |          |                                       |                       |                           |            |        |                                      |        |          |                        |       |                                          |
| 18:00 |          |                                       |                       |                           |            |        |                                      |        |          |                        |       |                                          |

FOSDEM 2022 - Saturday 2022-02-05 (11/18)

| FOZDE                  |                        | 2022-02-05 (11/18)     |              |        |                          |                |                 |                                 |            |                        |         | •                                               |
|------------------------|------------------------|------------------------|--------------|--------|--------------------------|----------------|-----------------|---------------------------------|------------|------------------------|---------|-------------------------------------------------|
| $\longrightarrow$      | D.cad                  | D.conference           | D.containers | D.cicd | D.dart-flutter           | D.minimalistic | D.distributions | D.embedded                      | D.emulator | D.mobile               | D.radio | D.openjdk                                       |
| 13:45                  | 4 Hacking through BIM  |                        |              |        | → Make the code work     |                |                 | 4 Automotive Ethernet           |            | ↓ 2 Years of Mobian    |         | 4 Java Security: Log4J,<br>the SecurityManager, |
|                        | models                 | Lessons from 6 Virtual |              |        | for you: Flutter Cod     |                |                 | PHY bring-up: lessons           |            |                        |         | the SecurityManager,                            |
|                        |                        | Ansible Contributor    |              |        | The beautiful world of   |                |                 | learned and debug tips          |            |                        |         | and Funding                                     |
| 14:00                  | Open CASCADE           | Summits                |              |        | Flutter Testing          |                |                 |                                 |            |                        |         | Security Warning: Your Java Attack Surface Just |
|                        | Technology status      |                        |              |        | 1                        |                |                 | 1                               |            |                        |         | Java Attack Surface Just                        |
|                        | update                 |                        |              |        | 1                        |                |                 | 1 i                             |            |                        |         | Got Bigger                                      |
| 14:15                  |                        |                        |              |        | 1 1                      |                |                 | 1 1                             |            |                        |         | 1                                               |
|                        | Sparselizard 2021.11 - |                        |              |        | 1                        |                |                 | 1 1                             |            | Porting mainline Linux |         | 1                                               |
|                        | vour multiphysics FEM  |                        |              |        | 1 1                      |                |                 | 1 1                             |            | to mobile phones       |         | 1                                               |
| 14.30                  |                        | FOSS Events Primer     |              |        | 1 1                      |                |                 | Bringing RAUC A/B               |            | 1                      |         | 1 1                                             |
| 14.50                  |                        | 1 033 Events Fillilei  |              |        | 1                        |                |                 | Updates to More Linux           |            | 1                      |         | 1 1                                             |
|                        | The CadOvers           | 1                      |              |        | -                        |                |                 | Devices                         |            | -                      |         | Cinanta Tuanta To Cat                           |
| 14 45                  | The CadQuery           |                        |              |        | -                        |                |                 | -                               |            | -                      |         | Simple Tweaks To Get<br>The Most Out Of Your    |
| 14:45                  | Ecosystem              |                        |              |        | -                        |                |                 | -                               |            | -                      |         | IVM                                             |
|                        |                        |                        |              |        |                          |                |                 | -                               |            | -                      |         | - ''''                                          |
| $\vdash$               |                        |                        |              |        | Building PWA with        |                |                 |                                 |            |                        |         | 4 1                                             |
| 15:00                  | Pushing the Open       |                        |              |        | Flutter                  |                |                 | ply: lightweight eBPF           |            |                        |         | 4                                               |
|                        | Source Hardware Limits |                        |              |        | 1                        |                |                 | tracing                         |            |                        |         | 1                                               |
|                        | with KiCAD             |                        |              |        |                          |                |                 |                                 |            |                        |         |                                                 |
| 15:15                  |                        |                        |              |        |                          |                |                 |                                 |            |                        |         |                                                 |
|                        |                        | Using pgeu-system to   |              |        |                          |                |                 |                                 |            | The road towards using |         | TornadoVM: Hardware                             |
|                        |                        | manage your            |              |        | 1                        |                |                 | 1                               |            | regular linux on ebook |         | Acceleration For Java In                        |
| 15:30                  |                        | conference             |              |        | 1                        |                |                 | 1 1                             |            | readers                |         | Practice                                        |
|                        |                        | 1                      |              |        | 1 1                      |                |                 | 1 1                             |            | 1 1                    |         | 1                                               |
|                        |                        |                        |              |        | 1 1                      |                |                 | 1 1                             |            | 1 1                    |         | 1                                               |
| 15:45                  |                        | 1                      |              |        | 1 1                      |                |                 | 1 1                             |            | 1                      |         | 1                                               |
| 13.43                  |                        | 1                      |              |        | 1 1                      |                |                 | 1 1                             |            | 1                      |         | 1 1                                             |
|                        |                        |                        |              |        | Architectural thinking   |                |                 | 1 1                             |            | 1                      |         | 1                                               |
| 16.00                  |                        | 1                      |              |        | on Flutter State         |                |                 | Duild Costone all the           |            |                        |         | Lava C. Alaa aa . A                             |
| 16:00                  |                        | -                      |              |        | Management               |                |                 | Build Systems all the way down. |            |                        |         | Java & Alpaca: A<br>Beautiful Friendship        |
| $\vdash$               |                        | -                      |              |        | -                        |                |                 | way down.                       |            |                        |         | - Deadthui Thendship                            |
|                        |                        |                        |              |        | -                        |                |                 | -                               |            |                        |         | 4                                               |
| 16:15                  |                        |                        |              |        | 4                        |                |                 | 4                               |            |                        |         | 4                                               |
|                        |                        |                        |              |        | _                        |                |                 | _                               |            |                        |         | _                                               |
| oxdot                  |                        |                        |              |        | 1                        |                |                 |                                 |            |                        |         | 1                                               |
| 16:30                  |                        | FOSDEM Conference      |              |        | 1                        |                |                 | One stop shop: Best             |            | Status of camera       |         |                                                 |
|                        |                        | Infrastructure         |              |        |                          |                |                 | Practices for                   |            | support on mobile FOSS |         |                                                 |
|                        |                        |                        |              |        |                          |                |                 | Programming<br>Embedded FPGAs   |            | devices                |         | Java Threading                                  |
| 16:45                  |                        |                        |              |        |                          |                |                 | Tembedded FPGAS                 |            |                        |         | Essentials                                      |
|                        |                        |                        |              |        | i                        |                |                 | ]                               |            |                        |         |                                                 |
|                        |                        | 1                      |              |        | Flutter in the NFT world |                |                 | ]                               |            | 1                      |         | 1                                               |
| 17:00                  |                        | 1                      |              |        | 1                        |                |                 | 1 1                             |            | 1 1                    |         | 1 1                                             |
|                        |                        |                        |              |        | 1 1                      |                |                 | 1 1                             |            | 1                      |         | 1                                               |
| $\vdash$               |                        |                        |              |        | 1 1                      |                |                 | 1 1                             |            | 1                      |         | 1 1                                             |
| 17:15                  |                        |                        |              |        | 1 1                      |                |                 | ┪                               |            | †                      |         | 1 1                                             |
| 17.13                  |                        |                        |              |        | 1                        |                |                 | 1 1                             |            | 1                      |         | Fuzion: A New                                   |
| $\vdash$               |                        |                        |              |        |                          |                |                 | ┥                               |            | 1                      |         | Language For The                                |
| 17 20                  |                        |                        |              |        |                          |                |                 | CDIO I                          |            | -                      |         | OpenJDK Unifying Java's                         |
| 17:30                  |                        |                        |              |        |                          |                |                 | GPIO across Linux and           |            | -                      |         | Concepts                                        |
| $\vdash \vdash \vdash$ |                        |                        |              |        |                          |                |                 | Zephyr kernels                  |            | 4                      |         | <b>↓</b> `                                      |
| igsquare               |                        |                        |              |        |                          |                |                 |                                 |            |                        |         | _                                               |
| 17:45                  |                        |                        |              |        |                          |                |                 | ]                               |            | 1                      |         | 1                                               |
|                        |                        |                        |              |        |                          |                |                 | _                               |            |                        |         |                                                 |
|                        |                        |                        |              |        |                          |                |                 |                                 |            |                        |         |                                                 |
| 18:00                  |                        |                        |              |        |                          |                |                 |                                 |            |                        |         |                                                 |
|                        |                        |                        |              |        |                          |                |                 |                                 |            |                        |         |                                                 |
|                        |                        |                        |              |        |                          |                |                 |                                 |            |                        |         |                                                 |

FOSDEM 2022 - Saturday 2022-02-05 (12/18)

| Secure book   Secure book      | FOSDEM 2022 - Saturday | 7 2022-02-05 (12/18)        |            |                            |                      |                         |                          |                                         |                 |                          |                          |
|----------------------------------------------------------------------------------------------------|------------------------|-----------------------------|------------|----------------------------|----------------------|-------------------------|--------------------------|-----------------------------------------|-----------------|--------------------------|--------------------------|
| Most and Cleared in Committee of Committee of Committee o |                        |                             | D.graphics | D.trusted-hardware         | D.hpc                | D.infra                 | D.javascript             |                                         | D.open-hardware |                          | D.llvm                   |
| Source book TELS   Source book TELS   Simple float coeffeit   Source book TELS   Simple float coeffeit   Source book TELS   Simple float coeffeit   Source book TELS   Simple float coeffeit   Source book TELS   Source book TELS   Source boo   | 13:45                  | 4 Dissecting Slices,        |            | 4 Logging, debugging       |                      |                         | ▶ Destructuring          | <b>հ</b> An update on the               |                 | ↳ Why ODF is a better    | ↳ How to write an        |
| Marking Not Since   Afference Class and   Simple (but useful)   Application in Fig.   Application in Fig.      |                        | Maps and Channels in        |            |                            |                      |                         |                          | Digital Markets Act                     |                 | standard than OOXML      | extension for C          |
| Simple But useful   A placial varied   Simple But useful   A placial varied   Simple But useful   A placial varied   Simple But useful   Simple But useful   Simple    |                        |                             |            | Secure boot, TEEs,         |                      |                         | MicroFrontenas           |                                         |                 |                          |                          |
| Annual Part Without Containers in IPC  Annual Part Without Containers in IPC  Annual Part Without Containers in IPC  Annual Part Without Containers in IPC  Annual Containers in IPC  Annual Containers  |                        |                             |            |                            |                      |                         |                          |                                         |                 |                          |                          |
| Am CCA consideration University to Through The Trusted University to Through The Trusted University to Through The Trusted University to Through The Trusted University to Through Through Thr | 14:00                  | Domain                      |            | more                       |                      | Simple (but useful)     | Behavior Graph           |                                         |                 |                          | Coverage for eBPF        |
| ## Arror CA enterliered   Carpos the Trusted   Carpos size of Facility   Carpos Size of Facility   Carpos Size of Facility |                        | <b>-</b>                    |            |                            |                      |                         |                          | governance framework                    |                 |                          | programs                 |
| Introduction   Introduction   International   International    |                        | _                           |            |                            |                      | ara                     |                          | for Open Source                         |                 |                          |                          |
| Section   Section   Sect   | 14:15                  | _                           |            |                            |                      |                         |                          |                                         |                 |                          |                          |
| 23.30   Go further Without   Write   Write     |                        |                             |            |                            |                      |                         |                          | ]                                       |                 |                          |                          |
| Continued   Continued   Cont   |                        |                             |            |                            |                      |                         |                          |                                         |                 |                          |                          |
| Sont break   Sont break   Sont  | 14:30                  |                             |            | project                    |                      |                         |                          | Why the pandemic                        |                 |                          |                          |
| Sethinking the CS   Sethinking the CS   Seth   |                        | Wires                       |            |                            |                      |                         | metaverse?               |                                         |                 | Analysis                 | Llsoftsecbook: an open   |
| All Principles of Complex of Complex of Co   |                        |                             |            | Short break                |                      |                         | ] [                      |                                         |                 |                          | source book on           |
| Redining the OS for solution final business and solution final business and solution final business and solution final business and solution final business and solution final business and solution final business and solution final business and solution final business and solution solution using containers in HPC   Significant for fine grained solution using containers in HPC   Significant for fine grained solution using containers in HPC   Significant for fine grained solution using containers in HPC   Significant for fine grained solution using containers in HPC   Significant for fine grained solution using containers in HPC   Significant for fine grained solution using containers in HPC   Significant for fine grained solution using containers in HPC   Significant for fine grained solution using containers in HPC   Significant for fine grainers in HPC   Significant for fine grainers in HPC   Signifi   | 14:45                  |                             |            |                            |                      |                         | ] [                      | proprietary software                    |                 |                          | software security for    |
| Section   Section   Sect   |                        | 1 [                         |            |                            |                      |                         | 1 [                      |                                         |                 |                          | compiler developers      |
| Surveith Finite   FlexOS   Ceduce IRFC service   Complexity   Flexos   Containers in INFC   Container Linux   Flexos   Containers   Container Linux   Flexos   Containers   Container Linux   Flexos   Container Linux   Flexos   Container Linux   Container Linux   Container   |                        |                             |            | Rethinking the OS for      |                      |                         | 1 [                      |                                         |                 |                          |                          |
| Flav With Finite   FlexOS   reduce IPPC Service complexity   Flatar Container Linux   Flux Way-A Crash Course on the Finite Fine Fine Fine Fine Fine Fine Fine Fin                                                                                                    | 15:00                  |                             |            | Isolation Flexibility with | Using OpenStack to   |                         |                          |                                         |                 |                          | 8-bit Character support  |
| Automata    Intravior - a hypervisor for fine-grained isolation using CHERI   Central infravior - a hypervisor for fine-grained isolation using CHERI   Central infravior - a hypervisor for fine-grained isolated isolat |                        | Fun with Finite             |            | FlexOS                     | reduce HPC service   | Infrastructure with     | Physical Interfaces with | is important for Free                   |                 | Long Lecture Book with   | on architectures were    |
| 15:13   Intravisor – a hypervisor for fine— hypervisor for fine— hypervisor fine— hypervisor fine— hypervisor fine— hypervisor for fine— hypervisor for fine— hypervisor for fine— hypervisor for fine— hypervisor for fine— hypervisor for fine— hypervisor for fi   |                        |                             |            |                            | complexity           | Flatcar Container Linux | Web Serial and Cheap     | Software?                               |                 | LibreOffice Writer       |                          |
| Intravisor - a hypervisor of mengrained solution using CHEAI                                                                                                    | 15:15                  | 7 I                         |            |                            |                      |                         | MCUs.                    | ]                                       |                 |                          | addressable unit size is |
| Dispersion for fine grained solicibility using grained solicibility using   |                        | 1 I                         |            | Intravisor a               | 1                    |                         | 1 1                      | 1                                       |                 |                          | 111VM                    |
| CHERI   Cheria   Cheria   Ch   |                        | 1 I                         |            | hypervisor for fine-       |                      |                         | 1 1                      | 1                                       |                 | 1                        |                          |
| CHERN   Developing for the AWS   Developing for the AWS   Nitro Enclave Platform   Developing for the AWS   Nitro Enclave Platform   Developing for the AWS   Nitro Enclave Platform   Developing for the AWS   Developing for the AWS   Developing    | 15:30                  | 1 1                         |            | grained isolation using    | Containers in HPC    |                         | Bridging the Gan         | Panel: Hot Tonics                       |                 | Creating professional    | 1                        |
| Sign Date   Sign Date   Sign   | 20130                  | 1 1                         |            | CHERI                      |                      |                         | between Jamstack and     | 1 4 1 1 1 1 1 1 1 1 1 1 1 1 1 1 1 1 1 1 |                 | templates with           | Libc++ on Linux - using  |
| Developing for the AWS Nitro Enclave Platform   This is The Way A Created Infrastructure Accessibility testing with HTML-Validate   Third Calcies of Managing CPUs in K8s   Third September of Cash Course on the Intricacies of Managing CPUs in K8s   Third September of Cash Course on the Intricacie   |                        | Fuzzy generics              |            |                            |                      |                         |                          | 1                                       |                 | LibreOffice Writer       | the example of Oniro     |
| Nitro Enclave Platform   This is The May - A Crash Course on the Course on the Fine Print   Short break   Short break   Short    | 15 : 45                | Truzzy generies             |            | Developing for the AWS     | 1                    |                         | 1 1                      | 1                                       |                 |                          | ·                        |
| This is The Way- A Cash Course on the Intricacles of Managing Operation - The Fine Print                                                                                                    | 13.43                  | 1 1                         |            | Nitro Enclave Platform     |                      |                         | 1 1                      | 1                                       |                 |                          |                          |
| Crash Course on the Infinity of the Print Short break Short break  |                        | -                           |            | -                          |                      |                         | 1 1                      | 1                                       |                 |                          |                          |
| Crash Course on the Infinity of the Print Short break Short break  | 16:00                  | -                           |            |                            | This is The Way A    | Control Infractructure  | Accossibility tosting    | 1                                       |                 | Document themes in       | LLVM and ANTLR: A        |
| Short break   Short break   Intricacies of Managing   CPUs in K8s   CPUs in K8s   CP   | 10.00                  | -                           |            | _                          | Crash Course on the  |                         |                          |                                         |                 |                          | Starter on a non-Linux   |
| 16:15   JSON Serialization - The Fine Print   Fine Print                                                                                                    |                        | -                           |            | Chart brook                |                      | friendly deployment of  | - Validate               |                                         |                 |                          |                          |
| Fine Print   Process-based   Advantages of   Advantages of     | 16 - 15                | ICON Coriolization. The     |            | - Short break              | CPUs in K8s          | OpenShift on Bare       | l                        | 1                                       |                 |                          |                          |
| Canvas For Rendering and remote management   Trist   Trist     | 10:15                  |                             |            | -                          |                      | Metal                   | l                        | -                                       |                 |                          |                          |
| Abstractions for VM-based environments   Apache Mahout, Kubeflow, and Kubernetes Play Nice                                                                                                    |                        | -                           |            | -                          |                      |                         | l                        | 1                                       |                 |                          |                          |
| Abstractions for VM-based environments   Apache Mahout, Kubeflow, and Kubernetes Play Nice                                                                                                    | 16. 20                 | -                           |            |                            | M 1: A 1 G 1         |                         | 525 1 11 11              |                                         |                 | A.I                      |                          |
| Description   Description      | 16:30                  |                             |            |                            | Making Apache Spark, |                         | Microsoft Playwright     |                                         |                 | Advantages of            |                          |
| 16:45                                                                                                    |                        |                             |            |                            | Kubeflow, and        |                         | Microsoft FlayWright     |                                         |                 | Libreoffice lectifiology |                          |
| Why your next embedded project should be written in Go  RPort remote access and remote management  Tr:15  The State of Go  The State of Go  Trigon and the state of Go  Trigon and the state of Go  Tr | 16.45                  |                             |            |                            |                      |                         | + +                      |                                         |                 |                          |                          |
| embedded project 17:00                                                                                                    | 10:45                  | 14/1                        |            | _                          | ·                    |                         | <del> </del>             |                                         |                 |                          |                          |
| 17:00 Should be written in Go  RPort remote access and remote management  Tr:15  The State of Go  Triangle of Go  Triangle of  |                        | Why your next               |            | _                          |                      |                         | <del> </del>             |                                         |                 |                          |                          |
| The State of Go  The State of Go  Triangle                                                                                                    | 17.00                  |                             |            | _                          |                      | DD 1 1                  |                          |                                         |                 | C                        |                          |
| The State of Go  Trian  To the State of Go  Trian  Trian   | 17:00                  | - Siloula de William III de |            |                            |                      |                         |                          |                                         |                 | •                        |                          |
| 17:15 OpenSearch OpenSearch OpenSearch OpenSearch OpenSearch Information Engineering Operations                                                                                                    |                        | -                           |            | -                          |                      |                         |                          |                                         |                 | UX                       |                          |
| 17:15  The State of Go  17:30  Information Engineering Operations                                                                                                    |                        | -                           |            | -                          |                      | management              |                          |                                         |                 |                          |                          |
| 17:30 Information Engineering Operations                                                                                                    | 1/:15                  | <b>⊣</b> ⊦                  |            | -                          |                      |                         | l.                       |                                         |                 |                          |                          |
| 17:30 Information Engineering Operations                                                                                                    |                        |                             |            | -                          |                      |                         |                          |                                         |                 |                          |                          |
| Engineering Operations                                                                                                    |                        | The State of Go             |            |                            |                      |                         |                          |                                         |                 |                          |                          |
|                                                                                                    | 17:30                  | 4 !                         |            |                            |                      |                         |                          |                                         |                 |                          |                          |
| 17:45                                                                                                    |                        | _                           |            |                            |                      |                         |                          |                                         |                 | Engineering Operations   |                          |
| 17:45                                                                                                    |                        | _                           |            |                            |                      |                         |                          |                                         |                 |                          |                          |
|                                                                                                    | 17:45                  | _                           |            |                            |                      |                         |                          |                                         |                 |                          |                          |
|                                                                                                    |                        | <b>⊣</b> !                  |            |                            |                      |                         |                          |                                         |                 |                          |                          |
|                                                                                                    |                        |                             |            |                            |                      |                         |                          |                                         |                 |                          |                          |
| 18:00                                                                                                    | 18:00                  |                             |            |                            |                      |                         |                          |                                         |                 |                          |                          |
|                                                                                                    |                        |                             |            |                            |                      |                         |                          |                                         |                 |                          |                          |

FOSDEM 2022 - Saturday 2022-02-05 (13/18)

|         |                                            | 022-02-05 (13/18) |                                           |              |                               |                             |           | 1 .                                 |                                           |                                               | T - #                         | _                                       |
|---------|--------------------------------------------|-------------------|-------------------------------------------|--------------|-------------------------------|-----------------------------|-----------|-------------------------------------|-------------------------------------------|-----------------------------------------------|-------------------------------|-----------------------------------------|
| 12.45   | D.mariadb  4 MariaDB Point-in-Ti           | D.matrix          | D.microkernel 4 Debugging and             | D.monitoring | D.mozilla Thunderbird in 2022 | D.mysql                     | D.network | D.nim 4 LibVF.IO: vGPU & SR-        | D.research Improve diagnostics of         | D.design                                      | D.firmware                    | D.openpower                             |
| 13:45   | 4 Mariado Politi-III-II                    |                   | Monit                                     |              | Thunderbird in 2022           |                             |           | IOV on Consumer GPUs                | typhoid through Open                      |                                               |                               |                                         |
|         | Mariabackup + Restic:                      |                   | Hardware accelerated                      |              |                               |                             |           | using Nim                           | Science: An Artificial                    |                                               | OST2: A new way to            |                                         |
|         | a simple and efficient                     |                   | applications on                           |              |                               |                             |           |                                     | Intelligence-b                            |                                               | grow security talent for      |                                         |
| 14:00   | online backup solution                     |                   | Unikernels for                            |              | How to Start a                | Encrypting binary (and      |           |                                     |                                           | Synthesising user                             | open source projects          |                                         |
|         | for your DBs                               |                   | Serverless Computing                      |              | Language on Mozilla           | relay) logs in MySQL        |           |                                     | Artificial Intelligence                   | testing insights with                         |                               |                                         |
|         |                                            |                   |                                           |              | Common Voice?                 |                             |           |                                     | Panel                                     | OSS tool teams                                |                               |                                         |
| 14:15   |                                            |                   |                                           |              |                               |                             |           |                                     |                                           |                                               |                               |                                         |
|         | MariaDB DENY                               |                   | 1 1                                       |              |                               |                             |           | Polymorph: a compile                | GitBuilding: Open                         |                                               |                               |                                         |
|         | command                                    |                   |                                           |              |                               |                             |           |                                     | source documentation                      |                                               |                               |                                         |
| 14:30   |                                            |                   | UX/RT - a QNX-like OS                     |              |                               | Hash join in MySQL 8.0      |           | entity-component-<br>systems in Nim | for open source<br>hardware               | We hear you!                                  |                               |                                         |
|         | _                                          |                   | based on seL4                             |              | _                             |                             |           | _                                   |                                           |                                               |                               |                                         |
|         |                                            |                   |                                           |              |                               | 4                           |           | 4                                   | BeeHive: a flexible                       |                                               |                               |                                         |
|         | MariaDB Galera Cluster and M/S replication |                   | -                                         |              | Searchfox                     |                             |           | -                                   | open hardware platform for behavioural ex |                                               |                               |                                         |
|         | and M/S replication                        |                   | -                                         |              | _                             |                             |           | _                                   |                                           |                                               |                               |                                         |
| 15 00   | -                                          |                   | D 11 (1 1 1 1                             |              | _                             | D 001 0001 D                |           |                                     | Open Hardware Panel                       | Nati                                          |                               |                                         |
| 15:00   | -                                          |                   | RedLeaf: Isolation and Communication in a |              | _                             | ProxySQL 2021 Dev<br>Submit |           | Potato Zombies                      |                                           | When to invest in the UX of (scientific) open |                               |                                         |
|         |                                            |                   | Safe Operating System                     |              | _                             | Subillit                    |           | _                                   | D 1111                                    | source                                        | A.,                           |                                         |
| 15.15   | Ten Tips for Better                        |                   | -                                         |              | +                             |                             |           | +                                   | Building a consensus meta-data standard f |                                               | Attestation's<br>Requirements |                                         |
|         | MariaDB Performance                        |                   | 1 1                                       |              | +                             |                             |           | +                                   | BrAPI: a standard API                     | 1                                             | Requirements                  |                                         |
|         | Indiabb renominance                        |                   | 1                                         |              | -                             |                             |           | -                                   | specification for p                       |                                               | 1                             |                                         |
| 15:30   | l -                                        |                   | 1 1                                       |              | Firefox Desktop               | Backup/Restore tools        |           | -                                   | Standards panel                           | Why Designers are the                         | 1                             | OpenPOWER Ask Me                        |
| 13:30   | l -                                        |                   | 1 1                                       |              | Development 101               | performance                 |           | +                                   | Standards paner                           | Mediators of                                  |                               | Anything (AMA)                          |
|         | l                                          |                   | 1 1                                       |              | <b>-</b>                      | comparison                  |           | <del>-</del>                        |                                           | Accessibility                                 |                               |                                         |
| 15 · 45 | Creative uses of                           |                   | The Composite                             |              |                               |                             |           | Pararules                           | 1                                         |                                               |                               |                                         |
|         | triggers                                   |                   | Component-Based OS                        |              | 1                             |                             |           |                                     | Ontology Development                      |                                               |                               |                                         |
|         |                                            |                   | 1 '                                       |              |                               |                             |           |                                     | Kit                                       |                                               | 1                             |                                         |
| 16:00   | i                                          |                   | 1 1                                       |              |                               |                             |           |                                     |                                           | Remote workshops                              | 1                             | The Libre-SOC Project                   |
|         | l                                          |                   | 1 1                                       |              |                               |                             |           |                                     |                                           |                                               |                               | , , , , , , , , , , , , , , , , , , , , |
|         |                                            |                   | 1 1                                       |              |                               |                             |           |                                     | Sustainable community                     | 1                                             |                               |                                         |
| 16:15   | MariaDB Connection ID                      |                   |                                           |              |                               |                             |           |                                     | building with the                         |                                               |                               |                                         |
|         |                                            |                   |                                           |              |                               |                             |           |                                     | Wikibase Stakeholder                      |                                               | Mono Lake Story - how         |                                         |
|         |                                            |                   |                                           |              |                               |                             |           |                                     | Group                                     |                                               | we enabled an open            |                                         |
| 16:30   |                                            |                   | Mitigating Processor                      |              | Introduction to               |                             |           | HPC from Python to                  | Knowledge                                 |                                               | hardware platform             |                                         |
|         |                                            |                   | Vulnerabilities by                        |              | Foxfooding                    |                             |           | Nim                                 | management                                |                                               |                               |                                         |
|         | More on bpftrace for                       |                   | Restructuring the                         |              |                               |                             |           |                                     | communities panel                         |                                               |                               |                                         |
| 16:45   | MariaDB DBAs and                           |                   | Kernel Address Space                      |              |                               |                             |           |                                     | F-UJI : A Tool for the                    | Calling all UX                                |                               |                                         |
|         | Developers                                 |                   | _                                         |              |                               |                             |           |                                     | automated assessment                      | Designers!                                    |                               |                                         |
|         |                                            |                   |                                           |              |                               |                             |           |                                     | and improvement o                         |                                               |                               |                                         |
| 17:00   |                                            |                   |                                           |              |                               |                             |           | Nim Metaprogramming                 | Internal R packages for                   |                                               | Plan 9 CPU command,           | OpenPOWER                               |
|         | Introducing                                |                   | Unhackable across 30                      |              |                               |                             |           |                                     | Open Science in<br>Agrometeorology        |                                               | in Go, for Linux              | Foundation 2.0                          |
|         | MYSQL_JSON plugin                          |                   | Years, End in Sight                       |              | +                             |                             |           | 4                                   | Agrometeorology                           |                                               | ļ                             |                                         |
| 17:15   |                                            |                   | -                                         |              |                               |                             |           | -                                   | 11 22 12 1                                | 1 year of the Sustaining open source design   |                               |                                         |
|         |                                            |                   | - I                                       |              |                               |                             |           | +                                   |                                           | podcast                                       |                               |                                         |
| 17.20   |                                            |                   |                                           |              |                               |                             |           | -                                   | using Open Data                           |                                               |                               |                                         |
| 17:30   | The future of databases                    |                   | <del> </del>                              |              |                               |                             |           | H                                   |                                           |                                               |                               |                                         |
|         | is confidential                            |                   | <del> </del>                              |              |                               |                             |           |                                     | Open Data Panel                           | Pitch your project                            | 1                             |                                         |
| 17:45   | is connacticut                             |                   | <del> </del>                              |              |                               |                             |           |                                     | open Data Panel                           | ritch your project                            |                               |                                         |
| 1/:45   |                                            |                   | <del> </del>                              |              |                               |                             |           |                                     | 1                                         |                                               |                               |                                         |
|         |                                            |                   | †                                         |              |                               |                             |           |                                     | 1                                         |                                               |                               |                                         |
| 18:00   |                                            |                   |                                           |              |                               |                             |           |                                     |                                           |                                               |                               |                                         |
|         |                                            |                   |                                           |              |                               |                             |           |                                     |                                           |                                               |                               |                                         |

FOSDEM 2022 - Saturday 2022-02-05 (14/18)

| F     |              | 2022-02-05 (14/18) |          |                                                | _                                      |                                  |              |       |                                          |            | 1                                                |                                                 |
|-------|--------------|--------------------|----------|------------------------------------------------|----------------------------------------|----------------------------------|--------------|-------|------------------------------------------|------------|--------------------------------------------------|-------------------------------------------------|
| 10 4- | D.postgresql | D.public-code      | D.python | D.raku                                         | D.retro                                | D.safety                         | D.dependency | D.sds | D.testing                                | D.valgrind | D.virtualization                                 | D.web3                                          |
| 13:45 |              |                    |          |                                                | Կ Trajectware -<br>timeline-based      | ↓ Testing Requirements Documents |              |       |                                          |            | 4 Automatic CPU and NUMA pinning                 |                                                 |
|       |              |                    |          |                                                | navigation                             | Documents                        |              |       |                                          |            | TNOMA pinining                                   |                                                 |
|       |              |                    |          |                                                | Hack for the Planet                    |                                  |              |       |                                          |            | 1                                                |                                                 |
| 14:00 |              |                    |          | Decentralized                                  | ridek for the Flance                   |                                  |              |       | Frisbee: An advanced                     |            | Network interface                                | Open Source Data with                           |
| 14.00 |              |                    |          | Authentication                                 |                                        |                                  |              |       | suite for the automated                  |            | hotplug for Kubernetes                           |                                                 |
|       |              |                    |          | <b>+</b> · · · · · · · · · · · · · · · · · · · |                                        |                                  |              |       | testing of cloud apps                    |            | <b>H</b>                                         |                                                 |
| 14:15 |              |                    |          | +                                              |                                        |                                  |              |       | over Kubernetes                          |            | +                                                |                                                 |
| 14.15 |              |                    |          | 1                                              |                                        |                                  |              |       | 1 1                                      |            | 1                                                |                                                 |
|       |              |                    |          | +                                              |                                        |                                  |              |       | 1 1                                      |            | +                                                |                                                 |
| 14:30 |              |                    |          | ┪                                              | Keeping old Unix/Linux                 |                                  |              |       | 1 1                                      |            | The story of adding                              | i3-Market Self                                  |
| 14.50 |              |                    |          | +                                              | up-to-date with pkgsrc                 |                                  |              |       | 1 1                                      |            | TPM support to oVirt                             | Sovereign Identity                              |
|       |              |                    |          | Keeping the past to                            | l                                      |                                  |              |       |                                          |            |                                                  | Authentication                                  |
| 14:45 |              |                    |          | preserve the future                            |                                        |                                  |              |       | LAVA + OpenQA =                          |            | -                                                |                                                 |
| 14:43 |              |                    |          | - preserve the fatale                          |                                        |                                  |              |       | Automated, Continuous                    |            | +                                                |                                                 |
|       |              |                    |          | -                                              |                                        |                                  |              |       | Full System Testing                      |            | -                                                |                                                 |
| 15:00 |              |                    |          | +                                              |                                        |                                  |              |       | ┥ ´                                      |            | Donlaying \/Ms and                               | Scaffold a Holochain                            |
| TD:00 |              |                    |          | +                                              |                                        |                                  |              |       | -{ }                                     |            | Deploying VMs and Containers across              | App in 10 minutes                               |
| _     |              |                    |          | +                                              |                                        |                                  | +            |       | -                                        |            | Infrastructure Providers                         | App in 10 minutes                               |
| 15 15 |              |                    |          | De discelles d' 1 1 1 11                       | 1                                      |                                  |              |       |                                          |            | +                                                | 1                                               |
| 15:15 |              |                    |          | Radically simple testing in Raku               |                                        |                                  |              |       | -{                                       |            | 4                                                | 1                                               |
|       |              |                    |          | III Naku                                       |                                        |                                  |              |       |                                          |            | 4                                                | 1                                               |
|       |              |                    |          | -                                              |                                        |                                  |              |       |                                          |            |                                                  |                                                 |
| 15:30 |              |                    |          | 4                                              | AOSC OS/Retro - An                     |                                  |              |       |                                          |            | Phyllome OS                                      | Building Web3's Video                           |
|       |              |                    |          | 4                                              | Introduction                           |                                  |              |       |                                          |            | 4                                                | Infrastructure Layer                            |
|       |              |                    |          |                                                |                                        |                                  |              |       |                                          |            |                                                  |                                                 |
| 15:45 |              |                    |          | GitHub Actions (in for)                        |                                        |                                  |              |       | Oniro CI/Testing                         |            |                                                  |                                                 |
|       |              |                    |          | Raku                                           |                                        |                                  |              |       | integration with LAVA                    |            |                                                  |                                                 |
|       |              |                    |          |                                                |                                        |                                  |              |       |                                          |            |                                                  |                                                 |
| 16:00 |              |                    |          |                                                | Old Web Today: Keeping                 |                                  |              |       | How (not) to make a                      |            |                                                  | Mixing Peer to Peer                             |
|       |              |                    |          |                                                | Flash (and other) Retro                |                                  |              |       | mockery of trust                         |            |                                                  | Protocols on the Web                            |
|       |              |                    |          |                                                | Web Sites Accessible on the modern web |                                  |              |       |                                          |            |                                                  |                                                 |
| 16:15 |              |                    |          |                                                | the modern web                         |                                  |              |       |                                          |            | Hardware-accelerated                             |                                                 |
|       |              |                    |          |                                                |                                        |                                  |              |       | Fuzzing, or How I                        |            | graphics in secure                               |                                                 |
|       |              |                    |          |                                                |                                        |                                  |              |       | Generated 1,000,000                      |            | multi-tenant<br>environments                     |                                                 |
| 16:30 |              |                    |          | 1                                              | FrogFind and 68k News                  |                                  |              |       | New Emulator Test                        |            | environments                                     | The Peoples' Web3                               |
| 10.50 |              |                    |          | Raku Steering Council                          | Trogrilla alla ook News                |                                  |              |       | Cases                                    |            | +                                                | The reopies webs                                |
| _     |              |                    |          | Q&A Panel                                      |                                        |                                  |              |       | Ulabara of Tablian                       |            | +                                                |                                                 |
| 16.45 |              |                    |          | - Yan Tullel                                   |                                        |                                  |              |       | History of Testing                       |            | +                                                | 1                                               |
| 16:45 |              |                    |          | +                                              |                                        |                                  |              |       | F OnenCourse Test                        |            | -                                                |                                                 |
|       |              |                    |          | +                                              |                                        |                                  |              |       | 5 OpenSource Test Automation tools in 45 |            | +                                                |                                                 |
| 17 00 |              |                    |          | +                                              | A Delas I links                        |                                  |              |       | minutes!                                 |            | +                                                | Internal continue to                            |
| 17:00 |              |                    |          | +                                              | A Brief History of<br>Spreadsheets     |                                  |              |       | - I                                      |            | -                                                | Introduction to<br>Neighbourhoods               |
|       |              |                    |          | -                                              | Spreausneets                           |                                  |              |       | -                                        |            | 4                                                | ivergribournoous                                |
|       |              |                    |          | -                                              |                                        |                                  |              |       | -                                        |            | <b>-</b> 1 1/1 1 2 2 2 2 2 2 2 2 2 2 2 2 2 2 2 2 | 4                                               |
| 17:15 |              |                    |          | -                                              |                                        |                                  |              |       |                                          |            | Tracing KubeVirt traffic with Istio              |                                                 |
|       |              |                    |          | 4                                              |                                        |                                  |              |       |                                          |            | - WILIT ISLIO                                    |                                                 |
|       |              |                    |          | 4                                              |                                        |                                  |              |       | 4                                        |            | 4                                                |                                                 |
| 17:30 |              |                    |          |                                                | 1                                      |                                  |              |       | 4                                        |            |                                                  | Scaling a Decentralized<br>Metaverse in Browser |
|       |              |                    |          |                                                | 4                                      |                                  |              |       | 4                                        |            |                                                  | Metaverse in Browser without Data Leaks         |
|       |              |                    |          |                                                | 1                                      |                                  |              |       | <u> </u>                                 |            |                                                  | without Data Leaks                              |
| 17:45 |              |                    |          |                                                | 1                                      |                                  |              |       |                                          |            |                                                  | 1                                               |
|       |              |                    |          |                                                | 1                                      |                                  |              |       |                                          |            |                                                  | 1                                               |
|       |              |                    |          |                                                |                                        |                                  |              |       |                                          |            |                                                  | 1                                               |
| 18:00 |              |                    |          |                                                |                                        |                                  |              |       |                                          |            |                                                  |                                                 |
| T     |              |                    |          |                                                |                                        |                                  |              |       |                                          |            |                                                  |                                                 |

FOSDEM 2022 - Saturday 2022-02-05 (15/18)

| IOSDE         | vi 2022 - Saturday | 2022-02-05 (15/18) |           | _          |          |           |          |           |            |        |           | _       |
|---------------|--------------------|--------------------|-----------|------------|----------|-----------|----------|-----------|------------|--------|-----------|---------|
| $\overline{}$ | S.box86            | S.checkmk          | S.civicrm | S.opensuse | S.debian | S.eclipse | S.fedora | S.foreman | S.fossasia | S.fsfe | S.freebsd | S.gnome |
| 13:45         |                    |                    |           |            |          |           |          |           |            |        |           |         |
|               |                    |                    |           |            |          |           |          |           |            |        |           |         |
|               |                    |                    |           |            |          |           |          |           |            |        |           |         |
| 14:00         |                    |                    |           |            |          |           |          |           |            |        |           |         |
| 14100         |                    |                    |           |            |          |           |          |           |            |        |           |         |
| _             |                    |                    |           |            |          |           |          |           |            |        |           |         |
|               |                    |                    |           |            |          |           |          |           |            |        |           |         |
| 14:15         |                    |                    |           |            |          |           |          |           |            |        |           |         |
|               |                    |                    |           |            |          |           |          |           |            |        |           |         |
|               |                    |                    |           |            |          |           |          |           |            |        |           |         |
| 14:30         |                    |                    |           |            |          |           |          |           |            |        |           |         |
|               |                    |                    |           |            |          |           |          |           |            |        |           |         |
|               |                    |                    |           |            |          |           |          |           |            |        |           |         |
| 14:45         |                    |                    |           |            |          |           |          |           |            |        |           |         |
| 14:45         |                    |                    |           |            |          |           |          |           |            |        |           |         |
|               |                    |                    |           |            |          |           |          |           |            |        |           |         |
|               |                    |                    |           |            |          |           |          |           |            |        |           |         |
| 15:00         |                    |                    |           |            |          |           |          |           |            |        |           |         |
|               |                    |                    |           |            |          |           |          |           |            |        |           |         |
|               |                    |                    |           |            |          |           |          |           |            |        |           |         |
| 15:15         |                    |                    |           |            |          |           |          |           |            |        |           |         |
| 13.13         |                    |                    |           |            |          |           |          |           |            |        |           |         |
|               |                    |                    |           |            |          |           |          |           |            |        |           |         |
|               |                    |                    |           |            |          |           |          |           |            |        |           |         |
| 15:30         |                    |                    |           |            |          |           |          |           |            |        |           |         |
|               |                    |                    |           |            |          |           |          |           |            |        |           |         |
|               |                    |                    |           |            |          |           |          |           |            |        |           |         |
| 15:45         |                    |                    |           |            |          |           |          |           |            |        |           |         |
|               |                    |                    |           |            |          |           |          |           |            |        |           |         |
|               |                    |                    |           |            |          |           |          |           |            |        |           |         |
| 10.00         |                    |                    |           |            |          |           |          |           |            |        |           |         |
| 16:00         |                    |                    |           |            |          |           |          |           |            |        |           |         |
|               |                    |                    |           |            |          |           |          |           |            |        |           |         |
|               |                    |                    |           |            |          |           |          |           |            |        |           |         |
| 16:15         |                    |                    |           |            |          |           |          |           |            |        |           |         |
|               |                    |                    |           |            |          |           |          |           |            |        |           |         |
|               |                    |                    |           |            |          |           |          |           |            |        |           |         |
| 16:30         |                    |                    |           |            |          |           |          |           |            |        |           |         |
| 10.50         |                    |                    |           |            |          |           |          |           |            |        |           |         |
|               |                    |                    |           |            |          |           |          |           |            |        |           |         |
| 16 1-         |                    |                    |           |            |          |           |          |           |            |        |           |         |
| 16:45         |                    |                    |           |            |          |           |          |           |            |        |           |         |
|               |                    |                    |           |            |          |           |          |           |            |        |           |         |
|               |                    |                    |           |            |          |           |          |           |            |        |           |         |
| 17:00         |                    |                    |           |            |          |           |          |           |            |        |           |         |
|               |                    |                    |           |            |          |           |          |           |            |        |           |         |
|               |                    |                    |           |            |          |           |          |           |            |        |           |         |
| 17:15         |                    |                    |           |            |          |           |          |           |            |        |           |         |
| 17:13         |                    |                    |           |            |          |           |          |           |            |        |           |         |
| $\vdash$      |                    |                    |           |            |          |           |          |           |            |        |           |         |
|               |                    |                    |           |            |          |           |          |           |            |        |           |         |
| 17:30         |                    |                    |           |            |          |           |          |           |            |        |           |         |
| L ]           |                    |                    |           |            |          |           |          |           |            |        |           |         |
|               |                    |                    |           |            |          |           |          |           |            |        |           |         |
| 17:45         |                    |                    |           |            |          |           |          |           |            |        |           |         |
| 17.45         |                    |                    |           |            |          |           |          |           |            |        |           |         |
| $\vdash$      |                    |                    |           |            |          |           |          |           |            |        |           |         |
|               |                    |                    |           |            |          |           |          |           |            |        |           |         |
| 18:00         |                    |                    |           |            |          |           |          |           |            |        |           |         |
|               |                    |                    |           |            |          |           |          |           |            |        |           |         |
|               |                    |                    |           |            |          |           |          |           |            |        |           |         |

FOSDEM 2022 - Saturday 2022-02-05 (16/18)

| IOSDL    | vi 2022 - Jaturuay | 2022-02-05 (16/18) | e !!!     |           | 211.1  | 6 III 661     | e !!!      |           |          | <b>a</b> |             |        |
|----------|--------------------|--------------------|-----------|-----------|--------|---------------|------------|-----------|----------|----------|-------------|--------|
| 10.17    | S.gsoc             | S.haiku            | S.illumos | S.kde     | S.kiwi | S.libreoffice | S.libresoc | S.mariadb | S.matrix | S.mautic | S.nextcloud | S.ntop |
| 13:45    |                    |                    |           | Կ KDE Eco |        |               |            |           |          |          |             |        |
|          |                    |                    |           |           |        |               |            |           |          |          |             |        |
| 14.00    |                    |                    |           |           |        |               |            |           |          |          |             |        |
| 14:00    |                    |                    |           |           |        |               |            |           |          |          |             |        |
|          |                    |                    |           |           |        |               |            |           |          |          |             |        |
|          |                    |                    |           |           |        |               |            |           |          |          |             |        |
| 14:15    |                    |                    |           |           |        |               |            |           |          |          |             |        |
|          |                    |                    |           |           |        |               |            |           |          |          |             |        |
|          |                    |                    |           |           |        |               |            |           |          |          |             |        |
| 14:30    |                    |                    |           |           |        |               |            |           |          |          |             |        |
|          |                    |                    |           |           |        |               |            |           |          |          |             |        |
|          |                    |                    |           |           |        |               |            |           |          |          |             |        |
| 14:45    |                    |                    |           |           |        |               |            |           |          |          |             |        |
|          |                    |                    |           |           |        |               |            |           |          |          |             |        |
| $\vdash$ |                    |                    |           |           |        |               |            |           |          |          |             |        |
| 15:00    |                    |                    |           |           |        |               |            |           |          |          |             |        |
| $\vdash$ |                    |                    |           |           |        |               |            |           |          |          |             |        |
|          |                    |                    |           |           |        |               |            |           |          |          |             |        |
| 15:15    |                    |                    |           |           |        |               |            |           |          |          |             |        |
|          |                    |                    |           |           |        |               |            |           |          |          |             |        |
|          |                    |                    |           |           |        |               |            |           |          |          |             |        |
| 15:30    |                    |                    |           |           |        |               |            |           |          |          |             |        |
|          |                    |                    |           |           |        |               |            |           |          |          |             |        |
|          |                    |                    |           |           |        |               |            |           |          |          |             |        |
| 15:45    |                    |                    |           |           |        |               |            |           |          |          |             |        |
|          |                    |                    |           |           |        |               |            |           |          |          |             |        |
|          |                    |                    |           |           |        |               |            |           |          |          |             |        |
| 16:00    |                    |                    |           |           |        |               |            |           |          |          |             |        |
|          |                    |                    |           |           |        |               |            |           |          |          |             |        |
|          |                    |                    |           |           |        |               |            |           |          |          |             |        |
| 16:15    |                    |                    |           |           |        |               |            |           |          |          |             |        |
|          |                    |                    |           |           |        |               |            |           |          |          |             |        |
|          |                    |                    |           |           |        |               |            |           |          |          |             |        |
| 16:30    |                    |                    |           |           |        |               |            |           |          |          |             |        |
|          |                    |                    |           |           |        |               |            |           |          |          |             |        |
|          |                    |                    |           |           |        |               |            |           |          |          |             |        |
| 16:45    |                    |                    |           |           |        |               |            |           |          |          |             |        |
|          |                    |                    |           |           |        |               |            |           |          |          |             |        |
|          |                    |                    |           |           |        |               |            |           |          |          |             |        |
| 17:00    |                    |                    |           |           |        |               |            |           |          |          |             |        |
|          |                    |                    |           |           |        |               |            |           |          |          |             |        |
|          |                    |                    |           |           |        |               |            |           |          |          |             |        |
| 17:15    |                    |                    |           |           |        |               |            |           |          |          |             |        |
|          |                    |                    |           |           |        |               |            |           |          |          |             |        |
|          |                    |                    |           |           |        |               |            |           |          |          |             |        |
| 17:30    |                    |                    |           |           |        |               |            |           |          |          |             |        |
|          |                    |                    |           |           |        |               |            |           |          |          |             |        |
|          |                    |                    |           |           |        |               |            |           |          |          |             |        |
| 17:45    |                    |                    |           |           |        |               |            |           |          |          |             |        |
|          |                    |                    |           |           |        |               |            |           |          |          |             |        |
|          |                    |                    |           |           |        |               |            |           |          |          |             |        |
| 18:00    |                    |                    |           |           |        |               |            |           |          |          |             |        |
| 10.00    |                    |                    |           |           |        |               |            |           |          |          |             |        |
|          |                    |                    |           |           |        |               |            |           |          |          |             |        |

FOSDEM 2022 - Saturday 2022-02-05 (17/18)

| . 0352   | S.oniro | S.onlyoffice | S.openmandriva | S.opentap | S.openuk | S.openwifi | S.ow2 | S.pharo     | S.postgresql | S.pulp | S.reactos  | S.refpersys      |
|----------|---------|--------------|----------------|-----------|----------|------------|-------|-------------|--------------|--------|------------|------------------|
| 13:45    |         | , cç         | 0.000          | 0.000     |          |            | 0.0   | 0. <b>p</b> | o.poolg.coq. | C.pu.p | 0.110.1100 | G. 10. po. 5 y 5 |
|          |         |              |                |           |          |            |       |             |              |        |            |                  |
|          |         |              |                |           |          |            |       |             |              |        |            |                  |
| 14:00    |         |              |                |           |          |            |       |             |              |        |            |                  |
|          |         |              |                |           |          |            |       |             |              |        |            |                  |
| 14:15    |         |              |                |           |          |            |       |             |              |        |            |                  |
| 14:15    |         |              |                |           |          |            |       |             |              |        |            |                  |
|          |         |              |                |           |          |            |       |             |              |        |            |                  |
| 14:30    |         |              |                |           |          |            |       |             |              |        |            |                  |
|          |         |              |                |           |          |            |       |             |              |        |            |                  |
|          |         |              |                |           |          |            |       |             |              |        |            |                  |
| 14:45    |         |              |                |           |          |            |       |             |              |        |            |                  |
|          |         |              |                |           |          |            |       |             |              |        |            |                  |
| 15 00    |         |              |                |           |          |            |       |             |              |        |            |                  |
| 15:00    |         |              |                |           |          |            |       |             |              |        |            |                  |
|          |         |              |                |           |          |            |       |             |              |        |            |                  |
| 15:15    |         |              |                |           |          |            |       |             |              |        |            |                  |
|          |         |              |                |           |          |            |       |             |              |        |            |                  |
|          |         |              |                |           |          |            |       |             |              |        |            |                  |
| 15:30    |         |              |                |           |          |            |       |             |              |        |            |                  |
|          |         |              |                |           |          |            |       |             |              |        |            |                  |
|          |         |              |                |           |          |            |       |             |              |        |            |                  |
| 15:45    |         |              |                |           |          |            |       |             |              |        |            |                  |
| -        |         |              |                |           |          |            |       |             |              |        |            |                  |
| 16:00    |         |              |                |           |          |            |       |             |              |        |            |                  |
| 10:00    |         |              |                |           |          |            |       |             |              |        |            |                  |
|          |         |              |                |           |          |            |       |             |              |        |            |                  |
| 16:15    |         |              |                |           |          |            |       |             |              |        |            |                  |
|          |         |              |                |           |          |            |       |             |              |        |            |                  |
|          |         |              |                |           |          |            |       |             |              |        |            |                  |
| 16:30    |         |              |                |           |          |            |       |             |              |        |            |                  |
|          |         |              |                |           |          |            |       |             |              |        |            |                  |
| 16 45    |         |              |                |           |          |            |       |             |              |        |            |                  |
| 16:45    |         |              |                |           |          |            |       |             |              |        |            |                  |
|          |         |              |                |           |          |            |       |             |              |        |            |                  |
| 17:00    |         |              |                |           |          |            |       |             |              |        |            |                  |
|          |         |              |                |           |          |            |       |             |              |        |            |                  |
|          |         |              |                |           |          |            |       |             |              |        |            |                  |
| 17:15    |         |              |                |           |          |            |       |             |              |        |            |                  |
|          |         |              |                |           |          |            |       |             |              |        |            |                  |
| 17.55    |         |              |                |           |          |            |       |             |              |        |            |                  |
| 17:30    |         |              |                |           |          |            |       |             |              |        |            |                  |
| $\vdash$ |         |              |                |           |          |            |       |             |              |        |            |                  |
| 17:45    |         |              |                |           |          |            |       |             |              |        |            |                  |
| 17.43    |         |              |                |           |          |            |       |             |              |        |            |                  |
|          |         |              |                |           |          |            |       |             |              |        |            |                  |
| 18:00    |         |              |                |           |          |            |       |             |              |        |            |                  |
|          |         |              |                |           |          |            |       |             |              |        |            |                  |
|          |         |              |                |           |          |            |       |             |              |        |            |                  |

turday 2022 02 05 (19/19)

|       | S.schulfrei | 2022-02-05 (18/18)<br>S.apache | S.ubuntu | S.xcpng | S.xwiki | I.infodesk                                  |
|-------|-------------|--------------------------------|----------|---------|---------|---------------------------------------------|
| 13:45 |             |                                |          |         |         | 4 The Virtual FOSDEM<br>Infodesk (Saturday) |
|       |             |                                |          |         |         | Infodesk (Saturday)                         |
|       |             |                                |          |         |         | 4                                           |
| 14:00 |             |                                |          |         |         | -                                           |
|       |             |                                |          |         |         | -                                           |
| 14:15 |             |                                |          |         |         |                                             |
|       |             |                                |          |         |         |                                             |
|       |             |                                |          |         |         |                                             |
| 14:30 |             |                                |          |         |         | -                                           |
|       |             |                                |          |         |         | -                                           |
| 14:45 |             |                                |          |         |         | -                                           |
| 11113 |             |                                |          |         |         |                                             |
|       |             |                                |          |         |         |                                             |
| 15:00 |             |                                |          |         |         |                                             |
|       |             |                                |          |         |         |                                             |
| 15:15 |             |                                |          |         |         | -                                           |
| 10.10 |             |                                |          |         |         |                                             |
|       |             |                                |          |         |         |                                             |
| 15:30 |             |                                |          |         |         |                                             |
|       |             |                                |          |         |         |                                             |
|       |             |                                |          |         |         | 4                                           |
| 15:45 |             |                                |          |         |         | -                                           |
|       |             |                                |          |         |         | -                                           |
| 16:00 |             |                                |          |         |         |                                             |
|       |             |                                |          |         |         |                                             |
|       |             |                                |          |         |         |                                             |
| 16:15 |             |                                |          |         |         | _                                           |
|       |             |                                |          |         |         | -                                           |
| 16:30 |             |                                |          |         |         | -                                           |
| 10.50 |             |                                |          |         |         |                                             |
|       |             |                                |          |         |         |                                             |
| 16:45 |             |                                |          |         |         |                                             |
|       |             |                                |          |         |         | _                                           |
| 17.00 |             |                                |          |         |         |                                             |
| 17:00 |             |                                |          |         |         |                                             |
|       |             |                                |          |         |         |                                             |
| 17:15 |             |                                |          |         |         |                                             |
|       |             |                                |          |         |         |                                             |
|       |             |                                |          |         |         |                                             |
| 17:30 |             |                                |          |         |         | _                                           |
|       |             |                                |          |         |         |                                             |
| 17:45 |             |                                |          |         |         |                                             |
| 11.47 |             |                                |          |         |         |                                             |
|       |             |                                |          |         |         |                                             |
| 18:00 |             |                                |          |         |         |                                             |
|       |             |                                |          |         |         |                                             |

FOSDE<u>M 2022 - Sunday 2022-02-06 (1/27)</u>

| 10352    | M 2022 - Suffuay 20<br>K.fosdem | M.community                           | M.misc                                | M.rtc | M.security                                | M.test | L.lightningtalks                                               | B.bofs | D.ada                                       | D.apache-openoffice | D.bsd                                                     | D.collab |
|----------|---------------------------------|---------------------------------------|---------------------------------------|-------|-------------------------------------------|--------|----------------------------------------------------------------|--------|---------------------------------------------|---------------------|-----------------------------------------------------------|----------|
| 09:00    | Kilosuelli                      | Micoliniumcy                          | Mainisc                               | Milto | Misecurity                                | Mitest | Lingittiiiigtaiks                                              | D.D015 | D.aua                                       | Diapache-openomice  | Dibbu                                                     | Dicollab |
| 03.00    |                                 |                                       |                                       |       |                                           |        |                                                                |        |                                             |                     |                                                           |          |
|          |                                 |                                       |                                       |       |                                           |        |                                                                |        |                                             |                     |                                                           |          |
| 09:15    |                                 |                                       |                                       |       |                                           |        |                                                                |        |                                             |                     |                                                           |          |
|          |                                 |                                       |                                       |       |                                           |        |                                                                |        |                                             |                     |                                                           |          |
|          |                                 |                                       |                                       |       |                                           |        |                                                                |        |                                             |                     |                                                           |          |
| 09:30    |                                 |                                       |                                       |       |                                           |        |                                                                |        |                                             |                     |                                                           |          |
|          |                                 |                                       |                                       |       |                                           |        |                                                                |        |                                             |                     |                                                           |          |
|          |                                 |                                       |                                       |       |                                           |        |                                                                |        |                                             |                     |                                                           |          |
| 09:45    |                                 |                                       |                                       |       |                                           |        |                                                                |        |                                             |                     |                                                           |          |
|          |                                 |                                       |                                       |       |                                           |        |                                                                |        |                                             |                     |                                                           |          |
| $\vdash$ |                                 |                                       |                                       |       |                                           |        |                                                                |        |                                             |                     |                                                           |          |
| 10:00    |                                 |                                       | All the World's a Stage               |       | Seamless Kernel                           |        |                                                                |        | Introduction to the Ada                     |                     | Welcome to the BSD                                        |          |
| $\vdash$ |                                 |                                       | and FOSS is playing many parts        |       | Update                                    |        |                                                                |        | DevRoom                                     |                     | devroom                                                   |          |
| $\vdash$ |                                 |                                       | illially parts                        |       |                                           |        |                                                                |        |                                             |                     |                                                           |          |
| 10:15    |                                 |                                       |                                       |       |                                           |        |                                                                |        | Introduction to Ada for                     |                     |                                                           |          |
| $\vdash$ |                                 |                                       | ļ ļ                                   |       |                                           |        |                                                                |        | Experienced                                 |                     | Firmware updates for                                      |          |
|          |                                 |                                       | ļ ļ                                   |       |                                           |        |                                                                |        | Beginning and<br>Experienced<br>Programmers |                     | Firmware updates for OPNsense and pfSense with fwupd/LVFS |          |
| 10:30    |                                 |                                       | ļ ļ                                   |       |                                           |        |                                                                |        |                                             |                     | with iwapa/LVI 3                                          |          |
| $\vdash$ |                                 |                                       | ļ ļ                                   |       |                                           |        |                                                                |        | -                                           |                     |                                                           |          |
| 10 :-    |                                 |                                       | <b>∤</b>                              |       |                                           |        |                                                                |        | 4                                           |                     |                                                           |          |
| 10:45    |                                 |                                       | <del> </del>                          |       |                                           |        |                                                                |        | -                                           |                     |                                                           |          |
| $\vdash$ |                                 |                                       |                                       |       |                                           |        |                                                                |        | 1                                           |                     |                                                           |          |
|          |                                 |                                       |                                       |       |                                           |        |                                                                |        | -                                           |                     |                                                           |          |
| 11:00    |                                 |                                       | The Business Of Open<br>Source        |       | secPaver: Security                        |        |                                                                |        |                                             |                     |                                                           |          |
| $\vdash$ |                                 |                                       | Source                                |       | Policy Development<br>Tool                |        |                                                                |        | -                                           |                     |                                                           |          |
|          |                                 |                                       | <del> </del>                          |       | 1.001                                     |        |                                                                |        | -                                           |                     |                                                           |          |
| 11:15    |                                 |                                       | - I                                   |       | <del> </del>                              |        |                                                                |        |                                             |                     |                                                           |          |
| $\vdash$ |                                 |                                       | -                                     |       |                                           |        |                                                                |        | Ada Looks Good, Now                         |                     |                                                           |          |
| 11.00    |                                 |                                       | -                                     |       |                                           |        |                                                                |        | Program a Game<br>Without Knowing           |                     |                                                           |          |
| 11:30    |                                 |                                       | -                                     |       |                                           |        |                                                                |        | Anything                                    |                     |                                                           |          |
| $\vdash$ |                                 |                                       |                                       |       |                                           |        |                                                                |        | 1                                           |                     |                                                           |          |
| 11 45    |                                 |                                       |                                       |       |                                           |        |                                                                |        | The Ada Numerics                            |                     |                                                           |          |
| 11:45    |                                 |                                       | <del> </del>                          |       |                                           |        |                                                                |        | Model                                       |                     |                                                           |          |
| $\vdash$ |                                 |                                       | <del> </del>                          |       |                                           |        |                                                                |        | Houei                                       |                     |                                                           |          |
| 12:00    |                                 |                                       | Curanaan dinital                      |       | Why cofe management                       |        |                                                                |        | +                                           |                     |                                                           |          |
| 12:00    |                                 |                                       | European digital sovereignty and open |       | Why safe programming matters and why Rust |        |                                                                |        | 1                                           |                     |                                                           |          |
| $\vdash$ |                                 |                                       | source                                |       | matters and willy hast                    |        |                                                                |        | 1                                           |                     |                                                           |          |
| 12:15    |                                 |                                       | <del> </del>                          |       | <del> </del>                              |        |                                                                |        | 1                                           |                     |                                                           |          |
| 17:12    |                                 |                                       | <del> </del>                          |       | <del> </del>                              |        |                                                                |        | 2022 Alire Update                           |                     |                                                           |          |
| $\vdash$ |                                 |                                       | †                                     |       | <del> </del>                              |        |                                                                |        | 2022 Aille Opdate                           |                     |                                                           |          |
| 12:30    |                                 |                                       | † †                                   |       | † †                                       |        |                                                                |        | 1                                           |                     |                                                           |          |
| 12.30    |                                 |                                       | † †                                   |       | † †                                       |        |                                                                |        | 1                                           |                     |                                                           |          |
|          |                                 |                                       | † †                                   |       |                                           |        |                                                                |        | 1                                           |                     |                                                           |          |
| 12:45    |                                 |                                       |                                       |       |                                           |        |                                                                |        | 1                                           |                     |                                                           |          |
| 12:43    |                                 |                                       |                                       |       |                                           |        |                                                                |        | SweetAda                                    |                     |                                                           |          |
|          |                                 |                                       |                                       |       |                                           |        |                                                                |        |                                             |                     |                                                           |          |
| 13:00    |                                 |                                       |                                       |       | The distinctive qualities                 |        | Open source to IRI                                             |        | 1                                           |                     |                                                           |          |
| 13.00    |                                 |                                       |                                       |       | of Software Bill of                       |        | Open source to IRL<br>whale card game<br>(python/Golang/WebGL) |        | 1                                           |                     |                                                           |          |
|          |                                 |                                       |                                       |       | Materials                                 |        | (python/Golang/WebGL)                                          |        | 1                                           |                     |                                                           |          |
| 13:15    |                                 |                                       |                                       |       | 1 1                                       |        | 1                                                              |        | Use (and Abuse?) of                         |                     |                                                           |          |
| 13,13    |                                 |                                       |                                       |       | 1 1                                       |        | NetOTA - repository                                            |        | Use (and Abuse?) of<br>Ada 2022 Features in |                     |                                                           |          |
|          |                                 |                                       |                                       |       | 1 1                                       |        | protocol for embedded                                          |        | Designing a JSON-like<br>Data Structure     |                     |                                                           |          |
| 13:30    |                                 | Establishing an                       |                                       |       | 1 1                                       |        | systems                                                        |        | Data Structure                              |                     |                                                           |          |
| 13.30    |                                 | Establishing an incentivised partners |                                       |       | <del> </del>                              |        | 1                                                              |        | 1                                           |                     |                                                           |          |
| $\vdash$ |                                 | programme in an open                  |                                       |       | - I                                       |        | D 11D 11 1                                                     |        | -                                           |                     |                                                           |          |
|          |                                 | so                                    |                                       |       |                                           |        | Rapid Prototyping of                                           |        |                                             |                     |                                                           |          |

FOSDEM 2022 - Sunday 2022-02-06 (2/27)

| IOSDE    | И 2022 - Sunday 20<br>D.cad | D.conference  | D.containers                          | D.cicd                                   | D.dart-flutter | D.minimalistic                          | D.distributions                                   | D.embedded               | D.emulator                            | D.mobile                           | D.radio                                      | D.openjdk              |
|----------|-----------------------------|---------------|---------------------------------------|------------------------------------------|----------------|-----------------------------------------|---------------------------------------------------|--------------------------|---------------------------------------|------------------------------------|----------------------------------------------|------------------------|
| 09:00    | Dicta                       | Diedinicioned | - Preditamors                         | Dicieu                                   | Place Haccol   |                                         | Piaistributions                                   | Diomiscaeca              | Dichialator                           | Diniobile                          | Diracio                                      | Diopenjak              |
|          |                             |               |                                       |                                          |                |                                         |                                                   |                          |                                       |                                    |                                              |                        |
|          |                             |               |                                       |                                          |                |                                         |                                                   |                          |                                       |                                    |                                              |                        |
| 09:15    |                             |               |                                       |                                          |                |                                         |                                                   |                          |                                       |                                    |                                              |                        |
|          |                             |               |                                       |                                          |                |                                         |                                                   |                          |                                       |                                    |                                              |                        |
| 09:30    |                             |               |                                       |                                          |                |                                         |                                                   |                          |                                       |                                    |                                              |                        |
|          |                             |               |                                       |                                          |                |                                         |                                                   |                          |                                       |                                    |                                              |                        |
|          |                             |               |                                       |                                          |                |                                         |                                                   |                          |                                       |                                    |                                              |                        |
| 09:45    |                             |               |                                       |                                          |                |                                         |                                                   |                          |                                       |                                    |                                              |                        |
| $\vdash$ |                             |               |                                       |                                          |                |                                         |                                                   |                          |                                       |                                    |                                              |                        |
| 10:00    |                             |               | Boot2container: An                    | Interoperability in the                  |                | Declarative and                         | Unify your distributions                          |                          | Testing Macromedia                    |                                    |                                              | Fundamentals Of        |
| 10.00    |                             |               | initramfs for                         | Continuous Delivery                      |                | Minimalistic Computing                  | only your distributions                           |                          | director in ScummVM                   |                                    |                                              | Diversity & Inclusion  |
|          |                             |               | reproducible                          | space with CDEvents                      |                |                                         |                                                   |                          |                                       |                                    |                                              | For Technologists      |
| 10:15    |                             |               | infrastructures                       |                                          |                | The manifold joys of                    | ]                                                 |                          |                                       | Running Mainline Linux             |                                              |                        |
| $\vdash$ |                             |               | 1                                     |                                          |                | metaprogramming                         |                                                   |                          |                                       | on Snapdragon 410                  |                                              |                        |
| 10. 20   |                             |               |                                       | -                                        |                | -                                       | All's well that tests well                        |                          |                                       |                                    |                                              |                        |
| 10:30    |                             |               | Debugging in                          | How to improve the                       |                |                                         | Air's well that tests well                        |                          |                                       |                                    |                                              |                        |
|          |                             |               | containers                            | developer experience in                  |                | 1                                       |                                                   |                          |                                       |                                    |                                              | OpenJFX: An Update on  |
| 10:45    |                             |               | 1                                     | Heptapod/GitLab                          |                | A year of RISC-V                        | 1                                                 |                          | Z80: the last secrets                 |                                    |                                              | Java on the Client     |
|          |                             |               |                                       |                                          |                | adventures: embracing                   |                                                   |                          |                                       |                                    |                                              |                        |
| $\vdash$ |                             |               | 1                                     |                                          |                | chaos in your software journey          |                                                   |                          |                                       |                                    |                                              |                        |
| 11:00    |                             |               |                                       | Decentralized DevOps<br>with Unfurl      |                | , , , , , , , , , , , , , , , , , , , , | Modding the Immutable<br>- how to extend Flatcar, |                          |                                       | Portable Parens:<br>Graphical Lisp |                                              |                        |
| $\vdash$ |                             |               | Devfile file format                   | - Wildir Official                        |                | 1                                       | an immutable image-                               |                          | -                                     | programs for mobile                |                                              |                        |
| 11:15    |                             |               | Deville file format                   |                                          |                | How to design powerful                  | based OS                                          |                          | 1                                     | devices                            |                                              |                        |
| 11113    |                             |               | 1                                     |                                          |                | DSLs for users                          |                                                   |                          | 1                                     |                                    |                                              | AI Pathfinding In FXGL |
|          |                             |               |                                       | ] [                                      |                |                                         |                                                   |                          |                                       |                                    |                                              | Game Engine            |
| 11:30    |                             |               |                                       |                                          |                |                                         | Securing and Hardening                            |                          | CANCELLED Debugging                   |                                    |                                              |                        |
| $\vdash$ |                             |               | Distributed Storage in the Cloud      | Git Credentials binding for sh, bat, and |                |                                         | a container host                                  |                          | Strategies for Emulator<br>Developers |                                    |                                              |                        |
| 11:45    |                             |               | Tille Cloud                           | powershell                               |                | Declare All Your Needs                  | 1                                                 |                          | Developel's                           |                                    |                                              | -                      |
| 11:43    |                             |               | †                                     | ľ                                        |                | Deciale All lour Needs                  |                                                   |                          | 1                                     |                                    |                                              |                        |
|          |                             |               | 1                                     |                                          |                |                                         |                                                   |                          | 1                                     |                                    |                                              |                        |
| 12:00    |                             |               |                                       | CICD using jenkins and                   |                |                                         |                                                   |                          | PlayStation 3 Emulation               |                                    |                                              | Update On Java On The  |
|          |                             |               |                                       | Nomad                                    |                |                                         |                                                   |                          | <b>↓</b>                              | mainline on the<br>Snapdragon 845  |                                              | Raspberry Pi           |
| 10.17    |                             |               | Extending Kubernetes with WebAssembly |                                          |                |                                         |                                                   |                          |                                       | Shapurayon 645                     |                                              |                        |
| 12:15    |                             |               | with WebAssembly                      | 1                                        |                | GNU Guix behind the scene               |                                                   |                          | -                                     |                                    |                                              | -                      |
|          |                             |               | Freedom Means That                    | † †                                      |                | 3000                                    |                                                   |                          | 1                                     |                                    |                                              |                        |
| 12:30    |                             |               | Kubernetes Needs To                   |                                          |                | 1                                       | How The Distro Needs                              |                          | 1                                     |                                    |                                              |                        |
|          |                             |               | Disappear                             |                                          |                |                                         | Change to Help FOSS                               |                          |                                       |                                    |                                              |                        |
| $\vdash$ |                             |               | 1                                     |                                          |                | Designing a                             | on Embedded Linux                                 |                          |                                       |                                    |                                              | Benefits Of MQTT For   |
| 12:45    |                             |               | 4                                     | Leveraging Windows<br>Containers in Your |                | programming language<br>for the desert  |                                                   |                          |                                       |                                    |                                              | IoT Apps And Beyond    |
| $\vdash$ |                             |               |                                       | Kubernetes-Native                        |                |                                         |                                                   |                          |                                       |                                    |                                              |                        |
| 13:00    |                             |               | Harbor - The Container                | CI/CD Pipelines                          |                | 1                                       |                                                   | Eclipse Amlen:           |                                       | Linux Mobile vs. The               | Welcome to the Free                          |                        |
|          |                             |               | Registry                              |                                          |                | From tinyscheme to tr7                  | 1                                                 | Messaging for            |                                       | Social Dilemma                     | Software Radio                               |                        |
| $\vdash$ |                             |               | 1                                     |                                          |                | Trom difyscheme to tr                   |                                                   | loT/Web/Mobile           |                                       |                                    | Devroo                                       |                        |
| 13:15    |                             |               | 1                                     |                                          |                |                                         |                                                   |                          |                                       |                                    | Opensource WiFi chip (openwifi) progress and |                        |
| 13.13    |                             |               | 1                                     |                                          |                | 1                                       |                                                   |                          |                                       |                                    | future plan                                  | Jakarta EE: Present &  |
|          |                             |               | 1                                     |                                          |                |                                         |                                                   |                          |                                       |                                    |                                              | Future 1               |
| 13:30    |                             |               |                                       |                                          |                |                                         | Eclipse Oniro: A                                  | Oniro Blueprints for IoT |                                       |                                    |                                              |                        |
|          |                             |               | How I learned to stop                 | Massive Unikernel                        |                | Fuzion Language                         | production OS 1                                   | devices ↓                |                                       |                                    |                                              | ]                      |
|          |                             |               | worrying and love F                   | Matrices with<br>Unikraft,               |                | Update ↓                                |                                                   |                          |                                       |                                    | Implementing a GNU                           |                        |
|          |                             |               |                                       | , , , , , , , , , , , , , , , , , , ,    |                |                                         |                                                   |                          |                                       |                                    | Ra                                           |                        |

FOSDEM 2022 - Sunday 2022-02-06 (3/27)

| . 53521  | D.geospatial                          | D.go  | D.graphics                                    | D.trusted-hardware | D.hpc                                          | D.infra  | D.javascript          | D.kotlin                               | D.legal | D.open-hardware                                   | D.libreoffice                    | D.llvm   |
|----------|---------------------------------------|-------|-----------------------------------------------|--------------------|------------------------------------------------|----------|-----------------------|----------------------------------------|---------|---------------------------------------------------|----------------------------------|----------|
| 09:00    | 2.300putiui                           | - 190 | g. wp.///co                                   |                    | 211164                                         | J.,,,,,, |                       | 2 invain                               | 2110941 |                                                   | 2                                | <b>2</b> |
|          |                                       |       |                                               |                    |                                                |          |                       |                                        |         |                                                   |                                  |          |
| $\sqcup$ |                                       |       |                                               |                    |                                                |          |                       |                                        |         |                                                   |                                  |          |
| 09:15    |                                       |       |                                               |                    |                                                |          |                       |                                        |         |                                                   |                                  |          |
| $\vdash$ |                                       |       |                                               |                    |                                                |          |                       |                                        |         |                                                   |                                  |          |
| 09:30    |                                       |       |                                               |                    |                                                |          |                       |                                        |         |                                                   |                                  |          |
| 03.30    |                                       |       |                                               |                    |                                                |          |                       |                                        |         |                                                   |                                  |          |
|          |                                       |       |                                               |                    |                                                |          |                       |                                        |         |                                                   |                                  |          |
| 09:45    |                                       |       |                                               |                    |                                                |          |                       |                                        |         |                                                   |                                  |          |
| $\vdash$ |                                       |       |                                               |                    |                                                |          |                       |                                        |         |                                                   |                                  |          |
| 10.00    |                                       |       |                                               |                    | upo (                                          |          |                       | W .III . D . D                         |         |                                                   |                                  |          |
| 10:00    |                                       |       | LVGL: A versatile UI<br>toolkit for MCU & CPU |                    | HPC for Social & Crime<br>Science              |          |                       | Kotlin DevRoom<br>Welcoming Remarks    |         | corundum                                          | LibreOffice 7.3 New Features     |          |
|          |                                       |       | toonar for Free a cr o                        |                    | Science                                        |          |                       | The State of Kotlin                    |         |                                                   | i catales                        |          |
| 10:15    |                                       |       |                                               |                    |                                                |          |                       | The State of Rothin                    |         |                                                   |                                  |          |
|          |                                       |       |                                               |                    |                                                |          |                       |                                        |         |                                                   |                                  |          |
|          |                                       |       |                                               |                    |                                                |          |                       |                                        |         |                                                   |                                  |          |
| 10:30    | Introducing a new                     |       |                                               |                    | SCIP: scalable                                 |          |                       | 1                                      |         | Coriolis RTL-to-GDSII                             | Improving Developer              |          |
|          | JS+WebGL map library                  |       |                                               |                    | cytometry image                                |          |                       | A 1 1 11                               |         | Toolchain                                         | Experience at<br>LibreOffice     |          |
| 10:45    | -                                     |       |                                               |                    | processing using Dask<br>in a high performance |          |                       | Advanced multi-<br>platform dependency |         |                                                   |                                  |          |
| 10:43    | ŀ                                     |       |                                               |                    | computing environment                          |          |                       | injection with Kotlin                  |         |                                                   |                                  |          |
|          |                                       |       |                                               |                    |                                                |          |                       | 1                                      |         |                                                   |                                  |          |
| 11:00    |                                       |       |                                               |                    | Distributed Join                               |          |                       |                                        |         |                                                   | Towards an Operational           |          |
|          |                                       |       |                                               |                    | Algorithms in CrateDB                          |          |                       |                                        |         |                                                   | Code Aesthetics                  |          |
| $\vdash$ |                                       |       |                                               |                    |                                                |          |                       | The beauty of Kotlin                   |         |                                                   |                                  |          |
| 11:15    | 5 1 OCM 1 1 11                        |       |                                               |                    | -                                              |          |                       | typing system                          |         | D : 'C'   D/MO                                    |                                  |          |
|          | Explore OSM data with ARLAS           |       |                                               |                    | •                                              |          |                       | 1                                      |         | Bring openwifi to PYNQ-<br>Z1 with ultra low cost |                                  |          |
| 11:30    |                                       |       |                                               |                    | Multidimensional Bloom                         |          |                       | 1                                      |         |                                                   | Curl based                       |          |
| 11130    | l                                     |       |                                               |                    | Filters                                        |          |                       | 1                                      |         |                                                   | HTTP/WebDAV UCP                  |          |
|          |                                       |       |                                               |                    |                                                |          |                       | Code-first process                     |         |                                                   |                                  |          |
| 11:45    |                                       |       |                                               |                    |                                                |          |                       | modeling and analysis<br>with kalasim  |         |                                                   |                                  |          |
|          |                                       |       |                                               |                    |                                                |          |                       | WILLI KAIASIIII                        |         | Writing GTKWave<br>documents, with style          |                                  |          |
| 12.00    | Onen Caadata Digital                  |       | The status of turnip                          |                    | Litiliaine AMD CDUs.                           |          |                       | -                                      |         | -                                                 | Edition Cinevilation             |          |
| 12:00    | Open Geodata Digital<br>Spaces        |       | driver development.                           |                    | Utilizing AMD GPUs:<br>Tuning, programming     |          |                       | 1                                      |         |                                                   | Editing Simulation               |          |
|          | ·                                     |       | <u>'</u>                                      |                    | Tuning, programming<br>models, and roadmap     |          |                       | Kotlin + Maths                         |         | nMigen HDL                                        |                                  |          |
| 12:15    |                                       |       |                                               |                    |                                                |          | JavaScript welcome    | 1                                      |         |                                                   |                                  |          |
|          | [                                     |       |                                               |                    | [                                              |          | session - day #2      |                                        |         |                                                   |                                  |          |
| 10.55    |                                       |       |                                               |                    |                                                |          | <u> </u>              | -                                      |         |                                                   |                                  |          |
| 12:30    | Fast, robust predicates for geometric |       |                                               |                    |                                                |          | React                 |                                        |         |                                                   | Improved coverage analysis for   |          |
| $\vdash$ | algorithms                            |       |                                               |                    |                                                |          |                       | Kotlin, CLIs and                       |         |                                                   | analysis for<br>LibreOffice's Cl |          |
| 12:45    | ľ                                     |       |                                               |                    |                                                |          | 1                     | StarWars!                              |         |                                                   |                                  |          |
|          | į                                     |       |                                               |                    |                                                |          |                       |                                        |         |                                                   |                                  |          |
|          | [                                     |       |                                               |                    |                                                |          |                       | 1                                      |         |                                                   |                                  |          |
| 13:00    |                                       |       | v3dv: Status Update for                       |                    |                                                |          | Writing less insecure |                                        |         |                                                   | LibreOfficeKit recent            |          |
| $\vdash$ |                                       |       | Open Source Vulkan<br>Driver for Raspberry Pi |                    |                                                |          | JavaScript ↓          | KCD and Diverte                        |         |                                                   | developments                     |          |
| 13.15    | A Better Public                       |       | 4 ¬                                           |                    |                                                |          | 1                     | KSP and Plugins.<br>Optimizing Kotlin  |         |                                                   |                                  |          |
| 13:13    | Transport App                         |       |                                               |                    |                                                |          | 1                     | Multiplatform common                   |         |                                                   |                                  |          |
|          | · ''                                  |       |                                               |                    |                                                |          | 1                     | code                                   |         |                                                   |                                  |          |
| 13:30    | İ                                     |       |                                               |                    |                                                |          |                       |                                        |         |                                                   | LibreOffice GTK4 Port ↓          |          |
|          |                                       |       |                                               |                    |                                                |          |                       |                                        |         |                                                   |                                  |          |
|          | Spatial query of coor                 |       |                                               |                    |                                                |          |                       | DataClassGenerate.                     |         |                                                   |                                  |          |
|          |                                       |       | <u> </u>                                      |                    |                                                |          | L                     | Sh                                     |         |                                                   |                                  |          |

FOSDE<u>M 2022 - Sunday 2022-02-06 (4/27)</u>

| 1         | D.mariadb   | D.matrix                                    | D.microkernel   | D.monitoring                                   | D.mozilla   | D.mysql                             | D.network                             | D.nim    | D.research | D.design                    | D.firmware   | D.openpower |
|-----------|-------------|---------------------------------------------|-----------------|------------------------------------------------|-------------|-------------------------------------|---------------------------------------|----------|------------|-----------------------------|--------------|-------------|
| 09:00     | Dilliariaub | Dilliatrix                                  | Diffictorettief | Dimonitoring                                   | D.IIIOZIIIG | Dilliysqi                           | Dilletwork                            | D.IIIIII | Diresearch | Didesign                    | Dillilliwate | Diopenpower |
| 03100     |             |                                             |                 |                                                |             |                                     |                                       |          |            |                             |              |             |
|           |             |                                             |                 |                                                |             |                                     |                                       |          |            |                             |              |             |
| 09:15     |             |                                             |                 |                                                |             |                                     |                                       |          |            |                             |              |             |
|           |             |                                             |                 |                                                |             |                                     |                                       |          |            |                             |              |             |
|           |             |                                             |                 |                                                |             |                                     |                                       |          |            |                             |              |             |
| 09:30     |             |                                             |                 |                                                |             |                                     |                                       |          |            |                             |              |             |
|           |             |                                             |                 |                                                |             |                                     |                                       |          |            |                             |              |             |
|           |             |                                             |                 |                                                |             |                                     |                                       |          |            |                             |              |             |
| 09:45     |             |                                             |                 |                                                |             |                                     |                                       |          |            |                             |              |             |
| $\vdash$  |             |                                             |                 |                                                |             |                                     |                                       |          |            |                             |              |             |
| $\vdash$  |             |                                             |                 |                                                |             |                                     |                                       |          |            |                             |              |             |
| 10:00     |             | The Matrix State of the Union               |                 | Monitoring and<br>Observability devroom:       |             | Flame Graphs for<br>MySQL DBAs      |                                       |          |            |                             |              |             |
|           |             | Union                                       |                 | Ope                                            |             | MYSQL DBAS                          |                                       |          |            |                             |              |             |
|           |             |                                             |                 | Adopting                                       |             | 1                                   |                                       |          |            |                             |              |             |
| 10:15     |             |                                             |                 | Adopting<br>OpenTelemetry and its<br>collector |             | 1                                   |                                       |          |            |                             |              |             |
|           |             | [                                           |                 | collector                                      |             |                                     |                                       |          |            |                             |              |             |
|           |             |                                             |                 | ]                                              |             |                                     |                                       |          |            |                             |              |             |
| 10:30     |             | The next generation of<br>Matrix interfaces |                 | ]                                              |             | The relational model in             |                                       |          |            |                             |              |             |
|           |             | Matrix interfaces                           |                 | ] [                                            |             | the modern<br>development age       |                                       |          |            |                             |              |             |
|           |             |                                             |                 |                                                |             | uevelopment age                     |                                       |          |            |                             |              |             |
| 10:45     |             |                                             |                 |                                                |             |                                     |                                       |          |            |                             |              |             |
| $\vdash$  |             | Opsdroid                                    |                 | Bootstrapping a multi                          |             |                                     |                                       |          |            |                             |              |             |
|           |             |                                             |                 | dc cloud native<br>observability stack         |             |                                     |                                       |          |            |                             |              |             |
| 11:00     |             |                                             |                 | observability stack                            |             | ProxySQL Cluster:<br>challenges and |                                       |          |            |                             |              |             |
| $\vdash$  |             |                                             |                 |                                                |             | solutions to                        |                                       |          |            |                             |              |             |
| 11        |             | Events for the<br>Uninitiated               |                 |                                                |             | synchronizeconfiguration            |                                       |          |            |                             |              |             |
| 11:15     |             | ommuateu                                    |                 |                                                |             | nacross multiple<br>decentralized c |                                       |          |            |                             |              |             |
| $\vdash$  |             |                                             |                 | -                                              |             | decentralized c                     |                                       |          |            |                             |              |             |
| 11.20     |             |                                             |                 | Introduction to                                |             | Darcana Vtva DD                     |                                       |          |            |                             |              |             |
| 11:30     |             | }                                           |                 | Continuous Profiling                           |             | Percona XtraDB<br>Cluster(PXC) Non  |                                       |          |            |                             |              |             |
| $\vdash$  |             | Making /sync go fast                        |                 | using Pyroscope                                |             | blocking operations,                |                                       |          |            |                             |              |             |
| 11:45     |             | making raying go last                       |                 | 1                                              |             | what you need to know               |                                       |          |            |                             |              |             |
| 11.70     |             |                                             |                 | 1 1                                            |             | to avoid pitfalls                   |                                       |          |            |                             |              |             |
|           |             |                                             |                 | 1 1                                            |             |                                     |                                       |          |            |                             |              |             |
| 12:00     |             |                                             |                 | 1 1                                            |             | MySQL InnoDB                        |                                       |          |            |                             |              |             |
|           |             | <u> </u>                                    |                 | <u> </u>                                       |             | MySQL InnoDB<br>ClusterSet          |                                       |          |            |                             |              |             |
|           |             | The matrix-rust-sdk                         |                 |                                                |             |                                     |                                       |          |            |                             |              |             |
| 12:15     |             | [                                           |                 |                                                |             | ]                                   |                                       |          |            |                             |              |             |
| $\Box$    |             | [                                           |                 |                                                |             | ]                                   |                                       |          |            |                             |              |             |
| $\coprod$ |             | [                                           |                 |                                                |             | ļ                                   |                                       |          |            |                             |              |             |
| 12:30     |             |                                             |                 |                                                |             | ļ                                   |                                       |          |            |                             |              |             |
| $\vdash$  |             |                                             |                 |                                                |             |                                     |                                       |          |            |                             |              |             |
|           |             |                                             |                 |                                                |             |                                     |                                       |          |            |                             |              |             |
| 12:45     |             |                                             |                 |                                                |             |                                     |                                       |          |            |                             |              |             |
| $\vdash$  |             |                                             |                 |                                                |             | 1                                   |                                       |          |            |                             |              |             |
| 12.00     |             |                                             |                 | Manifestian IC C                               |             | M.COL K.                            | Natural Tar                           |          |            |                             |              |             |
| 13:00     |             |                                             |                 | Monitoring Kafka<br>without instrumentation    |             | MySQL on Kubernetes demystified     | Network Traffic<br>Classification for |          |            |                             |              |             |
| $\vdash$  |             | Building an MMO                             |                 | using eBPF                                     |             | acmysancu                           | Cybersecurity and                     |          |            | How do we design open       |              |             |
|           |             | brows                                       |                 |                                                |             |                                     | Cybersecurity and<br>Monitoring       |          |            | source communities to       |              |             |
| 13:15     |             | ChatStat - An R packa                       |                 | 1 1                                            |             | 1                                   |                                       |          |            | be more diverse.            |              |             |
|           |             | Cinny                                       |                 | 1 1                                            |             | 1                                   |                                       |          |            | equitable, and inclusive? 1 |              |             |
|           |             | Collaborative Apps ov                       |                 | ]                                              |             |                                     | 1                                     |          |            | inclusive? ↓                |              |             |
| 13:30     |             | Create a DIY photofra                       |                 | ]                                              |             | MySQL Operator for<br>Kubernetes ↓  | Why rule-based monitoring is (still)  |          |            |                             |              |             |
|           |             | Custom Stickers and                         |                 |                                                |             | Kubernetes ↓                        | monitoring is (still)                 |          |            | [                           |              |             |
| $\vdash$  |             | E                                           |                 |                                                |             |                                     | great ↓                               |          |            |                             |              |             |
|           |             | Decentralized Collabo                       |                 | Periskop: Exception M                          |             |                                     |                                       |          |            |                             |              |             |

FOSDEM 2022 - Sunday 2022-02-06 (5/27)

| . 0352 <u></u> | D.postgresql             | D.public-code           | D.python                | D.raku       | D.retro | D.safety  | D.dependency             | D.sds                 | D.testing           | D.valgrind | D.virtualization | D.web3                                         |   |   |
|----------------|--------------------------|-------------------------|-------------------------|--------------|---------|-----------|--------------------------|-----------------------|---------------------|------------|------------------|------------------------------------------------|---|---|
| 09:00          | Dipostgresqr             | D.public-code           | D.python                | Dilaku       | Directo | Districty | Didependency             | D.303                 | Ditesting           | Divaiginiu | Divirtualization | D.Web3                                         |   |   |
| 03.00          |                          |                         |                         |              |         |           |                          |                       |                     |            |                  |                                                |   |   |
|                |                          |                         |                         |              |         |           |                          |                       |                     |            |                  |                                                |   |   |
| 09:15          |                          |                         |                         |              |         |           |                          |                       |                     |            |                  |                                                |   |   |
| 03.13          |                          |                         |                         |              |         |           |                          |                       |                     |            |                  |                                                |   |   |
|                |                          |                         |                         |              |         |           |                          |                       |                     |            |                  |                                                |   |   |
| 09:30          |                          |                         |                         |              |         |           |                          |                       |                     |            |                  |                                                |   |   |
| 03130          |                          |                         |                         |              |         |           |                          |                       |                     |            |                  |                                                |   |   |
|                |                          |                         |                         |              |         |           |                          |                       |                     |            |                  |                                                |   |   |
| 09:45          |                          |                         |                         |              |         |           |                          |                       |                     |            |                  |                                                |   |   |
|                |                          |                         |                         |              |         |           |                          |                       |                     |            |                  |                                                |   |   |
|                |                          |                         |                         |              |         |           |                          |                       |                     |            |                  |                                                |   |   |
| 10:00          | Solving the knapsack     |                         | Get to know Apache      |              |         |           | Devroom introduction     | Migrate to Ceph-CSI   |                     |            |                  | Peergos - Combining                            |   |   |
|                | problem with recursive   |                         | Kafka with Jupyter      |              |         |           | Package URL and          | 1                     |                     |            |                  | peer-to-peer                                   |   |   |
|                | queries and PostgreSQL   |                         | Notebooks               |              |         |           | Version range spec       |                       |                     |            |                  | connectivity, end-to-                          |   |   |
| 10:15          |                          | Welcome to the Public   | 1 [                     |              |         |           | 1                        |                       |                     |            |                  | end encryption and fine grained access control |   |   |
|                |                          | Code devroom            | [                       |              |         |           | How OSPOs can help       |                       |                     |            |                  | to build a secure an                           |   |   |
|                |                          |                         | 1 [                     |              |         |           | secure the software      |                       |                     |            |                  | to bana a secare anni                          |   |   |
| 10:30          |                          | Joint open source       | Introducing             |              |         |           | supply chain             | Introducing Garage, a |                     |            |                  | Āhau: Māori Identity &                         |   |   |
|                |                          | development in cross-   | Asynchronous            |              |         |           |                          | new storage platform  |                     |            |                  | Data Sovereignty                               |   |   |
|                |                          | border context          | SQLAlchemy              |              |         |           | Developing an open       | for self-hosted geo-  |                     |            |                  |                                                |   |   |
| 10:45          |                          |                         | l t                     |              |         |           | source license           | distributed clusters  |                     |            |                  | 1                                              |   |   |
|                |                          |                         | 1 1                     |              |         |           | compliance project :     |                       |                     |            |                  |                                                |   |   |
|                |                          |                         |                         |              |         |           | our trials, tribulations |                       |                     |            |                  | 1                                              |   |   |
| 11.00          | SON in PostgreSQL -      | Developers Italia, four | Handling Concurrency    |              |         |           | How to manage OSS        | Data Replication and  |                     |            |                  | WASM for dummies                               |   |   |
| 11:00          | earning with a case      | years later             | in Web Application      |              |         |           | license obligations and  | Migration from Ceph   |                     |            |                  | WASM for duffillies                            |   |   |
|                | Learning with a case yes | y curs rucer            | The West Application    |              |         |           |                          | RGW to Cloud          |                     |            |                  | 1                                              |   |   |
| 11:15          | , i                      |                         |                         |              |         |           | features                 |                       |                     |            |                  | 1                                              |   |   |
| 11:13          |                          |                         |                         |              |         |           |                          |                       | Panel 1: Processing | 1          |                  |                                                |   | 1 |
|                |                          |                         |                         | <del> </del> |         |           |                          | Dependencies and      |                     |            |                  |                                                | 1 |   |
| 11:30          |                          |                         | Sleep better with type- |              |         |           | <b>-</b>                 | COSI : a brief update |                     |            |                  | AquaVM: Empowering                             |   |   |
| 11:30          |                          | Lessons from the        | safe Python             |              |         |           | Software                 | COSI . a brief update |                     |            |                  | distributed systems                            |   |   |
| -              |                          | Danish OS2              | Sale rython             |              |         |           | -                        |                       |                     |            |                  | with Fluence                                   |   |   |
| 11:45          |                          | Dariisii 032            | l                       |              |         |           | +                        |                       |                     |            |                  | 1                                              |   |   |
| 11:45          |                          |                         | l                       |              |         |           | 1                        |                       |                     |            |                  | 1                                              |   |   |
| -              |                          |                         |                         |              |         |           | 1                        |                       |                     |            |                  | 1                                              |   |   |
| 12.00          | How to create (lots!) of |                         |                         |              |         |           | Break                    | 1                     |                     |            |                  | xHumanity and Web3                             |   |   |
| 12.00          | sample time-series       |                         |                         |              |         |           | - Dieak                  |                       |                     |            |                  | Ariumanity and Webs                            |   |   |
|                | lata with PostgreSQL     |                         |                         |              |         |           | 1                        |                       |                     |            |                  | 1                                              |   |   |
| 12:15          | generate_series()        |                         |                         |              |         |           | 1                        |                       |                     |            |                  | 1                                              |   |   |
| 14,13          |                          | PublicCode.yml - index  |                         |              |         |           | Scanning for known       |                       |                     |            |                  | 1                                              |   |   |
| $\vdash$       |                          | all public software!    |                         |              |         |           | vulnerabilities in an    |                       |                     |            |                  |                                                |   |   |
| 12.30          | uture Postgres           |                         |                         |              |         |           | embedded distribution    |                       |                     |            |                  | Commoditizing P2P                              |   |   |
| 12.50          | Challenges               |                         |                         |              |         |           | 1                        |                       |                     |            |                  | development                                    |   |   |
|                | ·                        |                         |                         |              |         |           | Reporting                |                       |                     |            |                  | 1                                              |   |   |
| 12:45          |                          |                         |                         |              |         |           | vulnerabilities within a |                       |                     |            |                  | 1                                              |   |   |
| 12.73          |                          |                         |                         |              |         |           | complex software         |                       |                     |            |                  | 1                                              |   |   |
|                |                          | We listed +9000 public  |                         |              |         |           | environment              |                       |                     |            |                  | 1                                              |   |   |
| 13:00          | PostareSOL Distributed   | code repositories. Now  | Messing with unicode    |              |         |           | Commoditising Open       |                       |                     |            |                  | 1                                              |   |   |
|                | x Secure Database        | what?                   |                         |              |         |           | Source Risk              |                       |                     |            |                  | Earthstar                                      |   |   |
| H              | cosystem Building        |                         | l t                     |              |         |           | Management               |                       |                     |            |                  |                                                |   |   |
| 13:15          |                          |                         | 1 1                     |              |         |           | 1                        |                       |                     |            |                  | 1                                              |   |   |
| 10.10          |                          |                         | 1 1                     |              |         |           | Panel 2: Dependencies    |                       |                     |            |                  | 1                                              |   |   |
| $\vdash$       |                          | Beware of culture       | †                       |              |         |           | for Vulnerability        |                       |                     |            |                  | 1                                              |   |   |
| 13.30          | Automatically refresh    | Serrate of Cultule      |                         |              |         |           | Discovery and Tracking   |                       |                     |            |                  | Edges Are                                      |   |   |
| 10.00          | naterialized views in    |                         |                         |              |         |           | <b>-</b>   ↓             |                       |                     |            |                  | Infrastructure: IPFS                           |   |   |
|                | Hatchanzea views in      |                         |                         |              |         |           |                          |                       |                     |            |                  |                                                |   |   |
|                | PostgreSQL 7             |                         |                         |              |         |           | -                        |                       |                     |            |                  | Everywhere for a More<br>Resilien              |   |   |

FOSDEM 2022 - Sunday 2022-02-06 (6/27)

|          | S.box86 | S.checkmk | S.civicrm | S.opensuse | S.debian | S.eclipse | S.fedora | S.foreman | S.fossasia | S.fsfe | S.freebsd | S.gnome |
|----------|---------|-----------|-----------|------------|----------|-----------|----------|-----------|------------|--------|-----------|---------|
| 09:00    |         |           |           |            |          |           |          |           |            |        |           |         |
|          |         |           |           |            |          |           |          |           |            |        |           |         |
| 09:15    |         |           |           |            |          |           |          |           |            |        |           |         |
| 03.13    |         |           |           |            |          |           |          |           |            |        |           |         |
|          |         |           |           |            |          |           |          |           |            |        |           |         |
| 09:30    |         |           |           |            |          |           |          |           |            |        |           |         |
|          |         |           |           |            |          |           |          |           |            |        |           |         |
| 09:45    |         |           |           |            |          |           |          |           |            |        |           |         |
|          |         |           |           |            |          |           |          |           |            |        |           |         |
|          |         |           |           |            |          |           |          |           |            |        |           |         |
| 10:00    |         |           |           |            |          |           |          |           |            |        |           |         |
|          |         |           |           |            |          |           |          |           |            |        |           |         |
| 10:15    |         |           |           |            |          |           |          |           |            |        |           |         |
|          |         |           |           |            |          |           |          |           |            |        |           |         |
| 10:30    |         |           |           |            |          |           |          |           |            |        |           |         |
| 10:20    |         |           |           |            |          |           |          |           |            |        |           |         |
|          |         |           |           |            |          |           |          |           |            |        |           |         |
| 10:45    |         |           |           |            |          |           |          |           |            |        |           |         |
|          |         |           |           |            |          |           |          |           |            |        |           |         |
| 11:00    |         |           |           |            |          |           |          |           |            |        |           |         |
| 11.00    |         |           |           |            |          |           |          |           |            |        |           |         |
|          |         |           |           |            |          |           |          |           |            |        |           |         |
| 11:15    |         |           |           |            |          |           |          |           |            |        |           |         |
|          |         |           |           |            |          |           |          |           |            |        |           |         |
| 11:30    |         |           |           |            |          |           |          |           |            |        |           |         |
|          |         |           |           |            |          |           |          |           |            |        |           |         |
|          |         |           |           |            |          |           |          |           |            |        |           |         |
| 11:45    |         |           |           |            |          |           |          |           |            |        |           |         |
|          |         |           |           |            |          |           |          |           |            |        |           |         |
| 12:00    |         |           |           |            |          |           |          |           |            |        |           |         |
|          |         |           |           |            |          |           |          |           |            |        |           |         |
| 10.15    |         |           |           |            |          |           |          |           |            |        |           |         |
| 12:15    |         |           |           |            |          |           |          |           |            |        |           |         |
|          |         |           |           |            |          |           |          |           |            |        |           |         |
| 12:30    |         |           |           |            |          |           |          |           |            |        |           |         |
| <u> </u> |         |           |           |            |          |           |          |           |            |        |           |         |
| 12:45    |         |           |           |            |          |           |          |           |            |        |           |         |
| 14,43    |         |           |           |            |          |           |          |           |            |        |           |         |
|          |         |           |           |            |          |           |          |           |            |        |           |         |
| 13:00    |         |           |           |            |          |           |          |           |            |        |           |         |
|          |         |           |           |            |          |           |          |           |            |        |           |         |
| 13:15    |         |           |           |            |          |           |          |           |            |        |           |         |
| 13.13    |         |           |           |            |          |           |          |           |            |        |           |         |
|          |         |           |           |            |          |           |          |           |            |        |           |         |
| 13:30    |         |           |           |            |          |           |          |           |            |        |           |         |
| -        |         |           |           |            |          |           |          |           |            |        |           |         |
| <u> </u> |         |           |           |            |          |           |          |           |            |        |           |         |

FOSDEM 2022 - Sunday 2022-02-06 (7/27)

|          | M 2022 - Sunday 20<br>S.gsoc | S.haiku | S.illumos | S.kde                            | S.kiwi | S.libreoffice | S.libresoc | S.mariadb | S.matrix | S.mautic | S.nextcloud | S.ntop |
|----------|------------------------------|---------|-----------|----------------------------------|--------|---------------|------------|-----------|----------|----------|-------------|--------|
| 09:00    |                              |         |           |                                  |        |               |            |           |          |          |             |        |
|          |                              |         |           |                                  |        |               |            |           |          |          |             |        |
|          |                              |         |           |                                  |        |               |            |           |          |          |             |        |
| 09:15    |                              |         |           |                                  |        |               |            |           |          |          |             |        |
| -        |                              |         |           |                                  |        |               |            |           |          |          |             |        |
| 09:30    |                              |         |           |                                  |        |               |            |           |          |          |             |        |
|          |                              |         |           |                                  |        |               |            |           |          |          |             |        |
|          |                              |         |           |                                  |        |               |            |           |          |          |             |        |
| 09:45    |                              |         |           |                                  |        |               |            |           |          |          |             |        |
|          |                              |         |           |                                  |        |               |            |           |          |          |             |        |
| 10:00    |                              |         |           | KDE News                         |        |               |            |           |          |          |             |        |
| 10:00    |                              |         |           | KDE News                         |        |               |            |           |          |          |             |        |
|          |                              |         |           |                                  |        |               |            |           |          |          |             |        |
| 10:15    |                              |         |           |                                  |        |               |            |           |          |          |             |        |
|          |                              |         |           |                                  |        |               |            |           |          |          |             |        |
|          |                              |         |           |                                  |        |               |            |           |          |          |             |        |
| 10:30    |                              |         |           | Plasma 5.24 tour                 |        |               |            |           |          |          |             |        |
| $\vdash$ |                              |         |           | 1                                |        |               |            |           |          |          |             |        |
| 10:45    |                              |         |           | 1                                |        |               |            |           |          |          |             |        |
| 10173    |                              |         |           | 1                                |        |               |            |           |          |          |             |        |
|          |                              |         |           |                                  |        |               |            |           |          |          |             |        |
| 11:00    |                              |         |           |                                  |        |               |            |           |          |          |             |        |
|          |                              |         |           |                                  |        |               |            |           |          |          |             |        |
|          |                              |         |           |                                  |        |               |            |           |          |          |             |        |
| 11:15    |                              |         |           |                                  |        |               |            |           |          |          |             |        |
|          |                              |         |           |                                  |        |               |            |           |          |          |             |        |
| 11:30    |                              |         |           |                                  |        |               |            |           |          |          |             |        |
| 11.00    |                              |         |           |                                  |        |               |            |           |          |          |             |        |
|          |                              |         |           |                                  |        |               |            |           |          |          |             |        |
| 11:45    |                              |         |           |                                  |        |               |            |           |          |          |             |        |
|          |                              |         |           |                                  |        |               |            |           |          |          |             |        |
| 12.00    |                              |         |           |                                  |        |               |            |           |          |          |             |        |
| 12:00    |                              |         |           | Live coding session with Tokodon |        |               |            |           |          |          |             |        |
|          |                              |         |           |                                  |        |               |            |           |          |          |             |        |
| 12:15    |                              |         |           | 1                                |        |               |            |           |          |          |             |        |
|          |                              |         |           |                                  |        |               |            |           |          |          |             |        |
|          |                              |         |           | 1                                |        |               |            |           |          |          |             |        |
| 12:30    |                              |         |           | 1                                |        |               |            |           |          |          |             |        |
|          |                              |         |           | -                                |        |               |            |           |          |          |             |        |
| 12:45    |                              |         |           | 1                                |        |               |            |           |          |          |             |        |
| 14,40    |                              |         |           | 1                                |        |               |            |           |          |          |             |        |
|          |                              |         |           | 1                                |        |               |            |           |          |          |             |        |
| 13:00    |                              |         |           |                                  |        |               |            |           |          |          |             |        |
|          |                              |         |           |                                  |        |               |            |           |          |          |             |        |
|          |                              |         |           |                                  |        |               |            |           |          |          |             |        |
| 13:15    |                              |         |           |                                  |        |               |            |           |          |          |             |        |
|          |                              |         |           |                                  |        |               |            |           |          |          |             |        |
| 13:30    |                              |         |           |                                  |        |               |            |           |          |          |             |        |
| 13.30    |                              |         |           |                                  |        |               |            |           |          |          |             |        |
|          |                              |         |           |                                  |        |               |            |           |          |          |             |        |

FOSDEM 2022 - Sunday 2022-02-06 (8/27)

|          | M 2022 - Sunday 20 |              |                |           |          |            |       | 0.1     |              |        | 2 1       | 0. (        |
|----------|--------------------|--------------|----------------|-----------|----------|------------|-------|---------|--------------|--------|-----------|-------------|
| 00.00    | S.oniro            | S.onlyoffice | S.openmandriva | S.opentap | S.openuk | S.openwifi | S.ow2 | S.pharo | S.postgresql | S.pulp | S.reactos | S.refpersys |
| 09:00    |                    |              |                |           |          |            |       |         |              |        |           |             |
|          |                    |              |                |           |          |            |       |         |              |        |           |             |
| 00.15    |                    |              |                |           |          |            |       |         |              |        |           |             |
| 09:15    |                    |              |                |           |          |            |       |         |              |        |           |             |
| $\vdash$ |                    |              |                |           |          |            |       |         |              |        |           |             |
| 00.20    |                    |              |                |           |          |            |       |         |              |        |           |             |
| 09:30    |                    |              |                |           |          |            |       |         |              |        |           |             |
| $\vdash$ |                    |              |                |           |          |            |       |         |              |        |           |             |
| 00.45    |                    |              |                |           |          |            |       |         |              |        |           |             |
| 09:45    |                    |              |                |           |          |            |       |         |              |        |           |             |
|          |                    |              |                |           |          |            |       |         |              |        |           |             |
| 10.00    |                    |              |                |           |          |            |       |         |              |        |           |             |
| 10:00    |                    |              |                |           |          |            |       |         |              |        |           |             |
| $\vdash$ |                    |              |                |           |          |            |       |         |              |        |           |             |
| 10 15    |                    |              |                |           |          |            |       |         |              |        |           |             |
| 10:15    |                    |              |                |           |          |            |       |         |              |        |           |             |
| $\vdash$ |                    |              |                |           |          |            |       |         |              |        |           |             |
| 10.20    |                    |              |                |           |          |            |       |         |              |        |           |             |
| 10:30    |                    |              |                |           |          |            |       |         |              |        |           |             |
| $\vdash$ |                    |              |                |           |          |            |       |         |              |        |           |             |
| 10.45    |                    |              |                |           |          |            |       |         |              |        |           |             |
| 10:45    |                    |              |                |           |          |            |       |         |              |        |           |             |
|          |                    |              |                |           |          |            |       |         |              |        |           |             |
| 11 00    |                    |              |                |           |          |            |       |         |              |        |           |             |
| 11:00    |                    |              |                |           |          |            |       |         |              |        |           |             |
| $\vdash$ |                    |              |                |           |          |            |       |         |              |        |           |             |
|          |                    |              |                |           |          |            |       |         |              |        |           |             |
| 11:15    |                    |              |                |           |          |            |       |         |              |        |           |             |
| $\vdash$ |                    |              |                |           |          |            |       |         |              |        |           |             |
|          |                    |              |                |           |          |            |       |         |              |        |           |             |
| 11:30    |                    |              |                |           |          |            |       |         |              |        |           |             |
| $\vdash$ |                    |              |                |           |          |            |       |         |              |        |           |             |
| 11 45    |                    |              |                |           |          |            |       |         |              |        |           |             |
| 11:45    |                    |              |                |           |          |            |       |         |              |        |           |             |
|          |                    |              |                |           |          |            |       |         |              |        |           |             |
| 12.00    |                    |              |                |           |          |            |       |         |              |        |           |             |
| 12:00    |                    |              |                |           |          |            |       |         |              |        |           |             |
|          |                    |              |                |           |          |            |       |         |              |        |           |             |
| 12.15    |                    |              |                |           |          |            |       |         |              |        |           |             |
| 12:15    |                    |              |                |           |          |            |       |         |              |        |           |             |
| $\vdash$ |                    |              |                |           |          |            |       |         |              |        |           |             |
| 12.20    |                    |              |                |           |          |            |       |         |              |        |           |             |
| 12:30    |                    |              |                |           |          |            |       |         |              |        |           |             |
| $\vdash$ |                    |              |                |           |          |            |       |         |              |        |           |             |
| 12:45    |                    |              |                |           |          |            |       |         |              |        |           |             |
| 12:45    |                    |              |                |           |          |            |       |         |              |        |           |             |
| $\vdash$ |                    |              |                |           |          |            |       |         |              |        |           |             |
| 13:00    |                    |              |                |           |          |            |       |         |              |        |           |             |
| 13:00    |                    |              |                |           |          |            |       |         |              |        |           |             |
| $\vdash$ |                    |              |                |           |          |            |       |         |              |        |           |             |
| 12 15    |                    |              |                |           |          |            |       |         |              |        |           |             |
| 13:15    |                    |              |                |           |          |            |       |         |              |        |           |             |
| $\vdash$ |                    |              |                |           |          |            |       |         |              |        |           |             |
| 12.20    |                    |              |                |           |          |            |       |         |              |        |           |             |
| 13:30    |                    |              |                |           |          |            |       |         |              |        |           |             |
| $\vdash$ |                    |              |                |           |          |            |       |         |              |        |           |             |
|          |                    |              |                |           |          |            |       |         |              |        |           |             |

FOSDEM 2022 - Sunday 2022-02-06 (9/27)

|       | S.schulfrei | S.apache | S.ubuntu | S.xcpng | S.xwiki | I.infodesk                             |
|-------|-------------|----------|----------|---------|---------|----------------------------------------|
| 99:00 |             |          |          |         |         | The Virtual FOSDEM Infodesk (Sunday) ↓ |
| -     |             |          |          |         |         | Infodesk (Sunday) +                    |
| 99:15 |             |          |          |         |         | -                                      |
| 33.13 |             |          |          |         |         |                                        |
|       |             |          |          |         |         |                                        |
| 99:30 |             |          |          |         |         |                                        |
|       |             |          |          |         |         |                                        |
| 09:45 |             |          |          |         |         | -                                      |
| 33.43 |             |          |          |         |         |                                        |
|       |             |          |          |         |         |                                        |
| 10:00 |             |          |          |         |         |                                        |
|       |             |          |          |         |         | -                                      |
| 10:15 |             |          |          |         |         | -                                      |
| 10.13 |             |          |          |         |         | 1                                      |
|       |             |          |          |         |         |                                        |
| 10:30 |             |          |          |         |         |                                        |
|       |             |          |          |         |         | _                                      |
| 10:45 |             |          |          |         |         | -                                      |
| 10:45 |             |          |          |         |         | -                                      |
|       |             |          |          |         |         |                                        |
| 11:00 |             |          |          |         |         |                                        |
|       |             |          |          |         |         |                                        |
|       |             |          |          |         |         | -                                      |
| 11:15 |             |          |          |         |         | -                                      |
|       |             |          |          |         |         | -                                      |
| 11:30 |             |          |          |         |         |                                        |
|       |             |          |          |         |         |                                        |
|       |             |          |          |         |         |                                        |
| 11:45 |             |          |          |         |         | -                                      |
|       |             |          |          |         |         | -                                      |
| 12:00 |             |          |          |         |         |                                        |
|       |             |          |          |         |         |                                        |
|       |             |          |          |         |         |                                        |
| 12:15 |             |          |          |         |         | _                                      |
|       |             |          |          |         |         |                                        |
| 12:30 |             |          |          |         |         |                                        |
|       |             |          |          |         |         |                                        |
|       |             |          |          |         |         |                                        |
| 12:45 |             |          |          |         |         | 4                                      |
|       |             |          |          |         |         | -                                      |
| 13:00 |             |          |          |         |         |                                        |
| 13.00 |             |          |          |         |         |                                        |
|       |             |          |          |         |         |                                        |
| 13:15 |             |          |          |         |         |                                        |
|       |             |          |          |         |         | 4                                      |
| 12.20 |             |          |          |         |         | -                                      |
| 13:30 |             |          |          |         |         |                                        |
|       |             |          |          |         |         | <b>⊣</b>                               |

| 1<br>1 |  |  |  |
|--------|--|--|--|
|        |  |  |  |
|        |  |  |  |
|        |  |  |  |
|        |  |  |  |
|        |  |  |  |
|        |  |  |  |
|        |  |  |  |

FOSDEM 2022 - Sunday 2022-02-06 (10/27)

| 11.15                                                                                                    | LOSDEK        | w 2022 - Sunday 20  |                        |                     |       | ·                        |        |                          |        |                         |                     |       |                                                  |
|----------------------------------------------------------------------------------------------------|---------------|---------------------|------------------------|---------------------|-------|--------------------------|--------|--------------------------|--------|-------------------------|---------------------|-------|--------------------------------------------------|
| Company                                                                                                    | $\overline{}$ | K.fosdem            | M.community            | M.misc              | M.rtc | M.security               | M.test | L.lightningtalks         | B.bofs | D.ada                   | D.apache-openoffice | D.bsd | D.collab                                         |
| Company                                                                                                    | 13:45         |                     | ↓ Establishing an      |                     |       |                          |        | ■ Rapid Prototyping of   |        | Getting Started with    |                     |       |                                                  |
| Section   Section   Sect |               |                     | incentivised partners  |                     |       |                          |        | a Positioning System     |        | AdaWebPack              |                     |       |                                                  |
| 1.10                                                                                                    |               |                     | programme in an open   |                     |       |                          |        |                          |        |                         |                     |       |                                                  |
| Management Service   Property                                                                                                    | 14:00         |                     | source project         |                     |       | Trousseau - the          |        | Car Whispering: the Al   |        | 1                       |                     |       |                                                  |
| Management Service   Property                                                                                                    |               |                     |                        |                     |       | Kubernetes Key           |        | Mechanic                 |        | 1                       |                     |       |                                                  |
| 10.00   10.00   10.00   10.00   10.00   10.00   10.00   10.00   10.00   10.00   10.00   10.00   10.00   10.00   10.00   10.00   10.00   10.00   10.00   10.00   10.00   10.00   10.00   10.00   10.00   10.00   10.00   10.00   10.00   10.00   10.00   10.00   10.00   10.00   10.00   10.00   10.00   10.00   10.00   10.00   10.00   10.00   10.00   10.00   10.00   10.00   10.00   10.00   10.00   10.00   10.00   10.00   10.00   10.00   10.00   10.00   10.00   10.00   10.00   10.00   10.00   10.00   10.00   10.00   10.00   10.00   10.00   10.00   10.00   10.00   10.00   10.00   10.00   10.00   10.00   10.00   10.00   10.00   10.00   10.00   10.00   10.00   10.00   10.00   10.00   10.00   10.00   10.00   10.00   10.00   10.00   10.00   10.00   10.00   10.00   10.00   10.00   10.00   10.00   10.00   10.00   10.00   10.00   10.00   10.00   10.00   10.00   10.00   10.00   10.00   10.00   10.00   10.00   10.00   10.00   10.00   10.00   10.00   10.00   10.00   10.00   10.00   10.00   10.00   10.00   10.00   10.00   10.00   10.00   10.00   10.00   10.00   10.00   10.00   10.00   10.00   10.00   10.00   10.00   10.00   10.00   10.00   10.00   10.00   10.00   10.00   10.00   10.00   10.00   10.00   10.00   10.00   10.00   10.00   10.00   10.00   10.00   10.00   10.00   10.00   10.00   10.00   10.00   10.00   10.00   10.00   10.00   10.00   10.00   10.00   10.00   10.00   10.00   10.00   10.00   10.00   10.00   10.00   10.00   10.00   10.00   10.00   10.00   10.00   10.00   10.00   10.00   10.00   10.00   10.00   10.00   10.00   10.00   10.00   10.00   10.00   10.00   10.00   10.00   10.00   10.00   10.00   10.00   10.00   10.00   10.00   10.00   10.00   10.00   10.00   10.00   10.00   10.00   10.00   10.00   10.00   10.00   10.00   10.00   10.00   10.00   10.00   10.00   10.00   10.00   10.00   10.00   10.00   10.00   10.00   10.00   10.00   10.00   10.00   10.00   10.00   10.00   10.00   10.00   10.00   10.00   10.00   10.00   10.00   10.00   10.00   10.00   10.00   10.00   10.00   10.00   10.00   10.00   10.00   10.00   10.0 |               |                     |                        |                     |       | Management Service       |        | 1 1                      |        | Overview of Ada GIII    |                     |       |                                                  |
| Communication   Continue   Continue   Cont | 14.15         |                     |                        |                     |       | provider                 |        | 1                        |        | Overview of Add Got     |                     |       | +                                                |
| Color   Color   Colo | 14:15         |                     | -                      |                     |       | 1                        |        |                          |        | +                       |                     |       |                                                  |
| Control   Control   Cont | $\vdash$      |                     |                        |                     |       | -                        |        | Oniro project, the new   |        | 1                       |                     |       |                                                  |
| Control   Control   Cont | $\vdash$      |                     |                        |                     |       |                          |        | Folings Foundation       |        |                         |                     |       | 4                                                |
| Montage environce on a disconnected for edge   SNARIANCE A Verted,                                                                                                    | 14:30         |                     | Celebrating failure or |                     |       | 1                        |        | Eclipse Foundation       |        | 1                       |                     |       |                                                  |
| 14.45                                                                                                    |               |                     | success? Why not both? |                     |       |                          |        |                          |        |                         |                     |       |                                                  |
| 14.45                                                                                                    |               |                     |                        |                     |       |                          |        | Manage workloads on      |        |                         |                     |       |                                                  |
| 15-199                                                                                                    | 14:45         |                     | 1                      |                     |       |                          |        | disconnected far edge    |        | SPARKNaCl: A Verified.  |                     |       |                                                  |
| Debution to the Myros   About Time Relation   Debution to the Myros   About Time Relation   Debution to the Myros   About Time Relation   Debution to the Myros   About Time Relation   Debution to the Myros   About Time Relation   Debution to the Myros   About Time Relation   Debution to the Myros   Debution to the Myros   Debution to the  | 2             |                     | 1                      |                     |       |                          |        | 1                        |        | Fast Re-implementation  |                     |       |                                                  |
| Debution to the Myros   About Time Relation   Debution to the Myros   About Time Relation   Debution to the Myros   About Time Relation   Debution to the Myros   About Time Relation   Debution to the Myros   About Time Relation   Debution to the Myros   About Time Relation   Debution to the Myros   Debution to the Myros   Debution to the  | $\vdash$      |                     | ł                      |                     |       |                          |        | 1                        |        | of TweetNaCl            |                     |       |                                                  |
| About The Rabus   Sarrier groyamming   Search   Search  | 15 00         |                     |                        | D 1 11 TI M 11      |       | NATE - 1 - 2 - 1 - 1 - 1 |        | A 12 1 4 2 2 4 4         |        | 1                       |                     |       |                                                  |
| Language                                                                                                    | 15:00         |                     |                        | Debunking The Myths |       | What I wish I knew       |        | A lightning intro to re- |        | 1                       |                     |       |                                                  |
| 13-13   13-14   13-14   13-14   13-14   13-14   13-14   13-14   13-14   13-14   13-14   13-14   13-14   13-14   13-14   13-14   13-14   13-14   13-14   13-14   13-14   13-14   13-14   13-14   13-14   13-14   13-14   13-14   13-14   13-14   13-14   13-14   13-14   13-14   13-14   13-14   13-14   13-14   13-14   13-14   13-14   13-14   13-14   13-14   13-14   13-14   13-14   13-14   13-14   13-14   13-14   13-14   13-14   13-14   13-14   13-14   13-14   13-14   13-14   13-14   13-14   13-14   13-14   13-14   13-14   13-14   13-14   13-14   13-14   13-14   13-14   13-14   13-14   13-14   13-14   13-14   13-14   13-14   13-14   13-14   13-14   13-14   13-14   13-14   13-14   13-14   13-14   13-14   13-14   13-14   13-14   13-14   13-14   13-14   13-14   13-14   13-14   13-14   13-14   13-14   13-14   13-14   13-14   13-14   13-14   13-14   13-14   13-14   13-14   13-14   13-14   13-14   13-14   13-14   13-14   13-14   13-14   13-14   13-14   13-14   13-14   13-14   13-14   13-14   13-14   13-14   13-14   13-14   13-14   13-14   13-14   13-14   13-14   13-14   13-14   13-14   13-14   13-14   13-14   13-14   13-14   13-14   13-14   13-14   13-14   13-14   13-14   13-14   13-14   13-14   13-14   13-14   13-14   13-14   13-14   13-14   13-14   13-14   13-14   13-14   13-14   13-14   13-14   13-14   13-14   13-14   13-14   13-14   13-14   13-14   13-14   13-14   13-14   13-14   13-14   13-14   13-14   13-14   13-14   13-14   13-14   13-14   13-14   13-14   13-14   13-14   13-14   13-14   13-14   13-14   13-14   13-14   13-14   13-14   13-14   13-14   13-14   13-14   13-14   13-14   13-14   13-14   13-14   13-14   13-14   13-14   13-14   13-14   13-14   13-14   13-14   13-14   13-14   13-14   13-14   13-14   13-14   13-14   13-14   13-14   13-14   13-14   13-14   13-14   13-14   13-14   13-14   13-14   13-14   13-14   13-14   13-14   13-14   13-14   13-14   13-14   13-14   13-14   13-14   13-14   13-14   13-14   13-14   13-14   13-14   13-14   13-14   13-14   13-14   13-14   13-14   13-14   13-14   13-14   13-14   13-1 | $\vdash$      |                     |                        |                     |       | started programming      |        | Isearch                  |        |                         |                     |       | 4                                                |
| 15-30                                                                                                    |               |                     |                        | Language            |       | started programming      |        |                          |        |                         |                     |       |                                                  |
| 15-329                                                                                                    | 15:15         |                     |                        |                     |       |                          |        |                          |        |                         |                     |       |                                                  |
| 15-329                                                                                                    |               |                     |                        |                     |       |                          |        | luox                     |        | 1                       |                     |       |                                                  |
| 15:45   Source   Source   So |               |                     | 1                      | 1                   |       | 1                        |        | 1                        |        | 1                       |                     |       |                                                  |
| 15:45   Source   Source   So | 15.30         |                     | How Implicit Risc      | 1 1                 |       | 1                        |        | 1 1                      |        | 1                       |                     |       |                                                  |
| 15:45   Source   Source   So | 13.30         |                     | Affacts Diversity and  | l                   |       | -                        |        |                          |        | 1                       |                     |       |                                                  |
| 15:45   Source   Source   So | $\vdash$      |                     | Inclusion in Onen      |                     |       | -                        |        |                          |        | -                       |                     |       |                                                  |
| 15/26                                                                                                    | $\vdash$      |                     | Source                 | 1                   |       |                          |        | aretext: minimalist text |        |                         |                     |       |                                                  |
| Secure Communication   With 18                                                                                                    | 15:45         |                     | Source.                |                     |       |                          |        | editor with vim-         |        |                         |                     |       |                                                  |
| Secure Communication   With 18                                                                                                    |               |                     |                        |                     |       |                          |        | compatible key           |        |                         |                     |       |                                                  |
| Control   Control   Cont |               |                     |                        | 1                   |       |                          |        | bindings                 |        | Ada                     |                     |       |                                                  |
| Control   Control   Cont | 16:00         |                     | 1                      |                     |       | Secure Communication     |        |                          |        | 1                       |                     |       |                                                  |
| 16:15                                                                                                    | 20.00         |                     | with TIs               |                     |       |                          |        |                          |        |                         |                     |       |                                                  |
| Control   Control   Cont | $\vdash$      |                     | ł                      |                     |       | 1                        |        |                          |        | 1                       |                     |       | <del>                                     </del> |
| Control   Control   Cont | 16 15         |                     |                        |                     |       | 1                        |        |                          |        | +                       |                     |       | _                                                |
| Proving the Correctness                                                                                                    | 16:15         |                     | Are we being inclusive |                     |       | -                        |        |                          |        | -                       |                     |       |                                                  |
| 16:30                                                                                                    | $\vdash$      |                     | with our community     |                     |       | 4                        |        |                          |        |                         |                     |       |                                                  |
| 16:45                                                                                                    |               |                     | recognitions:          |                     |       |                          |        |                          |        | Proving the Correctness |                     |       |                                                  |
| 16:45                                                                                                    | 16:30         |                     |                        |                     |       |                          |        |                          |        | of GNAT Light Runtime   |                     |       |                                                  |
| 17:00   Enabling Next Gen of Diverse Maintainers and Employees Through Mentorship                                                                                                    |               |                     |                        |                     |       |                          |        |                          |        | Library                 |                     |       |                                                  |
| 17:00   Enabling Next Gen of Diverse Maintainers and Employees Through Mentorship                                                                                                    |               |                     | 1                      |                     |       |                          |        |                          |        | 1                       |                     |       |                                                  |
| 17:00   Enabling Next Gen of Diverse Maintainers and Employees Through Mentorship                                                                                                    | 16:45         |                     |                        |                     |       | 1                        |        |                          |        | 1                       |                     |       |                                                  |
| Diverse Maintainers and Employees                                                                                                    | 10.43         |                     | 1                      |                     |       | 1                        |        |                          |        | †                       |                     |       |                                                  |
| Diverse Maintainers and Employees                                                                                                    | $\vdash$      |                     | -                      |                     |       | 1                        |        |                          |        | +                       |                     |       |                                                  |
| Diverse Maintainers and Employees                                                                                                    |               |                     |                        |                     |       |                          |        |                          |        | -                       |                     |       |                                                  |
| Comparison   Comparison   Com | 17:00         |                     | Enabling Next Gen of   |                     |       | Sudo                     |        |                          |        |                         |                     |       |                                                  |
| 17:15                                                                                                    | $\vdash$      |                     | Diverse Maintainers    |                     |       | 1                        |        |                          |        | Implementing a Build    |                     |       |                                                  |
| 17:35                                                                                                    |               |                     | Through Montorchin     |                     |       |                          |        |                          |        | Manager in Ada          |                     |       |                                                  |
| Cosing FOSDEM 2022   Cosing FOSDEM 2022   Cosing  | 17:15         |                     | Through Mentorship     |                     |       |                          |        |                          |        |                         |                     |       |                                                  |
|                                                                                                    |               |                     |                        |                     |       |                          |        |                          |        | ]                       |                     |       |                                                  |
|                                                                                                    |               |                     | 1                      |                     |       | 1                        |        |                          |        | 1                       |                     |       |                                                  |
|                                                                                                    | 17.30         |                     | 1                      |                     |       | 1                        |        |                          |        | Exporting Ada Software  |                     |       |                                                  |
| 17:45                                                                                                    | 17.30         |                     | 1                      |                     |       | 1                        |        |                          |        | to Python and Iulia     |                     |       |                                                  |
|                                                                                                    | $\vdash$      |                     |                        |                     |       | +                        |        |                          |        | a co i yulion ana jana  |                     |       |                                                  |
|                                                                                                    | $\vdash$      |                     |                        |                     |       |                          |        |                          |        | 4                       |                     |       |                                                  |
| 18:00 Closing FOSDEM 2022                                                                                                    | 17:45         |                     |                        |                     |       |                          |        |                          |        | 1                       |                     |       |                                                  |
| 18:00 Closing FOSDEM 2022                                                                                                    |               |                     |                        |                     |       |                          |        |                          |        |                         |                     |       |                                                  |
| 18:00 Closing FOSDEM 2022                                                                                                    |               |                     |                        |                     |       |                          |        |                          |        | Closing of the Ada De   |                     |       |                                                  |
|                                                                                                    | 18:00         | Closing FOSDEM 2022 |                        |                     |       |                          |        |                          |        |                         |                     |       |                                                  |
| 18:15                                                                                                    |               |                     |                        |                     |       |                          |        |                          |        |                         |                     |       |                                                  |
| 18:15                                                                                                    | $\vdash$      |                     |                        |                     |       |                          |        |                          |        |                         |                     |       |                                                  |
|                                                                                                    | 10 75         |                     |                        |                     |       |                          |        |                          |        |                         |                     |       |                                                  |
|                                                                                                    | 18:15         |                     |                        |                     |       |                          |        |                          |        |                         |                     |       |                                                  |
|                                                                                                    | $\vdash$      |                     |                        |                     |       |                          |        |                          |        |                         |                     |       |                                                  |
|                                                                                                    |               |                     |                        |                     |       |                          |        |                          |        |                         |                     |       |                                                  |

FOSDEM 2022 - Sunday 2022-02-06 (11/27)

|          | D.cad | D.conference | <b>D.containers</b>                      | D.cicd                                       | D.dart-flutter | D.minimalistic                  | D.distributions                               | D.embedded                              | D.emulator                                       | D.mobile                           | D.radio                                    | D.openjdk                                       |
|----------|-------|--------------|------------------------------------------|----------------------------------------------|----------------|---------------------------------|-----------------------------------------------|-----------------------------------------|--------------------------------------------------|------------------------------------|--------------------------------------------|-------------------------------------------------|
| 13:45    |       |              | 4 How I learned to stop                  | 4 Massive Unikernel                          |                | ե Fuzion Language               | → Eclipse Oniro: A                            | 4 Oniro Blueprints for                  | ₽ PlayStation 3                                  |                                    | → Implementing a GNU                       | ↳ Jakarta EE: Present &                         |
|          |       |              | worrying and love                        | Matrices with Unikraft,                      |                | Update                          | production OS                                 | IoT devices                             | Emulation                                        | ModemManager in your               | Radio/LiteX accelerator                    | Future                                          |
| $\sqcup$ |       |              | Flatcar's auto-update                    | Concourse and More                           |                |                                 |                                               |                                         |                                                  | phone                              | using a FPGA-bas                           |                                                 |
| 14:00    |       |              |                                          | Masking known issues                         |                |                                 | 1                                             | Astarte: from data                      | Fuzzing, or How I                                |                                    | Emitting Hellschreiber                     | Deep Learning for Java                          |
|          |       |              |                                          | across six kernel CI<br>systems              |                | Adventures in Dataflow          |                                               |                                         | Generated 1,000,000<br>New Processor Test        |                                    | from a Raspberry Pi<br>GPIO: combining gr- | Developers                                      |
|          |       |              | A cloud native                           | Systems                                      |                |                                 |                                               | Inianagement                            | Cases in an Afternoon                            |                                    | hellschreiber with gr-                     |                                                 |
| 14:15    |       |              | Kubernetes Global<br>Balancer            |                                              |                |                                 | Build and release tools tailored to building, |                                         |                                                  |                                    | rpitx                                      |                                                 |
|          |       |              | Buildineer                               |                                              |                |                                 | releasing and                                 |                                         |                                                  |                                    |                                            |                                                 |
| 14.20    |       |              | _                                        |                                              |                |                                 | maintaining Linux                             |                                         | 0 1 11145 1 511                                  |                                    | ()   0504                                  | 4                                               |
| 14:30    |       |              | 1                                        | Marilei arrantan arriina fan                 |                | Ka avola da a                   | distributions and forks                       |                                         | SquirrelJME, Java Flip<br>Phone Emulation        |                                    | gr-ofdmradar: OFDM<br>Radar in GNU Radio   |                                                 |
| $\vdash$ |       |              |                                          | Multi-master scaling for<br>MariaDB Buildbot |                | Knowledge<br>Management Through |                                               |                                         | Thorie Emulation                                 |                                    | Radai ili divo Radio                       | Faster Apache Maven                             |
| 14:45    |       |              | P2P Container Image                      | Hanabb Banabot                               |                | Minimal Syntaxes                |                                               |                                         |                                                  | Welcome to Libadwaita              |                                            | Builds                                          |
| 14:45    |       |              | Distribution on IPFS                     |                                              |                | 1                               |                                               |                                         |                                                  | Welcome to Libauwaita              |                                            | Banas                                           |
|          |       |              | With Containerd and                      |                                              |                | i                               |                                               | t                                       |                                                  |                                    |                                            |                                                 |
| 15:00    |       |              | Nerdctl                                  | OpenTelemetry and                            |                | 1                               | CentOS Stream: stable                         | Running an                              | 1                                                |                                    | Voyager 1 adventures                       | †                                               |
| 20.00    |       |              |                                          | CI/CD                                        |                | Lisp, but Beautiful; Lisp       | and continuous                                | OpenThread Mesh                         |                                                  |                                    | l soyage. I aarentares                     |                                                 |
|          |       |              | Redpak: Ultra light                      | 1                                            |                | for Everyone                    |                                               | Network with Linux and                  |                                                  |                                    |                                            |                                                 |
| 15:15    |       |              | weight container for                     |                                              |                | 1                               |                                               | Zephyr                                  |                                                  |                                    |                                            |                                                 |
|          |       |              | embedded systems                         |                                              |                |                                 |                                               |                                         |                                                  |                                    |                                            | Modern Web Apps,                                |
|          |       |              |                                          |                                              |                | ]                               |                                               |                                         |                                                  |                                    |                                            | 100% Java: Building                             |
| 15:30    |       |              |                                          |                                              |                |                                 |                                               |                                         | Static and Dynamic                               | Anatomy of GNOME                   | GR 3.10                                    | Web Apps With Vaadin                            |
|          |       |              | Solutions for running                    | Porion a new Build                           |                |                                 |                                               |                                         | Analysis for Automatic<br>Emulator Configuration | Calls                              |                                            |                                                 |
| $\vdash$ |       |              | MySQL in Kubernetes                      | Manager                                      |                |                                 |                                               | Source Stack                            | Emulator Comiguration                            |                                    |                                            |                                                 |
| 15:45    |       |              | 4                                        |                                              |                | Spritely Goblins comes          | DOs and DON'Ts when                           |                                         |                                                  |                                    |                                            |                                                 |
| $\vdash$ |       |              | -                                        |                                              |                | to Guile                        | building a Yocto based distribution           |                                         |                                                  |                                    |                                            |                                                 |
| 16.00    |       |              | -                                        |                                              |                | -                               | distribution                                  |                                         | -                                                | D                                  |                                            |                                                 |
| 16:00    |       |              |                                          |                                              |                | 1                               |                                               | Why Embedded Linux<br>Needs a Container |                                                  | Phosh Contributors Get<br>Together | Introducing the M17<br>Project             | Polyglot Cloud Native<br>Debugger: Going        |
| $\vdash$ |       |              | Userland TCP/IP stack                    |                                              |                | ł                               |                                               | Manager Written in C                    |                                                  | logether                           | P2P SDR to GPU                             | Beyond APM                                      |
| 16:15    |       |              | for external container                   |                                              |                |                                 | Chimera Linux                                 | 1 1                                     |                                                  |                                    | Streaming with Julia                       | '                                               |
| 10:13    |       |              | connectivity                             |                                              |                | 1                               | Chilliera Linux                               |                                         |                                                  |                                    | and LiteX                                  |                                                 |
|          |       |              | 1                                        |                                              |                | Concise Common                  | 1                                             |                                         |                                                  |                                    |                                            |                                                 |
| 16:30    |       |              |                                          |                                              |                | Workflow Language               |                                               | Over-the-air (OTA)                      | A Venix/86 emulator                              | Closing session                    |                                            |                                                 |
|          |       |              | What made your                           | Using Kubernetes API To                      |                | 1                               |                                               | software updates with                   |                                                  |                                    |                                            |                                                 |
|          |       |              | container fat?                           | Manage Everything                            |                | 1                               |                                               | NVIDIA Jetson                           |                                                  |                                    |                                            | Releasing Fast, Easy,                           |
| 16:45    |       |              |                                          |                                              |                | ]                               |                                               |                                         |                                                  |                                    |                                            | and Consistently                                |
|          |       |              | An easy and elegant                      |                                              |                |                                 |                                               |                                         |                                                  |                                    |                                            |                                                 |
|          |       |              | way to manage and<br>build your notebook |                                              |                |                                 |                                               |                                         |                                                  |                                    |                                            |                                                 |
| 17:00    |       |              | images                                   | Unifying Infrastructure                      |                | A Relational Exploration        | Collaboration instead of                      |                                         |                                                  |                                    |                                            | 1                                               |
| $\vdash$ |       |              |                                          | and Application<br>Delivery Using Keptn      |                | of McCarthy's 'Amb'             | Competition                                   |                                         |                                                  |                                    |                                            | 4                                               |
| 17. 5    |       |              | - a · · ·                                | Delivery Using Reput                         |                | 1                               |                                               |                                         | <br>                                             |                                    |                                            |                                                 |
| 17:15    |       |              | From Singularity to Apptainer            |                                              |                | -                               |                                               |                                         | FEX-Emu: Fast(-er) x86<br>emulation for AArch64  |                                    |                                            | A 1 6 H2 1 5                                    |
| $\vdash$ |       |              | Apprairie                                |                                              |                | 1                               |                                               |                                         | emulation for AAICH04                            |                                    |                                            | An Infallible Process to<br>Fix Production Java |
| 17:30    |       |              |                                          |                                              |                | 1                               |                                               |                                         |                                                  |                                    |                                            | Apps                                            |
| 17.30    |       |              | 1                                        |                                              |                | 1                               |                                               |                                         | 1                                                |                                    |                                            | † · · ·                                         |
|          |       |              | 1                                        |                                              |                | Why everyone needs to           | 1                                             |                                         | 1                                                |                                    |                                            | 1                                               |
| 17:45    |       |              |                                          |                                              |                | know some coding:               |                                               |                                         | 1                                                |                                    |                                            | 1                                               |
|          |       |              |                                          |                                              |                | last-mile sandboxing            |                                               |                                         | 1                                                |                                    |                                            | 1                                               |
|          |       |              |                                          |                                              |                | 1                               |                                               |                                         | 1                                                |                                    |                                            | 1 1                                             |
| 18:00    |       |              |                                          |                                              |                |                                 |                                               |                                         |                                                  |                                    |                                            |                                                 |
|          |       |              |                                          |                                              |                |                                 |                                               |                                         |                                                  |                                    |                                            |                                                 |
|          |       |              |                                          |                                              |                |                                 |                                               |                                         |                                                  |                                    |                                            |                                                 |
| 18:15    |       |              |                                          |                                              |                |                                 |                                               |                                         |                                                  |                                    |                                            |                                                 |
|          |       |              |                                          |                                              |                |                                 |                                               |                                         |                                                  |                                    |                                            |                                                 |
|          |       |              |                                          |                                              |                |                                 |                                               |                                         |                                                  |                                    |                                            |                                                 |

FOSDEM 2022 - Sunday 2022-02-06 (12/27)

|          | D goognatial                                                                                       |      | D augustica            | D.trusted-hardware | Dhara                                          | D.infra | Dinyasarint                                   | D.kotlin                          | Disast  | D anon banduran     | D libro effice                               | D.llvm |
|----------|----------------------------------------------------------------------------------------------------|------|------------------------|--------------------|------------------------------------------------|---------|-----------------------------------------------|-----------------------------------|---------|---------------------|----------------------------------------------|--------|
| 10.45    | D.geospatial                                                                                       | D.go | D.graphics             | v.trustea-naraware | D.hpc                                          | D.INTra | D.javascript                                  |                                   | D.legal | D.open-hardware     | D.libreoffice                                | U.IIVM |
| 13:45    | Spatial query of     Spatial query of a specification and a specification are for a specification. |      | 4 v3dv: Status Update  |                    |                                                |         | 4 Writing less insecure                       | 4 DataClassGenerate.              |         | Efabless Open ASICs | ↳ LibreOffice GTK4 Port                      |        |
|          | coordinate reference                                                                               |      | for Open Source Vulkan |                    |                                                |         | JavaScript                                    | Shrinking Kotlin data             |         |                     |                                              |        |
|          | systems and its                                                                                    |      | Driver for Raspb       |                    |                                                |         | <u>                                      </u> | classes                           |         |                     |                                              |        |
| 14:00    | integration with GRASS                                                                             |      |                        |                    |                                                |         | Somebody set up us                            | 1                                 |         |                     | Online performance                           |        |
|          | GIS                                                                                                |      |                        |                    |                                                |         | the bomb                                      | 1                                 |         |                     | oo porronnanco                               |        |
|          |                                                                                                    |      |                        |                    |                                                |         | 1                                             | Ma alsia associale assa           |         |                     |                                              |        |
| l        |                                                                                                    |      |                        |                    |                                                |         | -                                             | Mocking without reflection for    |         |                     |                                              |        |
| 14:15    |                                                                                                    |      |                        |                    |                                                |         | 1                                             | Kotlin/Multiplatform              |         |                     |                                              |        |
|          |                                                                                                    |      |                        |                    |                                                |         | <u>l</u>                                      | Kotiin/Multiplatform              |         |                     |                                              |        |
|          |                                                                                                    |      |                        |                    |                                                |         | 1                                             |                                   |         |                     |                                              |        |
| 14:30    |                                                                                                    |      |                        |                    |                                                |         | Shedding Light on the                         | 1                                 |         | Using LibreSilicon  | LOWA - LibreOffice                           |        |
| 14.50    |                                                                                                    |      |                        |                    |                                                |         | Shadow DOM                                    | 1                                 |         | Using Libresineon   | WebAssembly                                  |        |
| $\vdash$ |                                                                                                    |      |                        |                    |                                                |         | Siludon Borr                                  |                                   |         | 1                   | real issembly                                |        |
|          |                                                                                                    |      |                        |                    |                                                |         | 1                                             | From Mobile to Backend            |         |                     |                                              |        |
| 14:45    |                                                                                                    |      |                        |                    |                                                |         | 1                                             | with Kotlin and Ktor              |         |                     |                                              |        |
|          |                                                                                                    |      |                        |                    |                                                |         | 1                                             |                                   |         |                     |                                              |        |
|          |                                                                                                    |      |                        |                    |                                                |         | 1                                             |                                   |         |                     |                                              |        |
| 15:00    |                                                                                                    |      | Fun with border colors |                    | Exascale PMI on a                              |         | Building a tiny                               | 1                                 |         | 1                   | Building Collabora                           |        |
| 13.00    |                                                                                                    |      | in Vulkan              |                    | heterogeneous sub-                             |         | JavaScript runtime with                       |                                   |         |                     | Building Collabora<br>Online UI based on the |        |
|          |                                                                                                    |      |                        |                    | exascale Slurm cluster                         |         | 0 1 1 10                                      |                                   |         |                     | LibreOffice components                       |        |
| $\vdash$ |                                                                                                    |      |                        |                    | S.ascare Starrin cluster                       |         | 1 3101,5                                      | Navigating between<br>Composables |         |                     |                                              |        |
| 15:15    |                                                                                                    |      |                        |                    |                                                |         | 1                                             | Composables                       |         |                     |                                              |        |
|          |                                                                                                    |      |                        |                    |                                                |         | ]                                             |                                   |         |                     |                                              |        |
|          |                                                                                                    |      |                        |                    |                                                |         | 1                                             |                                   |         |                     |                                              |        |
| 15:30    |                                                                                                    |      |                        |                    | Porting Signal                                 |         | From microrepos to                            | 1                                 |         |                     | Collabora Online on                          |        |
| 13.30    |                                                                                                    |      |                        |                    | nrocessing algorithms                          |         | monorepo: thrilling                           |                                   |         |                     | kubernetes                                   |        |
|          |                                                                                                    |      | ł                      |                    | processing algorithms<br>to CuPy for precision |         | adventures in                                 |                                   |         |                     | Rubernetes                                   |        |
|          |                                                                                                    |      |                        |                    | measurement                                    |         | refactoring                                   | Not only Python: Kotlin           |         |                     |                                              |        |
| 15:45    |                                                                                                    |      |                        |                    | measurement                                    |         | refuctoring                                   | for scripts                       |         |                     |                                              |        |
|          |                                                                                                    |      |                        |                    |                                                |         |                                               |                                   |         |                     |                                              |        |
|          |                                                                                                    |      |                        |                    | ]                                              |         | 1                                             |                                   |         |                     |                                              |        |
| 16:00    |                                                                                                    |      | Optimal buffer         |                    | PIRA: Performance                              |         | Web Application                               | 1                                 |         |                     | Collabora Online:                            |        |
| 10:00    |                                                                                                    |      | allocation on Wayland  |                    | Instrumentation                                |         | Localization Without                          |                                   |         |                     | Async-Saving Design                          |        |
|          |                                                                                                    |      | allocation on wayland  |                    | Refinement Automation                          |         | Tears                                         |                                   |         |                     | and Testing                                  |        |
|          |                                                                                                    |      |                        |                    | Refilieffic Adtomation                         |         | lears                                         | Gradle: a deeper look             |         |                     | and lesting                                  |        |
| 16:15    |                                                                                                    |      |                        |                    |                                                |         | 1                                             | at the Kotlin DSL                 |         |                     |                                              |        |
|          |                                                                                                    |      |                        |                    |                                                |         | I                                             |                                   |         |                     |                                              |        |
|          |                                                                                                    |      | 1                      |                    | 1 1                                            |         | i                                             |                                   |         |                     |                                              |        |
| 16:30    |                                                                                                    |      | i                      |                    | WOODS                                          |         | Symbols Symbols                               | 1                                 |         |                     | Things you can test in a                     |        |
| 10.50    |                                                                                                    |      | 1                      |                    | WOODS                                          |         | everywhere                                    |                                   |         |                     | UlTest                                       |        |
|          |                                                                                                    |      |                        |                    |                                                |         | everywhere                                    |                                   |         |                     | Offest                                       |        |
|          |                                                                                                    |      |                        |                    |                                                |         | 1                                             | Live-coding a web                 |         |                     |                                              |        |
| 16:45    |                                                                                                    |      |                        |                    |                                                |         |                                               | server with Ktor                  |         |                     |                                              |        |
|          |                                                                                                    |      |                        |                    |                                                |         |                                               |                                   |         |                     |                                              |        |
|          |                                                                                                    |      | ]                      |                    | ]                                              |         | 1                                             |                                   |         |                     |                                              |        |
| 17:00    |                                                                                                    |      |                        |                    | Bringing together open                         |         | micro-lc: a new micro-                        | 1                                 |         |                     | Macro Dialog feature                         |        |
| 17.00    |                                                                                                    |      |                        |                    | Bringing together open source scientific       |         | frontend orchestrator                         |                                   |         |                     | macro bialog leature                         |        |
| $\vdash$ |                                                                                                    |      |                        |                    | software development                           |         | Thomas or chestrator                          |                                   |         |                     |                                              |        |
| $\vdash$ |                                                                                                    |      |                        |                    | for HPC and beginners                          |         | 4                                             | Refactoring Gilded Rose           |         |                     |                                              |        |
| 17:15    |                                                                                                    |      |                        |                    | The dried beginniers                           |         | 1                                             | Kata                              |         |                     |                                              |        |
|          |                                                                                                    |      |                        |                    |                                                |         |                                               |                                   |         |                     | News from the ODF                            |        |
|          |                                                                                                    |      |                        |                    |                                                |         | ]                                             |                                   |         |                     | Toolkit                                      |        |
| 17:30    |                                                                                                    |      |                        |                    | Open source tooling in                         |         |                                               | 1                                 |         |                     |                                              |        |
| 17.50    |                                                                                                    |      |                        |                    | High-Energy Physics                            |         |                                               | 1                                 |         |                     |                                              |        |
| $\vdash$ |                                                                                                    |      |                        |                    | Software                                       |         |                                               | 4                                 |         |                     |                                              |        |
| $\vdash$ |                                                                                                    |      |                        |                    | Soleware                                       |         |                                               |                                   |         |                     |                                              |        |
| 17:45    |                                                                                                    |      |                        |                    |                                                |         |                                               |                                   |         |                     |                                              |        |
|          |                                                                                                    |      |                        |                    |                                                |         |                                               |                                   |         |                     |                                              |        |
|          |                                                                                                    |      |                        |                    | ]                                              |         |                                               |                                   |         |                     |                                              |        |
| 18:00    |                                                                                                    |      |                        |                    |                                                |         |                                               |                                   |         |                     |                                              |        |
| 10:00    |                                                                                                    |      |                        |                    |                                                |         |                                               |                                   |         |                     |                                              |        |
| $\vdash$ |                                                                                                    |      |                        |                    |                                                |         |                                               |                                   |         |                     |                                              |        |
|          |                                                                                                    |      |                        |                    |                                                |         |                                               |                                   |         |                     |                                              |        |
| 18:15    |                                                                                                    |      |                        |                    |                                                |         |                                               |                                   |         |                     |                                              |        |
|          |                                                                                                    |      |                        |                    |                                                |         |                                               |                                   |         |                     |                                              |        |
|          |                                                                                                    |      |                        |                    |                                                |         |                                               |                                   |         |                     |                                              |        |
|          |                                                                                                    |      |                        |                    |                                                |         |                                               |                                   |         |                     |                                              |        |

FOSDE<u>M 2022 - Sunday 2022-02-06 (13/27)</u>

|        | Sunday 2022-02-06 (13/27)                     |                       |                                              | <b>.</b> "" |                                                |                                            | _ ·   |            | 51.                    | D. C.      |             |
|--------|-----------------------------------------------|-----------------------|----------------------------------------------|-------------|------------------------------------------------|--------------------------------------------|-------|------------|------------------------|------------|-------------|
|        | ariadb D.matrix                               | D.microkernel         | D.monitoring                                 | D.mozilla   | D.mysql                                        | D.network                                  | D.nim | D.research | D.design               | D.firmware | D.openpower |
| 13:45  | FluffyChat                                    |                       | 4 Periskop: Exception<br>Monitoring at Scale |             | → MySQL Operator for<br>Kubernetes             | ₩hy rule-based monitoring is (still)       |       |            | How do we design       |            |             |
|        | Matrix for Command                            |                       | Monitoring at Scale                          |             | Rubernetes                                     | great                                      |       |            | open source communitie |            |             |
|        | an                                            |                       | 1                                            |             | 1                                              | great                                      |       |            | communici              |            |             |
|        | Matrix for Worker Pow                         |                       |                                              |             |                                                |                                            |       |            |                        |            |             |
| 14:00  |                                               |                       |                                              |             |                                                | Peer-to-peer hole                          |       |            |                        |            |             |
|        |                                               |                       |                                              |             |                                                | punching without                           |       |            |                        |            |             |
|        | Ansible + Matrix:                             |                       |                                              |             | 1                                              | centralized                                |       |            |                        |            |             |
| 14:15  | Through The Looking                           |                       |                                              |             | 1                                              | infrastructure                             |       |            |                        |            |             |
|        | Glass                                         |                       | Profiling in the cloud-                      |             | 1                                              | Keep appetite for the                      |       |            |                        |            |             |
|        |                                               |                       | native era                                   |             | 1                                              | stats, it costs nothing                    |       |            |                        |            |             |
| 14:30  |                                               |                       |                                              |             | Newest MySQL                                   |                                            |       |            |                        |            |             |
| 14130  |                                               |                       |                                              |             | component services                             |                                            |       |            |                        |            |             |
|        | All things with                               |                       | 1                                            |             | features                                       | Faster memory                              |       |            |                        |            |             |
| 14.45  | moderation                                    |                       | -                                            |             | 1                                              | reclamation with DPDK                      |       |            |                        |            |             |
| 14:45  | moderation                                    |                       | 1                                            |             | 1                                              | RCU                                        |       |            |                        |            |             |
|        |                                               |                       | -                                            |             | 1                                              |                                            |       |            |                        |            |             |
| 15.00  |                                               |                       |                                              |             | 1                                              | DODIOGRE III : III                         |       |            |                        |            |             |
| 15:00  |                                               |                       |                                              |             | 1                                              | BGP/OSPF with VPP at                       |       |            |                        |            |             |
|        |                                               |                       |                                              |             | 1                                              | >100Mpps                                   |       |            |                        |            |             |
|        | Growing Pinecones for                         |                       |                                              |             |                                                |                                            |       |            |                        |            |             |
| 15:15  | P2P Matrix                                    |                       |                                              |             | MySQL 8.0: Logical                             |                                            |       |            |                        |            |             |
|        |                                               |                       |                                              |             | Backups, Snapshots<br>and PITR like a rockstar |                                            |       |            |                        |            |             |
|        |                                               |                       |                                              |             | 4                                              |                                            |       |            |                        |            |             |
| 15:30  |                                               |                       |                                              |             |                                                | Predictable Network                        |       |            |                        |            |             |
|        |                                               |                       |                                              |             |                                                | Traffic in Kubernetes                      |       |            |                        |            |             |
|        | Self-sovereign end-to-                        |                       | Unikraft Performance                         |             | 1                                              |                                            |       |            |                        |            |             |
| 15:45  | Self-sovereign end-to-<br>end encrypted file  |                       | Monitoring with                              |             | 1                                              |                                            |       |            |                        |            |             |
|        | storage on Matrix                             | storage on Matrix Pro | Prometheus                                   |             |                                                | 1                                          |       |            |                        |            |             |
|        |                                               |                       |                                              |             | Why your backup                                | 1                                          |       |            |                        |            |             |
| 16:00  |                                               |                       | 1                                            |             | strategy is wrong?                             | Contour - Kubernetes                       |       |            |                        |            |             |
| 10100  |                                               |                       |                                              |             |                                                | Ingress Controller and much more 101       |       |            |                        |            |             |
|        | Mission: threading for                        |                       | 1                                            |             | Efficient MySQL                                |                                            |       |            |                        |            |             |
| 16:15  | all                                           |                       | 1                                            |             | Performance                                    |                                            |       |            |                        |            |             |
| 10.13  |                                               |                       | What More Can I Learn                        |             | 1                                              |                                            |       |            |                        |            |             |
|        |                                               |                       | From My                                      |             | 1                                              |                                            |       |            |                        |            |             |
| 16. 20 |                                               |                       | OpenTelemetry Traces?                        |             | 1                                              | Kubamataa matuu diin n                     |       |            |                        |            |             |
| 16:30  |                                               |                       | 1                                            |             | +                                              | Kubernetes networking : is there a cheetah |       |            |                        |            |             |
|        |                                               |                       | -                                            |             | 1                                              | within your Calico?                        |       |            |                        |            |             |
|        | Beyond the Matrix:<br>Extend the capabilities |                       | -                                            |             | 1                                              | Indian your ounce.                         |       |            |                        |            |             |
| 16:45  | of your Synapse                               |                       | -                                            |             | 1                                              |                                            |       |            |                        |            |             |
|        | homeserver                                    |                       | 4                                            |             | 4                                              |                                            |       |            |                        |            |             |
|        |                                               |                       |                                              |             |                                                |                                            |       |            |                        |            |             |
| 17:00  |                                               |                       |                                              |             | MySQL Performance on                           | Challenges and                             |       |            |                        |            |             |
|        |                                               |                       |                                              |             | Modern CPU: Intel vs                           | Opportunities in                           |       |            |                        |            |             |
|        | MLS meets Matrix                              |                       |                                              |             | AMD vs ARM                                     | Performance<br>Benchmarking of             |       |            |                        |            |             |
| 17:15  |                                               |                       |                                              |             | 1                                              | Service Mesh for the                       |       |            |                        |            |             |
|        |                                               |                       |                                              |             |                                                | Edge                                       |       |            |                        |            |             |
|        |                                               |                       |                                              |             |                                                | ] "9-                                      |       |            |                        |            |             |
| 17:30  |                                               |                       |                                              |             | Release Note Highlights                        | 2-cluster Kubernetes.                      |       |            |                        |            |             |
|        |                                               |                       |                                              |             | from 2021                                      | with Calico, BGP                           |       |            |                        |            |             |
|        | Native Group VoIP and                         |                       |                                              |             | 1                                              | Interconnect and                           |       |            |                        |            |             |
| 17:45  | Metaverse on Matrix                           |                       |                                              |             | 1                                              | WireGuard All Without                      |       |            |                        |            |             |
| 11.73  |                                               |                       |                                              |             | 1                                              | Leaving Your Laptop!                       |       |            |                        |            |             |
|        |                                               |                       |                                              |             |                                                |                                            |       |            |                        |            |             |
| 10.00  |                                               |                       |                                              |             |                                                |                                            |       |            |                        |            |             |
| 18:00  |                                               |                       |                                              |             |                                                |                                            |       |            |                        |            |             |
|        |                                               |                       |                                              |             |                                                |                                            |       |            |                        |            |             |
| 10.15  |                                               |                       |                                              |             |                                                |                                            |       |            |                        |            |             |
| 18:15  |                                               |                       |                                              |             |                                                |                                            |       |            |                        |            |             |
|        |                                               |                       |                                              |             |                                                |                                            |       |            |                        |            |             |
|        |                                               |                       |                                              |             |                                                |                                            |       |            |                        |            |             |
|        |                                               |                       |                                              |             |                                                |                                            |       |            |                        |            |             |

FOSDEM 2022 - Sunday 2022-02-06 (14/27)

|          | D.postgresql                              | D.public-code                                  | D.python                           | D.raku | D.retro | D.safety | D.dependency                           | D.sds | D.testing | D.valgrind                      | D.virtualization | D.web3                                |
|----------|-------------------------------------------|------------------------------------------------|------------------------------------|--------|---------|----------|----------------------------------------|-------|-----------|---------------------------------|------------------|---------------------------------------|
| 13:45    | 4 Automatically refresh                   |                                                |                                    |        |         |          | ₄ Panel 2:                             |       |           |                                 |                  | 4 Edges Are                           |
|          | materialized views in                     |                                                |                                    |        |         |          | Dependencies for                       |       |           |                                 |                  | Infrastructure: IPFS                  |
|          | PostgreSQL                                | Decidim                                        |                                    |        |         |          | Vulnerability Discovery and Track      |       |           |                                 |                  | Everywhe                              |
| 14.00    |                                           | Decidim                                        |                                    |        |         |          | Lunch Break                            |       |           |                                 |                  | The Quark Browser                     |
| 14:00    | Working effectively with (-support-) the  |                                                |                                    |        |         |          | Lunch break                            |       |           |                                 |                  | The Quark Browser                     |
|          | community                                 |                                                |                                    |        |         |          | 1 1                                    |       |           |                                 |                  | 1                                     |
| 14:15    |                                           |                                                |                                    |        |         |          | 1 1                                    |       |           |                                 |                  | 1                                     |
|          |                                           |                                                |                                    |        |         |          | Generating SBOM for                    |       |           | Upstreaming the<br>FreeBSD Port |                  |                                       |
|          |                                           |                                                |                                    |        |         |          | your code using OSS                    |       |           | FreeBSD Port                    |                  |                                       |
| 14:30    |                                           |                                                | SPyQL - SQL with                   |        |         |          | Review Toolkit                         |       |           |                                 |                  | Swarm, what's in it for               |
|          |                                           |                                                | Python in the middle               |        |         |          |                                        |       |           | 1                               |                  | me?                                   |
| 14 45    |                                           |                                                |                                    |        |         |          | SBOM Resolver -<br>Generating detailed |       |           | -                               |                  | -                                     |
| 14:45    |                                           | Bluetooth beyond                               | 1                                  |        |         |          | SBOMs for Alpine                       |       |           | 1                               |                  | 1                                     |
|          |                                           | Digital Contact Tracing                        | l                                  |        |         |          | 1 1                                    |       |           | 1                               |                  | 1                                     |
| 15:00    | Exploring Linux                           |                                                |                                    |        |         |          | FASTEN: Fine-Grained                   |       |           | 1                               |                  | State of libp2p                       |
|          | Memory Usage and IO                       |                                                |                                    |        |         |          | Analysis of Software                   |       |           | 1                               |                  | 1                                     |
|          | Performance for Cloud<br>Native Databases |                                                |                                    |        |         |          | Ecosystems as<br>Networks              |       |           |                                 |                  |                                       |
| 15:15    | Native Databases                          |                                                |                                    |        |         |          |                                        |       |           |                                 |                  | 1                                     |
|          |                                           |                                                |                                    |        |         |          | Panel 3: Creating                      |       |           | Enable AVX-512                  |                  | 1                                     |
| 15 20    |                                           | ALLOIG IL E. G.L. I                            |                                    |        |         |          | SBOMs                                  |       |           | instructions in Valgrind        |                  |                                       |
| 15:30    |                                           | AlekSIS, the Free School<br>Information System |                                    |        |         |          | 1                                      |       |           | +                               |                  | Hyper Hyper Space: In-<br>browser p2p |
|          |                                           | mornidadir System                              |                                    |        |         |          | 1                                      |       |           | 1                               |                  | applications                          |
| 15:45    |                                           |                                                |                                    |        |         |          | † †                                    |       |           |                                 |                  | 1                                     |
| 13113    |                                           |                                                |                                    |        |         |          | 1 1                                    |       |           | Valgrind and debuginfo          |                  |                                       |
|          |                                           |                                                |                                    |        |         |          | 1 1                                    |       |           | 1                               |                  | 1                                     |
| 16:00    | Slow things down to                       |                                                | Mimics - Records                   |        |         |          |                                        |       |           |                                 |                  | Collabortive group self-              |
|          | make them go faster                       |                                                | operations to replay<br>them later |        |         |          |                                        |       |           |                                 |                  | awareness with Where,                 |
|          |                                           |                                                | them later                         |        |         |          |                                        |       |           |                                 |                  | a Holochain app                       |
| 16:15    |                                           |                                                |                                    |        |         |          |                                        |       |           | 1                               |                  | 1                                     |
| -        |                                           |                                                |                                    |        |         |          | On Backporting<br>Practices in Package |       |           |                                 |                  | -                                     |
| 16:30    |                                           |                                                | Implementing and                   |        |         |          | Dependency Networks                    |       |           | Valgrind on RISC-V              |                  | Verifiable Credentials                |
| 10.50    |                                           |                                                | managing feature flags             |        |         |          | †                                      |       |           | Valgilla on Kisc-v              |                  | and Decentralized                     |
|          |                                           | EducaMadrid, the Free                          |                                    |        |         |          | Operationalize SBOM                    |       |           | 1                               |                  | Identifiers with DIDKit               |
| 16:45    |                                           | and Educational                                |                                    |        |         |          | with OWASP                             |       |           | 1                               |                  | 1                                     |
|          |                                           | Technology Platform of                         |                                    |        |         |          | Dependency-Track                       |       |           | 1                               |                  | 1                                     |
|          |                                           |                                                | 1 1                                |        |         |          | 1 1                                    |       |           |                                 |                  |                                       |
| 17:00    | Lesser Known                              |                                                | CubicWeb: bootstraping             |        |         |          | Tracking Software                      |       |           | Adding Power ISA 3.1            |                  | Building Interoperable                |
|          | PostgreSQL Features                       | Open Source Policy                             | a web-application from             |        |         |          | Dependencies                           |       |           | instruction support to          |                  | Applications with Solid in 2022       |
|          |                                           |                                                | RDF data                           |        |         |          | ]                                      |       |           | Valgrind                        |                  | in 2022                               |
| 17:15    |                                           |                                                |                                    |        |         |          |                                        |       |           |                                 |                  | - 1                                   |
| $\vdash$ |                                           |                                                |                                    |        |         |          | Panel 4: Software<br>Compositions and  |       |           |                                 |                  |                                       |
| 17.20    |                                           | Clasing of the Dubli-                          |                                    |        |         |          | Dependency Tools                       |       |           | 20 years of Valgrind            |                  | How to build a free and               |
| 17:30    |                                           | Closing of the Public<br>Code devroom          |                                    |        |         |          | <del> </del>                           |       |           | 20 years of valgring            |                  | open cloud                            |
|          |                                           | <del></del>                                    |                                    |        |         |          | 1 1                                    |       |           | 1 1                             |                  | '                                     |
| 17:45    |                                           |                                                |                                    |        |         |          | 1 1                                    |       |           | 1 1                             |                  | 1                                     |
|          |                                           |                                                |                                    |        |         |          | ]                                      |       |           | ]                               |                  | ]                                     |
|          |                                           |                                                |                                    |        |         |          |                                        |       |           |                                 |                  |                                       |
| 18:00    |                                           |                                                |                                    |        |         |          |                                        |       |           |                                 |                  |                                       |
|          |                                           |                                                |                                    |        |         |          |                                        |       |           |                                 |                  |                                       |
| 10. 15   |                                           |                                                |                                    |        |         |          |                                        |       |           |                                 |                  |                                       |
| 18:15    |                                           |                                                |                                    |        |         |          |                                        |       |           |                                 |                  |                                       |
|          |                                           |                                                |                                    |        |         |          |                                        |       |           |                                 |                  |                                       |
|          |                                           |                                                |                                    |        |         |          |                                        |       |           |                                 |                  |                                       |

FOSDEM 2022 - Sunday 2022-02-06 (15/27)

| Ī        | S.box86 | S.checkmk  | S.civicrm   | S.opensuse | S.debian  | S.eclipse | S.fedora  | S.foreman | S.fossasia | S.fsfe | S.freebsd | S.gnome |
|----------|---------|------------|-------------|------------|-----------|-----------|-----------|-----------|------------|--------|-----------|---------|
| 13:45    | SIBOXOO | Sicheering | Siciviciiii | Giopensuse | Sidebidii | Siccipse  | Silicuoru | Siloreman | 511033u3lu | Silsic | Sincebau  | Signome |
| 13113    |         |            |             |            |           |           |           |           |            |        |           |         |
|          |         |            |             |            |           |           |           |           |            |        |           |         |
| 14:00    |         |            |             |            |           |           |           |           |            |        |           |         |
|          |         |            |             |            |           |           |           |           |            |        |           |         |
|          |         |            |             |            |           |           |           |           |            |        |           |         |
| 14:15    |         |            |             |            |           |           |           |           |            |        |           |         |
|          |         |            |             |            |           |           |           |           |            |        |           |         |
|          |         |            |             |            |           |           |           |           |            |        |           |         |
| 14:30    |         |            |             |            |           |           |           |           |            |        |           |         |
|          |         |            |             |            |           |           |           |           |            |        |           |         |
|          |         |            |             |            |           |           |           |           |            |        |           |         |
| 14:45    |         |            |             |            |           |           |           |           |            |        |           |         |
|          |         |            |             |            |           |           |           |           |            |        |           |         |
|          |         |            |             |            |           |           |           |           |            |        |           |         |
| 15:00    |         |            |             |            |           |           |           |           |            |        |           |         |
|          |         |            |             |            |           |           |           |           |            |        |           |         |
|          |         |            |             |            |           |           |           |           |            |        |           |         |
| 15:15    |         |            |             |            |           |           |           |           |            |        |           |         |
|          |         |            |             |            |           |           |           |           |            |        |           |         |
|          |         |            |             |            |           |           |           |           |            |        |           |         |
| 15:30    |         |            |             |            |           |           |           |           |            |        |           |         |
|          |         |            |             |            |           |           |           |           |            |        |           |         |
|          |         |            |             |            |           |           |           |           |            |        |           |         |
| 15:45    |         |            |             |            |           |           |           |           |            |        |           |         |
|          |         |            |             |            |           |           |           |           |            |        |           |         |
|          |         |            |             |            |           |           |           |           |            |        |           |         |
| 16:00    |         |            |             |            |           |           |           |           |            |        |           |         |
|          |         |            |             |            |           |           |           |           |            |        |           |         |
|          |         |            |             |            |           |           |           |           |            |        |           |         |
| 16:15    |         |            |             |            |           |           |           |           |            |        |           |         |
|          |         |            |             |            |           |           |           |           |            |        |           |         |
|          |         |            |             |            |           |           |           |           |            |        |           |         |
| 16:30    |         |            |             |            |           |           |           |           |            |        |           |         |
|          |         |            |             |            |           |           |           |           |            |        |           |         |
|          |         |            |             |            |           |           |           |           |            |        |           |         |
| 16:45    |         |            |             |            |           |           |           |           |            |        |           |         |
|          |         |            |             |            |           |           |           |           |            |        |           |         |
|          |         |            |             |            |           |           |           |           |            |        |           |         |
| 17:00    |         |            |             |            |           |           |           |           |            |        |           |         |
| $\vdash$ |         |            |             |            |           |           |           |           |            |        |           |         |
| 17.55    |         |            |             |            |           |           |           |           |            |        |           |         |
| 17:15    |         |            |             |            |           |           |           |           |            |        |           |         |
| $\vdash$ |         |            |             |            |           |           |           |           |            |        |           |         |
| 17.20    |         |            |             |            |           |           |           |           |            |        |           |         |
| 17:30    |         |            |             |            |           |           |           |           |            |        |           |         |
| $\vdash$ |         |            |             |            |           |           |           |           |            |        |           |         |
| 17 45    |         |            |             |            |           |           |           |           |            |        |           |         |
| 17:45    |         |            |             |            |           |           |           |           |            |        |           |         |
| $\vdash$ |         |            |             |            |           |           |           |           |            |        |           |         |
| 10.00    |         |            |             |            |           |           |           |           |            |        |           |         |
| 18:00    |         |            |             |            |           |           |           |           |            |        |           |         |
| $\vdash$ |         |            |             |            |           |           |           |           |            |        |           |         |
| 10 15    |         |            |             |            |           |           |           |           |            |        |           |         |
| 18:15    |         |            |             |            |           |           |           |           |            |        |           |         |
| $\vdash$ |         |            |             |            |           |           |           |           |            |        |           |         |
|          |         |            |             |            |           |           |           |           |            |        |           |         |

FOSDEM 2022 - Sunday 2022-02-06 (16/27)

|                        | S.gsoc | S.haiku  | S.illumos | S.kde | S.kiwi | S.libreoffice | S.libresoc | S.mariadb | S.matrix   | S.mautic | S.nextcloud  | S.ntop |
|------------------------|--------|----------|-----------|-------|--------|---------------|------------|-----------|------------|----------|--------------|--------|
| 13:45                  | Sigsoc | Siliaika | Simumos   | Sirac | JIKIWI | Sindiconnec   | Sindicade  | Simuriaas | Jilliacitx | Simuatic | Silicateloud | Sincop |
| 13113                  |        |          |           |       |        |               |            |           |            |          |              |        |
|                        |        |          |           |       |        |               |            |           |            |          |              |        |
| 14:00                  |        |          |           |       |        |               |            |           |            |          |              |        |
|                        |        |          |           |       |        |               |            |           |            |          |              |        |
|                        |        |          |           |       |        |               |            |           |            |          |              |        |
| 14:15                  |        |          |           |       |        |               |            |           |            |          |              |        |
|                        |        |          |           |       |        |               |            |           |            |          |              |        |
|                        |        |          |           |       |        |               |            |           |            |          |              |        |
| 14:30                  |        |          |           |       |        |               |            |           |            |          |              |        |
|                        |        |          |           |       |        |               |            |           |            |          |              |        |
| 14 45                  |        |          |           |       |        |               |            |           |            |          |              |        |
| 14:45                  |        |          |           |       |        |               |            |           |            |          |              |        |
|                        |        |          |           |       |        |               |            |           |            |          |              |        |
| 15:00                  |        |          |           |       |        |               |            |           |            |          |              |        |
| 13.00                  |        |          |           |       |        |               |            |           |            |          |              |        |
|                        |        |          |           |       |        |               |            |           |            |          |              |        |
| 15:15                  |        |          |           |       |        |               |            |           |            |          |              |        |
|                        |        |          |           |       |        |               |            |           |            |          |              |        |
|                        |        |          |           |       |        |               |            |           |            |          |              |        |
| 15:30                  |        |          |           |       |        |               |            |           |            |          |              |        |
|                        |        |          |           |       |        |               |            |           |            |          |              |        |
|                        |        |          |           |       |        |               |            |           |            |          |              |        |
| 15:45                  |        |          |           |       |        |               |            |           |            |          |              |        |
|                        |        |          |           |       |        |               |            |           |            |          |              |        |
|                        |        |          |           |       |        |               |            |           |            |          |              |        |
| 16:00                  |        |          |           |       |        |               |            |           |            |          |              |        |
|                        |        |          |           |       |        |               |            |           |            |          |              |        |
|                        |        |          |           |       |        |               |            |           |            |          |              |        |
| 16:15                  |        |          |           |       |        |               |            |           |            |          |              |        |
|                        |        |          |           |       |        |               |            |           |            |          |              |        |
| 16:30                  |        |          |           |       |        |               |            |           |            |          |              |        |
| 10:30                  |        |          |           |       |        |               |            |           |            |          |              |        |
|                        |        |          |           |       |        |               |            |           |            |          |              |        |
| 16:45                  |        |          |           |       |        |               |            |           |            |          |              |        |
| 10.45                  |        |          |           |       |        |               |            |           |            |          |              |        |
|                        |        |          |           |       |        |               |            |           |            |          |              |        |
| 17:00                  |        |          |           |       |        |               |            |           |            |          |              |        |
|                        |        |          |           |       |        |               |            |           |            |          |              |        |
|                        |        |          |           |       |        |               |            |           |            |          |              |        |
| 17:15                  |        |          |           |       |        |               |            |           |            |          |              |        |
|                        |        |          |           |       |        |               |            |           |            |          |              |        |
|                        |        |          |           |       |        |               |            |           |            |          |              |        |
| 17:30                  |        |          |           |       |        |               |            |           |            |          |              |        |
| $\vdash \vdash \vdash$ |        |          |           |       |        |               |            |           |            |          |              |        |
|                        |        |          |           |       |        |               |            |           |            |          |              |        |
| 17:45                  |        |          |           |       |        |               |            |           |            |          |              |        |
| $\vdash$               |        |          |           |       |        |               |            |           |            |          |              |        |
| 10.00                  |        |          |           |       |        |               |            |           |            |          |              |        |
| 18:00                  |        |          |           |       |        |               |            |           |            |          |              |        |
| $\vdash$               |        |          |           |       |        |               |            |           |            |          |              |        |
| 18:15                  |        |          |           |       |        |               |            |           |            |          |              |        |
| 10.13                  |        |          |           |       |        |               |            |           |            |          |              |        |
| $\vdash$               |        |          |           |       |        |               |            |           |            |          |              |        |
|                        |        |          |           |       |        |               |            |           |            |          |              |        |

FOSDEM 2022 - Sunday 2022-02-06 (17/27)

|          | S.oniro  | S.onlyoffice | S.openmandriva               | S.opentap    | S.openuk | S.openwifi  | S.ow2 | S.pharo     | S.postgresql | S.pulp | S.reactos | S.refpersys |
|----------|----------|--------------|------------------------------|--------------|----------|-------------|-------|-------------|--------------|--------|-----------|-------------|
| 13:45    | 51011110 | 510my office | o lo politica i la caractera | o rope intur | Sioponak | Jiopeniiiii | 5.52  | o i pinar o | orpostgrosq. | o.pa.p | Silvateos | Sircipersys |
| 201.0    |          |              |                              |              |          |             |       |             |              |        |           |             |
|          |          |              |                              |              |          |             |       |             |              |        |           |             |
| 14:00    |          |              |                              |              |          |             |       |             |              |        |           |             |
| 14.00    |          |              |                              |              |          |             |       |             |              |        |           |             |
|          |          |              |                              |              |          |             |       |             |              |        |           |             |
| 14:15    |          |              |                              |              |          |             |       |             |              |        |           |             |
| 14.15    |          |              |                              |              |          |             |       |             |              |        |           |             |
|          |          |              |                              |              |          |             |       |             |              |        |           |             |
| 14:30    |          |              |                              |              |          |             |       |             |              |        |           |             |
| 14.50    |          |              |                              |              |          |             |       |             |              |        |           |             |
| $\vdash$ |          |              |                              |              |          |             |       |             |              |        |           |             |
| 14:45    |          |              |                              |              |          |             |       |             |              |        |           |             |
| 14:45    |          |              |                              |              |          |             |       |             |              |        |           |             |
| $\vdash$ |          |              |                              |              |          |             |       |             |              |        |           |             |
| 15.00    |          |              |                              |              |          |             |       |             |              |        |           |             |
| 15:00    |          |              |                              |              |          |             |       |             |              |        |           |             |
| $\vdash$ |          |              |                              |              |          |             |       |             |              |        |           |             |
| 15 15    |          |              |                              |              |          |             |       |             |              |        |           |             |
| 15:15    |          |              |                              |              |          |             |       |             |              |        |           |             |
| $\vdash$ |          |              |                              |              |          |             |       |             |              |        |           |             |
| 15.5     |          |              |                              |              |          |             |       |             |              |        |           |             |
| 15:30    |          |              |                              |              |          |             |       |             |              |        |           |             |
| $\vdash$ |          |              |                              |              |          |             |       |             |              |        |           |             |
| $\vdash$ |          |              |                              |              |          |             |       |             |              |        |           |             |
| 15:45    |          |              |                              |              |          |             |       |             |              |        |           |             |
| $\vdash$ |          |              |                              |              |          |             |       |             |              |        |           |             |
| $\vdash$ |          |              |                              |              |          |             |       |             |              |        |           |             |
| 16:00    |          |              |                              |              |          |             |       |             |              |        |           |             |
| $\sqcup$ |          |              |                              |              |          |             |       |             |              |        |           |             |
| $\perp$  |          |              |                              |              |          |             |       |             |              |        |           |             |
| 16:15    |          |              |                              |              |          |             |       |             |              |        |           |             |
|          |          |              |                              |              |          |             |       |             |              |        |           |             |
|          |          |              |                              |              |          |             |       |             |              |        |           |             |
| 16:30    |          |              |                              |              |          |             |       |             |              |        |           |             |
|          |          |              |                              |              |          |             |       |             |              |        |           |             |
|          |          |              |                              |              |          |             |       |             |              |        |           |             |
| 16:45    |          |              |                              |              |          |             |       |             |              |        |           |             |
|          |          |              |                              |              |          |             |       |             |              |        |           |             |
|          |          |              |                              |              |          |             |       |             |              |        |           |             |
| 17:00    |          |              |                              |              |          |             |       |             |              |        |           |             |
|          |          |              |                              |              |          |             |       |             |              |        |           |             |
|          |          |              |                              |              |          |             |       |             |              |        |           |             |
| 17:15    |          |              |                              |              |          |             |       |             |              |        |           |             |
|          |          |              |                              |              |          |             |       |             |              |        |           |             |
|          |          |              |                              |              |          |             |       |             |              |        |           |             |
| 17:30    |          |              |                              |              |          |             |       |             |              |        |           |             |
|          |          |              |                              |              |          |             |       |             |              |        |           |             |
|          |          |              |                              |              |          |             |       |             |              |        |           |             |
| 17:45    |          |              |                              |              |          |             |       |             |              |        |           |             |
|          |          |              |                              |              |          |             |       |             |              |        |           |             |
|          |          |              |                              |              |          |             |       |             |              |        |           |             |
| 18:00    |          |              |                              |              |          |             |       |             |              |        |           |             |
| 10.00    |          |              |                              |              |          |             |       |             |              |        |           |             |
|          |          |              |                              |              |          |             |       |             |              |        |           |             |
| 18:15    |          |              |                              |              |          |             |       |             |              |        |           |             |
| 10.10    |          |              |                              |              |          |             |       |             |              |        |           |             |
|          |          |              |                              |              |          |             |       |             |              |        |           |             |
| $\vdash$ |          |              |                              |              |          |             |       |             |              |        |           |             |

FOSDEM 2022 - Sunday 2022-02-06 (18/27)

|       | S.schulfrei | S.apache | S.ubuntu | S.xcpng | S.xwiki | I.infodesk                             |
|-------|-------------|----------|----------|---------|---------|----------------------------------------|
| 13:45 |             |          |          |         |         | 4 The Virtual FOSDEM Infodesk (Sunday) |
|       |             |          |          |         |         | Infodesk (Sunday)                      |
| 14.00 |             |          |          |         |         | _                                      |
| 14:00 |             |          |          |         |         |                                        |
|       |             |          |          |         |         |                                        |
| 14:15 |             |          |          |         |         |                                        |
|       |             |          |          |         |         |                                        |
|       |             |          |          |         |         |                                        |
| 14:30 |             |          |          |         |         |                                        |
|       |             |          |          |         |         |                                        |
| 14 45 |             |          |          |         |         |                                        |
| 14:45 |             |          |          |         |         | _                                      |
|       |             |          |          |         |         |                                        |
| 15:00 |             |          |          |         |         |                                        |
|       |             |          |          |         |         |                                        |
|       |             |          |          |         |         |                                        |
| 15:15 |             |          |          |         |         |                                        |
|       |             |          |          |         |         |                                        |
| 15.55 |             |          |          |         |         | _                                      |
| 15:30 |             |          |          |         |         |                                        |
|       |             |          |          |         |         | _                                      |
| 15:45 |             |          |          |         |         |                                        |
| 13.43 |             |          |          |         |         |                                        |
|       |             |          |          |         |         |                                        |
| 16:00 |             |          |          |         |         |                                        |
|       |             |          |          |         |         |                                        |
|       |             |          |          |         |         |                                        |
| 16:15 |             |          |          |         |         |                                        |
|       |             |          |          |         |         | _                                      |
| 16:30 |             |          |          |         |         |                                        |
| 10.50 |             |          |          |         |         |                                        |
|       |             |          |          |         |         |                                        |
| 16:45 |             |          |          |         |         |                                        |
|       |             |          |          |         |         |                                        |
|       |             |          |          |         |         |                                        |
| 17:00 |             |          |          |         |         | _                                      |
|       |             |          |          |         |         | _                                      |
| 17:15 |             |          |          |         |         | -                                      |
| 1/:13 |             |          |          |         |         |                                        |
|       |             |          |          |         |         |                                        |
| 17:30 |             |          |          |         |         |                                        |
|       |             |          |          |         |         |                                        |
|       |             |          |          |         |         |                                        |
| 17:45 |             |          |          |         |         |                                        |
|       |             |          |          |         |         | _                                      |
| 10.00 |             |          |          |         |         |                                        |
| 18:00 |             |          |          |         |         |                                        |
|       |             |          |          |         |         |                                        |
| 18:15 |             |          |          |         |         |                                        |
|       |             |          |          |         |         |                                        |
|       |             |          |          |         |         |                                        |

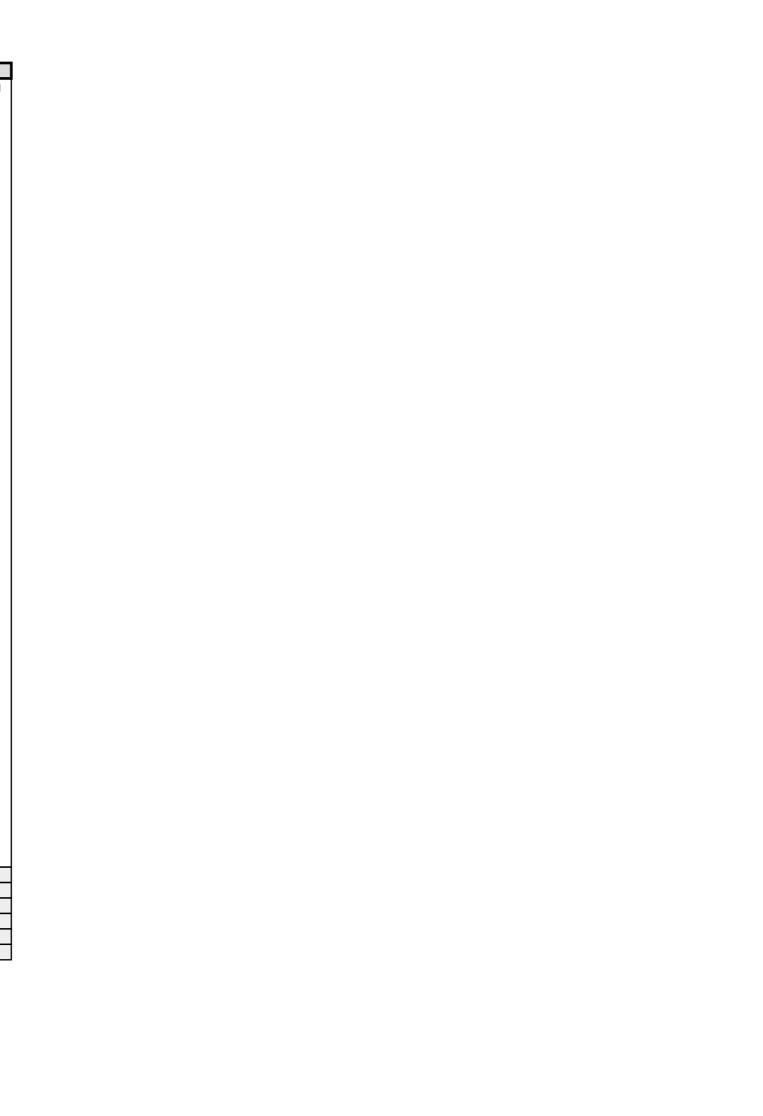

FOSDEM 2022 - Sunday 2022-02-06 (19/27)

|         | K.fosdem | M.community | M.misc | M.rtc | M.security | M.test | L.lightningtalks | B.bofs | D.ada | D.apache-openoffice | D.bsd | D.collab |
|---------|----------|-------------|--------|-------|------------|--------|------------------|--------|-------|---------------------|-------|----------|
| 18 - 30 |          |             |        |       |            |        |                  |        |       |                     |       |          |

FOSDEM 2022 - Sunday 2022-02-06 (20/27)

|         | D.cad | D.conference | D.containers | D.cicd | D.dart-flutter | D.minimalistic | D.distributions | D.embedded | D.emulator | D.mobile | D.radio | D.openjdk |
|---------|-------|--------------|--------------|--------|----------------|----------------|-----------------|------------|------------|----------|---------|-----------|
| 18 - 30 |       |              |              |        |                |                |                 |            |            |          |         |           |

FOSDEM 2022 - Sunday 2022-02-06 (21/27)

|         | D.geospatial | D.go | D.graphics | D.trusted-hardware | D.hpc | D.infra | D.javascript | D.kotlin | D.legal | D.open-hardware | D.libreoffice | D.llvm |
|---------|--------------|------|------------|--------------------|-------|---------|--------------|----------|---------|-----------------|---------------|--------|
| 18 · 30 |              |      |            |                    |       |         |              |          |         |                 |               |        |

FOSDEM 2022 - Sunday 2022-02-06 (22/27)

|         | D.mariadb | D.matrix | D.microkernel | D.monitoring | D.mozilla | D.mysql | D.network | D.nim | D.research | D.design | D.firmware | D.openpower |
|---------|-----------|----------|---------------|--------------|-----------|---------|-----------|-------|------------|----------|------------|-------------|
| 18 - 30 |           |          |               |              |           |         |           |       |            |          |            |             |

FOSDE<u>M 2022 - Sunday 2022-02-06 (23/27)</u>

|       | D.postgresql | D.public-code | D.python | D.raku | D.retro | D.safety | D.dependency | D.sds | D.testing | D.valgrind | D.virtualization | D.web3 |
|-------|--------------|---------------|----------|--------|---------|----------|--------------|-------|-----------|------------|------------------|--------|
| 18:30 |              |               |          |        |         |          |              |       |           |            |                  |        |

FOSDEM 2022 - Sunday 2022-02-06 (24/27)

|       | S.box86 | S.checkmk | S.civicrm | S.opensuse | S.debian | S.eclipse | S.fedora | S.foreman | S.fossasia | S.fsfe | S.freebsd | S.gnome |
|-------|---------|-----------|-----------|------------|----------|-----------|----------|-----------|------------|--------|-----------|---------|
| 18:30 |         |           |           |            |          |           |          |           |            |        |           |         |

FOSDEM 2022 - Sunday 2022-02-06 (25/27)

|         | S.gsoc | S.haiku | S.illumos | S.kde | S.kiwi | S.libreoffice | S.libresoc | S.mariadb | S.matrix | S.mautic | S.nextcloud | S.ntop |
|---------|--------|---------|-----------|-------|--------|---------------|------------|-----------|----------|----------|-------------|--------|
| 18 - 30 |        |         |           |       |        |               |            |           |          |          |             |        |

FOSDEM 2022 - Sunday 2022-02-06 (26/27)

|         | S.oniro | S.onlyoffice | S.openmandriva | S.opentap | S.openuk | S.openwifi | S.ow2 | S.pharo | S.postgresql | S.pulp | S.reactos | S.refpersys |
|---------|---------|--------------|----------------|-----------|----------|------------|-------|---------|--------------|--------|-----------|-------------|
| 18 - 30 |         |              |                |           |          |            |       |         |              |        |           |             |

FOSDE<u>M 2022 - Sunday 2022-02-06 (27/27)</u>

|       | S.schulfrei | S.apache | S.ubuntu | S.xcpng | S.xwiki | I.infodesk |
|-------|-------------|----------|----------|---------|---------|------------|
| 18:30 |             |          |          |         |         |            |